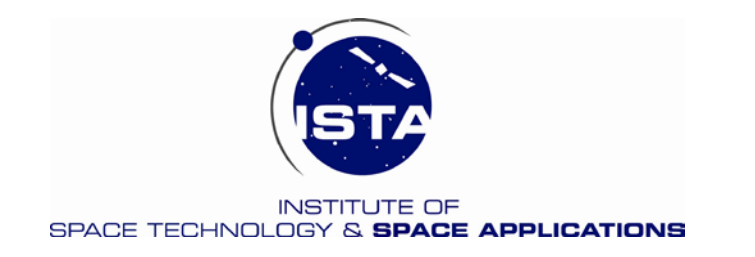

#### **Luft- und Raumfahrttechnik (M. Sc.) Wahlpflicht/Pflicht Modul**

**Satellitenkommunikation**

**von**

**Univ.- Prof. Dr. - Ing. habil. Bernd Eissfeller Institut für Raumfahrttechnik und Weltraumnutzung Universität der Bundeswehr München D - 85577 Neubiberg**

**Fakultät für Luft- und Raumfahrttechnik, LRT 9.3**

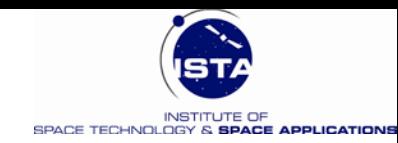

## **Einführung in die Satellitenkommunikation**

- 1 Einführung und Hintergrund
- 2 Bahn- und Konstellationsaspekte
- 3 Raumtransport und Satellitenplattform
- 4 Grundlagen der Telekommunikation (Linkbilanz, Modulation, Kodierung)
- 5 Kommunikationsnutzlast (Transponder)
- 6 Bodenstation, VSATs, Netze (Zugriffsverfahren)
- 7 Dienste der Satellitenkommunikation
- 8 Entwicklungsstand und Trends

Einführung in SatCom 2  $\bullet$  $\bullet$  $\bullet$  $\bullet$  $\bullet$ 

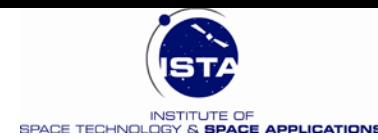

### **Geschichte SatCom 1**

- 1929 Hermann Noordung (Österreich) beschreibt die geosynchrone Bahn
- 1945 Arthur Clark veröffentlicht die Idee der weltweiten Kommunikation mit geostationären **Satelliten**
- 1957 Flug von Sputnik I (UdSSR)
- 1958 Flug von Explorer I (USA): Erste Sprachkommunikation via Satellit
- 1960 Erster (passiver) Kommunikationssatellit im Orbit
- 1962 Erster aktiver Kommunikationssatellit im Orbit
- 1963 Communications Act (President John F. Kennedy, USA)
- 1963 Gründung des zivilen Unternehmens COMSAT: \$ 300 Mio. Startkapital
- 1964 Erster Satellit im geostationären Orbit
- 1964 Gründung von INTELSAT (COMSAT ist wesentlicher Anteilseigner)
- 1965 INTELSAT I ist erster kommerzieller Satellit in GEO Orbit
- 1972 Erstes regionales Satellitensystem für Kanada operationell
- 1972 Gründung von INTERSPUTNIK im Warschauer Pakt
- 1975 Erstes Übertragungsexperiment in Echtzeit (USA Indien)
- 1977 ITU (International Telecommunication Union) plant "Direct-to-Home" Übertragung

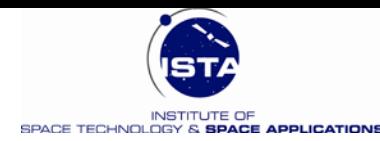

### **Geschichte SatCom 2**

1979 INMARSAT (International Maritime Satellite Organization) wird gegründet

- 1982 Internationale maritime Kommunikation via Satellit wird operationell
- 1982 Gründung von Eutelsat (European Telecommunications Satellite Organization)
- 1984 Erstes Übertragungssystem "Direct-to-Home" wird operationell (Japan)
- 1985 Vorschlag Iridium (non GEO) Konstellation (77 Sats) von Motorola
- 1987 Erfolgreiche Tests für land-mobile Anwendungen (INMARSAT)
- 1989-90 Globale mobile Kommunikation (Maritim, Land, Luftfahrt)
- 1991 Gründung des Unternehmens Iridium Inc.
- 1991 Beginn des GLOBALSTAR (48 Sats) Projektes (Loral Corporation & Qualcomm)
- > 1991 Neue Frequenzen für MSS (Mobile Satellite Services) auf WARC's
- > 1991 Aufbau von regionalen Übertragungsdiensten in Europa und Asien
- 1990 Heute: Ausbau der terrestrischen Kommunikationssysteme: Richtfunk, Mobilfunk, Glasfaserkabel, Tiefseekabel
- 1990 2015: Dennoch: Mehr und mehr Satelliten im GEO Orbit (> 330 GEOs)
- > 2015: Mega-Konstellationen werden wiederbelebt bzw. thematisiert (SpaceX Starlink, OneWeb,TeleSat,….): Schnelles Breitband Internet, High Throughput (HTS), Ergänzung 5G Mobilfunknetze

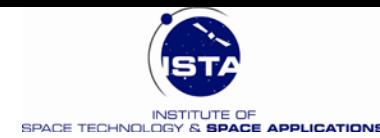

### **Geschichte SatCom 3**

#### **Sputnik (UdSSR)**

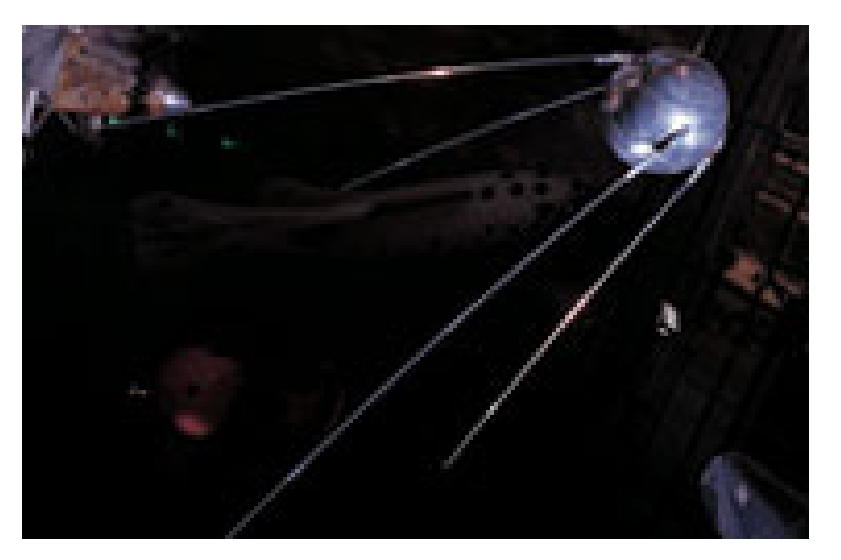

4.10.1957  $d = 52$  cm, m = 83.6 kg 67 min Orbit, 15 Umläufe/Tag 4 Ausleger (Booms) = Antennen Signale 20 und 40 MHz

#### **Explorer (USA)**

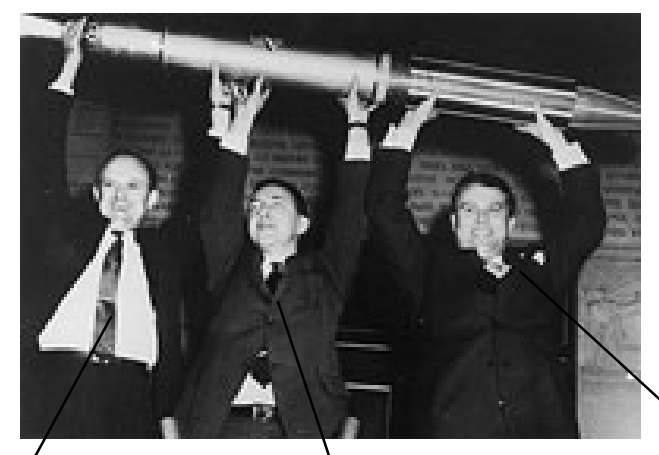

13.1.1958  $d = 15$  cm, m = 6.2 kg, l = 203 cm Jupiter C (Juno I) Nutzlast von James A. van Allen, Iowa State University: "Radiation Experiment" W. Pickering (JPL) J. Van Allen (Iowa State) Von Braun (US Army)

 $\bullet$ 

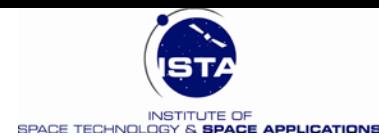

### **Arthur C. Clark (25.5.1945)**

October 1945 **Wireless World** 

#### EXTRA-TERRESTRIAL RELAYS

Can Rocket Stations Give World-wide Radio Coverage?

ALTHOUGH it is possible, by<br>A a suitable choice of fre-

quencies and routes, to provide telephony circuits between any two points or regions of the earth for a large part of the time, long-distance communication is greatly hampered by the peculiarities of the ionosphere, and there are even occasions when it may be impossible. A true broadcast service, giving constant field<br>strength at all times over the whole globe would be invaluable, not to say indispensable, in a world society.

Unsatisfactory though the telephony and telegraph position is, that of television is far worse, since ionospheric transmission cannot be employed at all. The service area of a television station, even on a very good site, is only about a hundred miles across. To cover a small country such as Great Britain would require a network of transmitters, connected by coaxial lines, waveguides or VHF relay links. A recent theoretical study<sup>1</sup> has shown that such a system would require repeaters at intervals of fifty miles or less. A system of this kind could provide television coverage, at a very considerable cost, over the whole of a small country. It would be out of the question to provide a large continent with such a service, and only the main centres of population could be included in the network.

The problem is equally serious when an attempt is made to link television services in different parts of the globe. A relay chain several thousand miles long would cost millions, and transoceanic services would still be impossible. Similar considerations apply to the provision of wide-band frequency modulation and other services, such as high-speed facsimile which are by their nature requencies.

Many may consider the solution proposed in this discussion too farfetched to be taken very seriously. Such an attitude is unreasonable, as everything envisaged here is a

Einführung in SatCom 6

By ARTHUR C. CLARKE logical extension of developments in the last ten years-in particular<br>the perfection of the long-range rocket of which V<sub>2</sub> was the prototype. While this article was being

written, it was announced that the Germans were considering a similar project, which they believed possible within fifty to a hundred years. Before proceeding further, it is

necessary to discuss briefly certain fundamental laws of rocket propulsion and "astronautics."  $\mathbf{A}$ rocket which achieved a sufficiently great speed in flight outside the earh's atmosphere would<br>never return. This "orbital" velocity is 8 km per sec. (5 miles per sec), and a rocket which attained it would become an artificial satellite, circling the world for ever with no expenditure of power-a second moon, in fact,

than half this velocity.

such orbits beyond the limits of

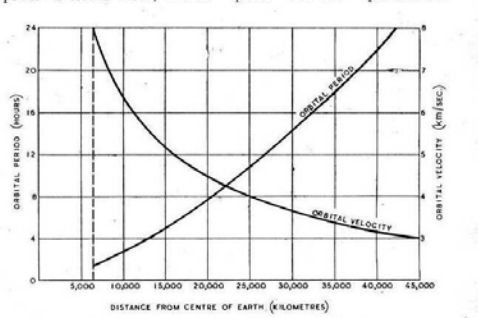

#### Fig. 1. Variation of orbital period and velocity with distance from the centre of the earth.

The German transatlantic rocket would have a period of about four and a half hours.<br>It will be observed that one Aro would have reached more orbit, with a radius of 42,000 km, It will be possible in a few more years to build radio controlled has a period of exactly 24 hours. A body in such an orbit, if its rockets which can be steered into

plane coincided with that of the

the atmosphere and left to broadcast scientific information back to the earth. A little later, manned rockets will be able to make similar flights with sufficient excess power to break the orbit and return to earth. There are an infinite number of

305

possible stable orbits, circular and elliptical, in which a rocket would remain if the initial conditions were correct. The velocity of 8 km/sec. applies only to the closest possible orbit, one just outside the atmosphere, and the period of revolution would be about 90 minutes. As the radius of the orbit increases the velocity decreases, since gravity is diminishing and less centrifugal force is needed to balance it. Fig. 1 shows this graphically. The moon, of course, is a particular case and would lie on the curves of Fig. 1 if they were produced. The pro-German space-stations posed

earth's equator, would revolve<br>with the earth and would thus be would be used. There is the stationary above the same spot further important point that on the planet. It would remain arrays on the earth, once set up, fixed in the sky of a whole hemicould remain fixed indefinitely. sphere and unlike all other heavenly bodies would neither rise ceived from any point on the nor set. A body in a smaller orbit would revolve more quickly than

west, as indeed happens with the inner moon of Mars Using material ferried up by<br>rockets, it would be possible to construct a "space-station" in<br>such an orbit. The station could be provided with living quarters, laboratories and everything needed for the comfort of its crew, who would be relieved and provisioned by a regular rocket service. This project might be undertaken for purely scientific reasons<br>as it would contribute enormously to our knowledge of astronomy, physics and meteorology. A good deal of literature has already been written on the subject.<sup>2</sup>

the earth and so would rise in the

Although such an undertaking may seem fantastic, it requires

Fig. 2. Typical extra-terrestrial relay services. Transmission from A being relayed to point B and area C : transmission from D being relayed to hemisphere.

306

Extra-terrestrial Relays-

for its fulfilment rockets only twice as fast as those already in the design stage. Since the gravitational stresses involved in the structure are negligible, only the very lightest materials would be necessary and the station could be as large as required.

Let us now suppose that such<br>a station were built in this orbit. It could be provided with receiving and transmitting equipment (the problem of power will be discussed later) and could act as a repeater to relay transmissions between any two points on the hemisphere beneath, using any frequency which will penetrate the ionosphere. If directive arrays were used, the power require-

#### **Wireless World** October 1945

ments would be very small, as necessary evidence by exploring direct line of sight transmission for echoes from the moon. In the meantime we have visual evidence that frequencies at the optical end of the spectrum pass through with little absorption except at certain Moreover, a transmission refrequencies at which resonance effects occur. Medium high frehemisphere could be broadcast to quencies go through the E layer the whole of the visible face of twice to be reflected from the F

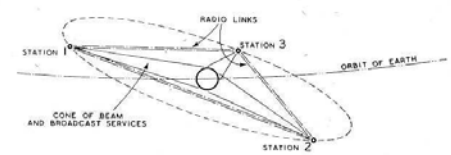

Fig. 3. Three satellite stations would ensure complete coverage of the globe

the globe, and thus the requirements of all possible services would be met (Fig. 2). It may be argued that we have as yet no direct evidence of radio waves passing between the surface

ceived from meteors in or above the F layer. It seems fairly certain that frequencies from, say, 50<br>Mc/s to 100,000 Mc/s could be used without undue absorption in the atmosphere or the ionosphere. A single station could only provide coverage to half the globe, and for a world service three would be required, though more could be readily utilised. Fig. 3 shows the simplest arrangement.<br>The stations would be arranged approximately equidistantly around the earth, and the following longitudes appear to be suit-

layer and echoes have been re-

30 E-Africa and Europe. 150 E-China and Oceana.

90 W-The Americas. The stations in the chain would be linked by radio or optical<br>beams, and thus any conceivable beam or broadcast service could be provided.

The technical problems involved in the design of such stations are extremely interesting,<sup>3</sup> but only a few can be gone into here. Batteries of parabolic reflectors would be provided, of apertures depending on the frequencies employed. Assuming the use of 3,000 Mc/s waves, mirrors about a metre across would beam almost all the power on to the earth. Larger reflectors could be used to illuminate single countries or regions for the more restricted services, with con-

of the earth and outer space; all we can say with certainty is that the shorter wavelengths are not reflected back to the earth. Direct evidence of field strength above the earth's atmosphere could be obtained by V2 rocket technique. and it is to be hoped that someone will do something about this soon as there must be quite a surplus stock somewhere! Alternatively, given sufficient transmitting power, we might obtain the

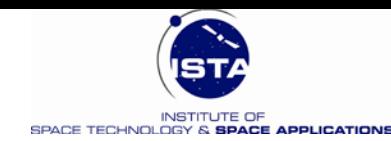

### **SYNCOM 1-3 1961: Erste GEO Satelliten**

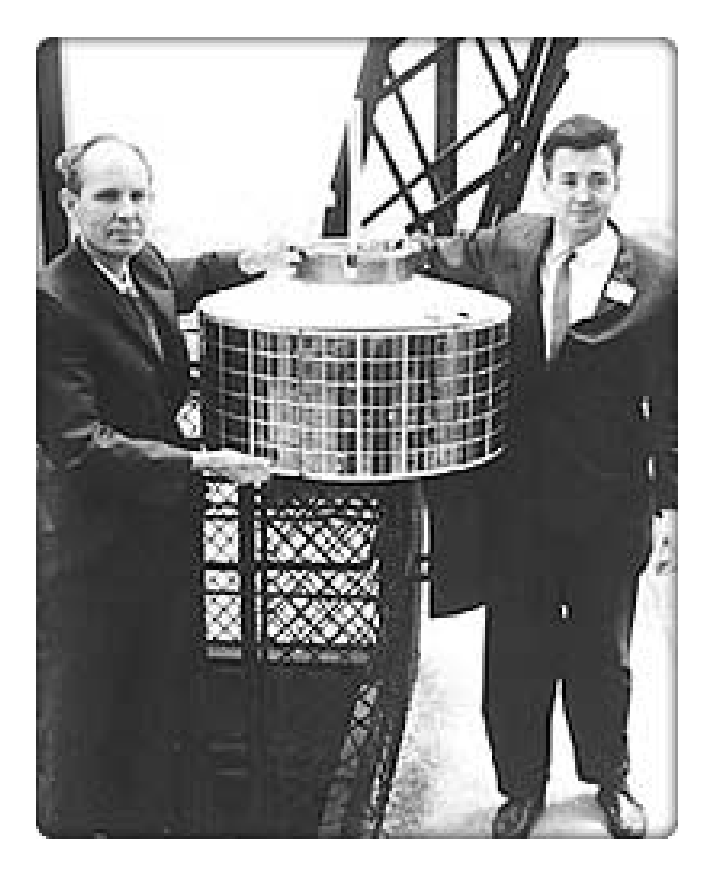

Einführung in SatCom 7

Launch: 26/7/1963 mit Thor-Delta  $d = 71$  cm  $h = 39$  cm  $m = 35$  kg  $f = 1.8$  GHz  $(Tx)$  $f = 7.3$  GHz (Rx) 2 x 500 kHz Kanäle 1 x 5 MHz Kanal

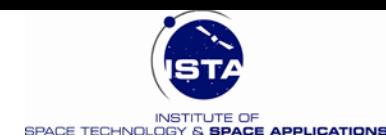

### **Der Geostationäre Orbit heute**

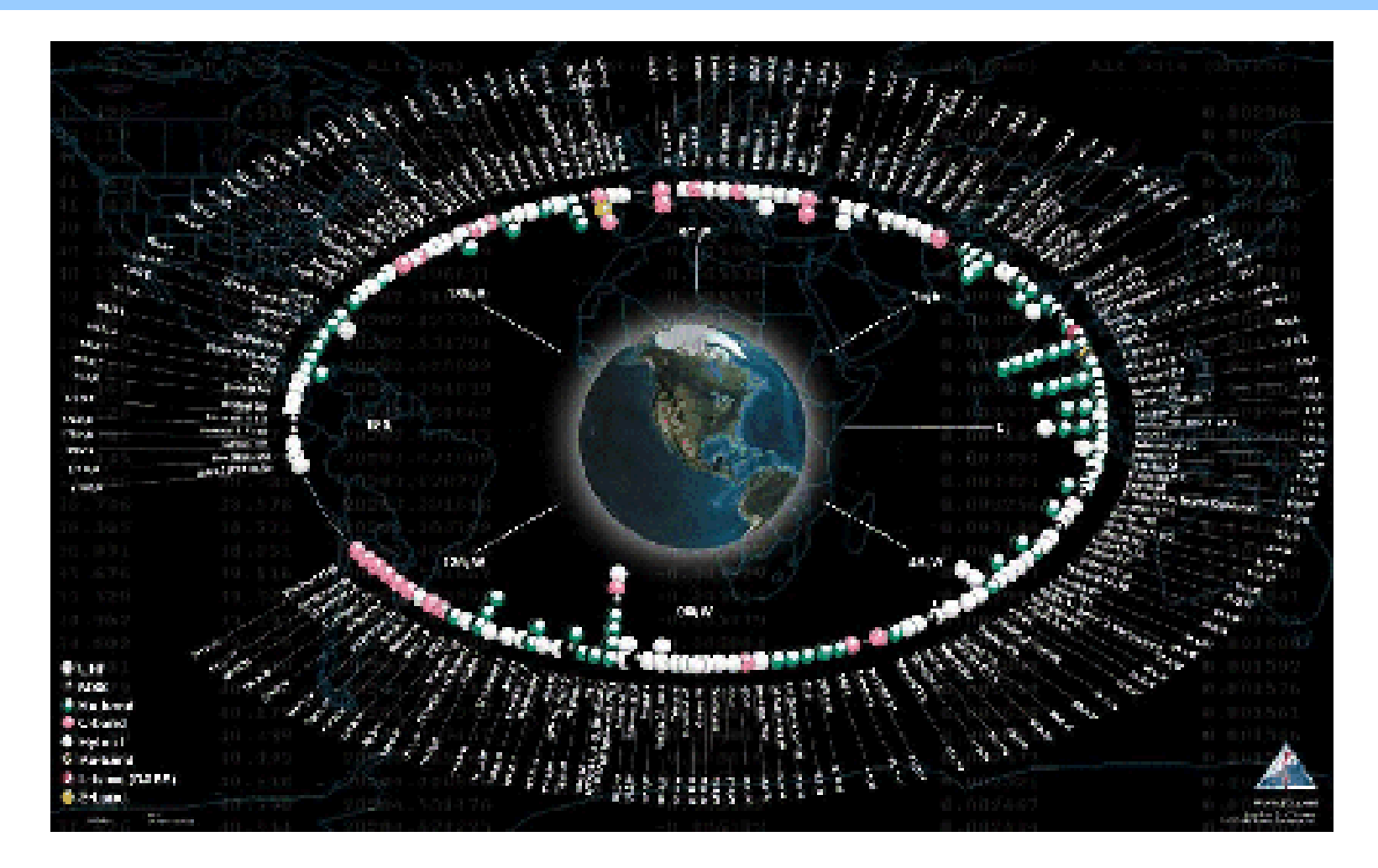

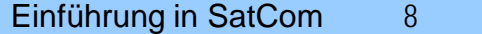

 $\bullet$ 

 $\bullet$ 

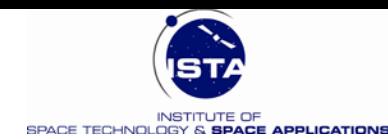

### **Evolution der GEO Satelliten**

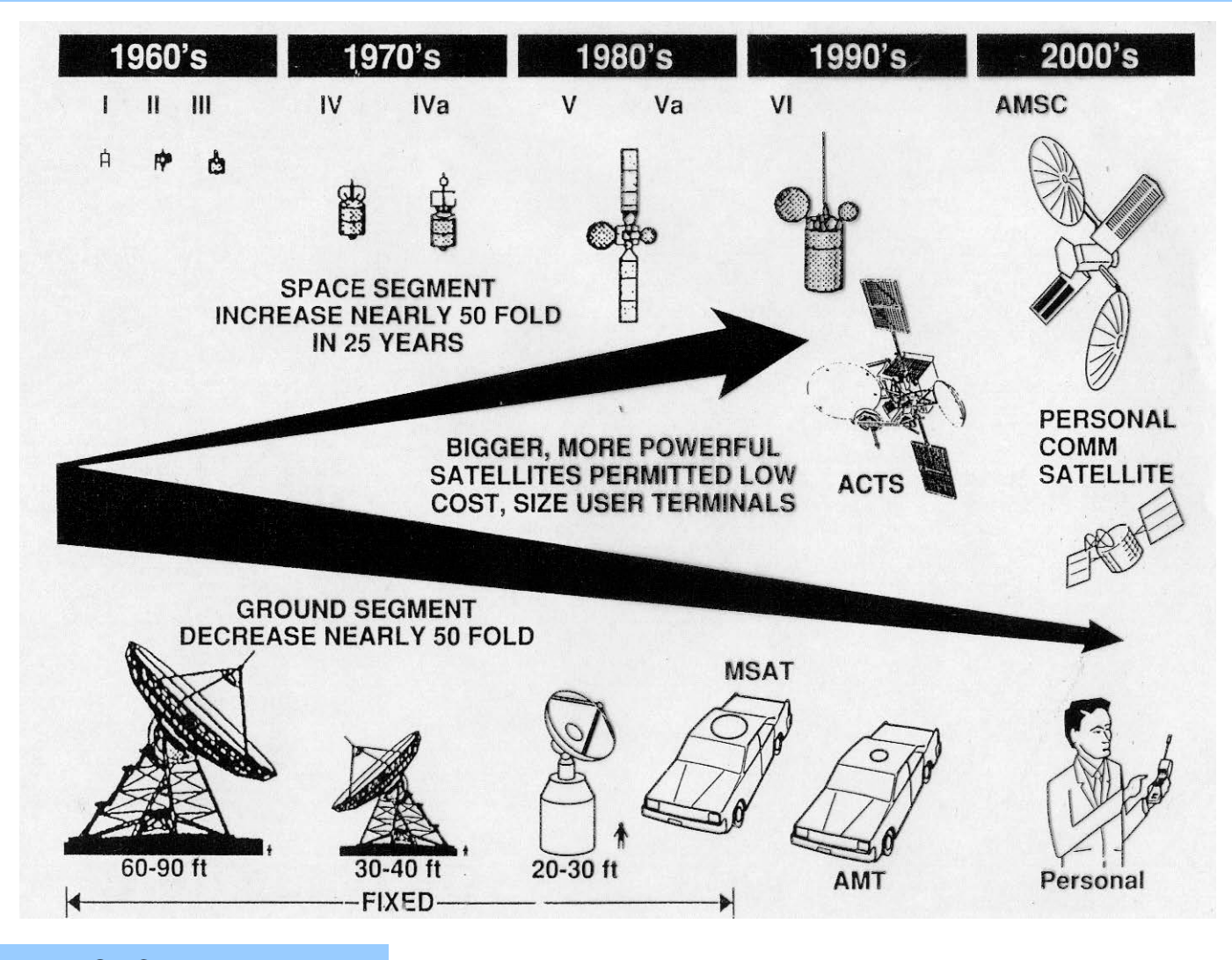

Einführung in SatCom 9 Ô  $\bullet$  $\bullet$ 

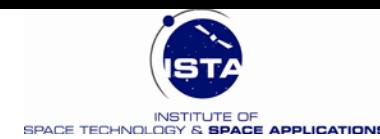

### **Die Dienste**

#### • **20 Satellitenfunkdienste nach ITU Definition**

- **RR 1.21: Fixed Satellite Service (FSS)**
- RR 1.22: Inter-Satellite Service (ISL)
- RR 1.23: Space Operation Service (TT&C) (SOS)
- RR 1.25: Mobile-Satellite Feeder Links (MSS)
- **RR 1.27: Land Mobile Satellite Service (L-MSS)**
- **RR 1.29: Maritime Mobile Satellite service with Ships (M-MSS)**
- **RR 1.35: Aeronautical Mobile SatCom with Aircraft (A-MSS, A-MSS/R, A-MSS/OR)**
- **RR 1.39: Broadcasting Satellite Service (BSS) for direct reception**
- ………..
- RR 1.57: Amateur-Satellite Service Radiocommunications (ASS)

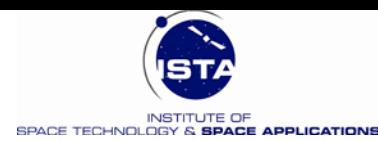

## **Megakonstellationen 1**

٠

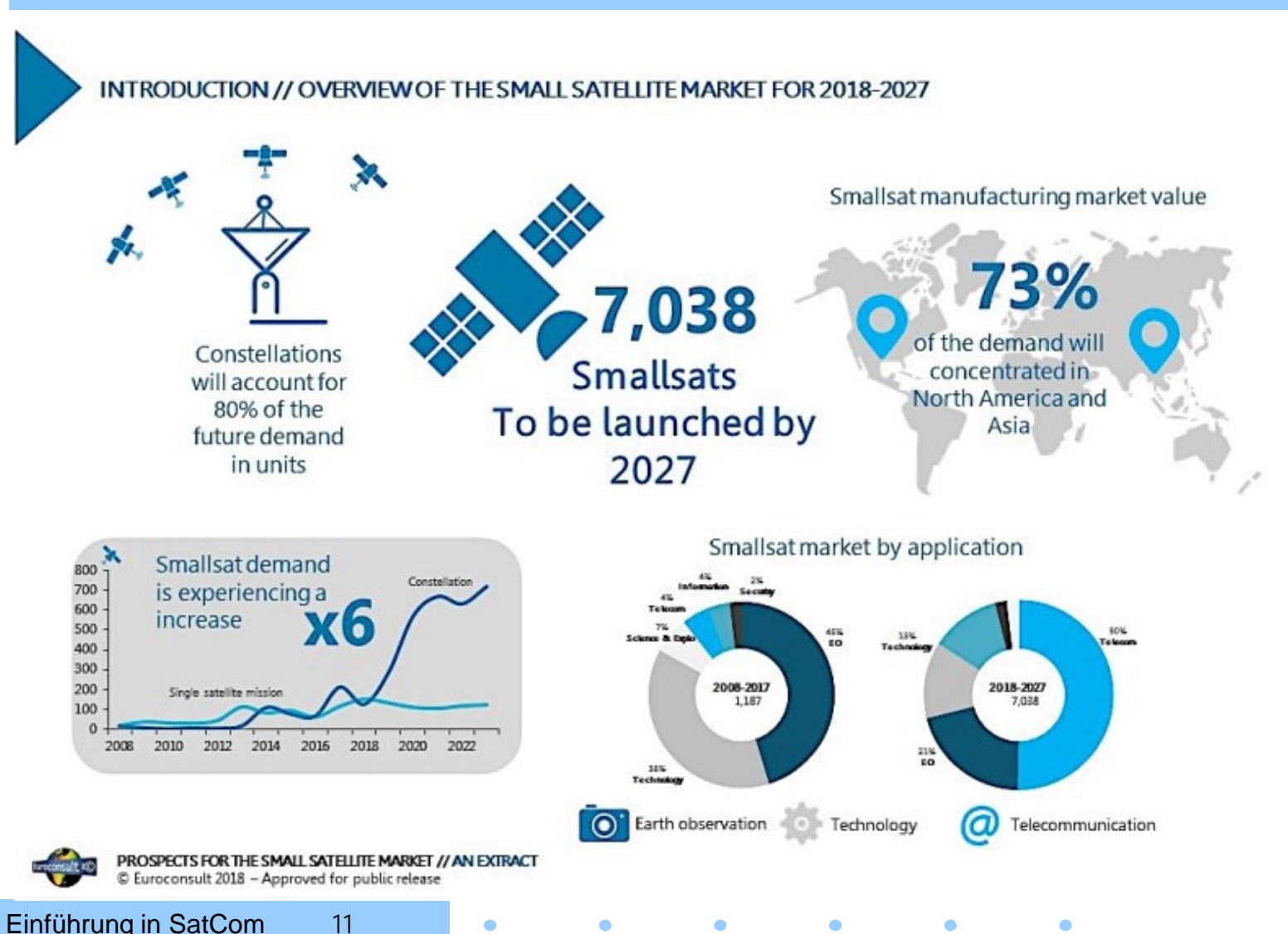

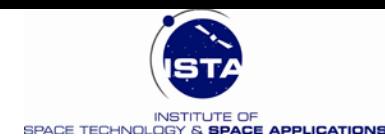

**SPACENEWS** 

**Astrome Technologies** 

# Satellites: 600<br>Altitude (km): 1,400

 $\bullet$ 

 $\bullet$ 

### **Megakonstellationen 2**

#### LEO & MEO **Broadband Constellations**

At least 15 companies have declared their intent to develop broadband satellite constellations in low Earth orbit (LEO) or medium Earth orbit (MEO). according to Northern Sky Research. Most of these companies intend to have their first-generation systems deployed within five years. O3b, which is' nearing completion of a 20-ratellite constellation begun in 2013, will add seven mPower secondgeneration broadband satellites starting in 2021

#### **PROGRESS KEY**

- Constellation builder selected
- & Launcher(s) identified

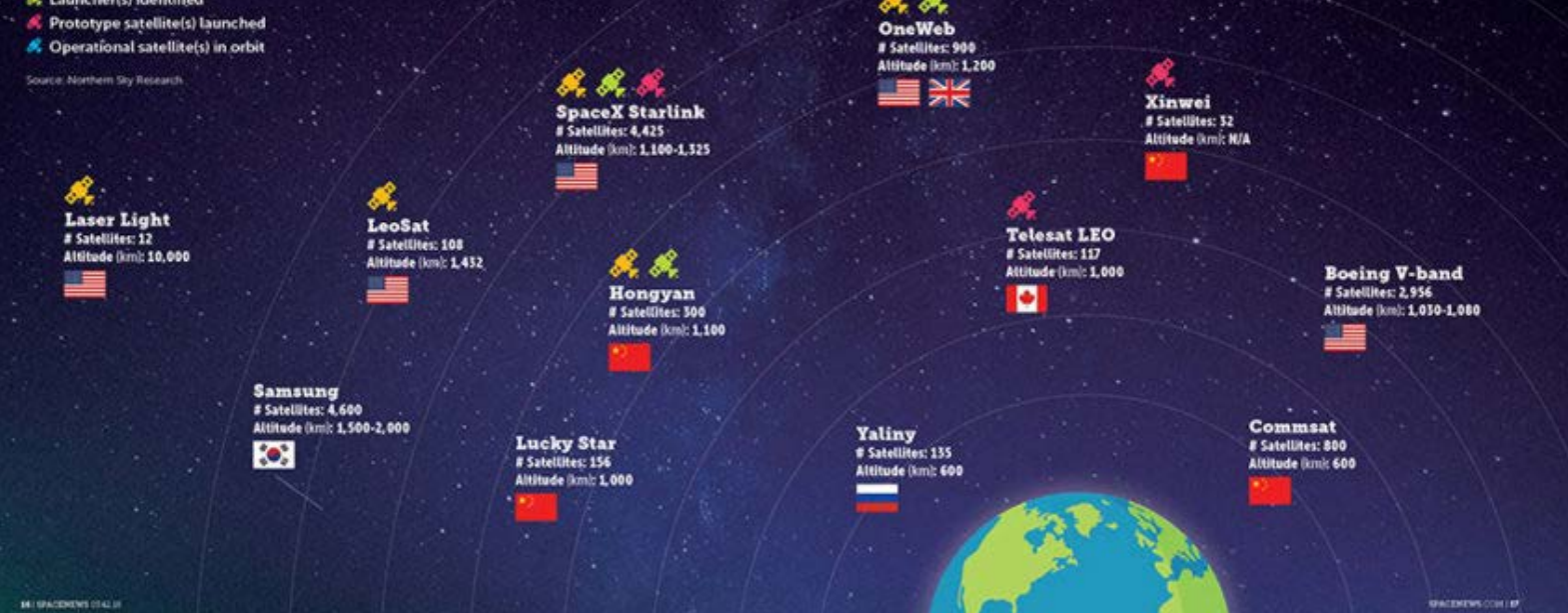

Viasat # Satellites: 24

Altitude (km): 8,200

Einführung in SatCom 12  $\bullet$  $\bullet$  $\bullet$  $\bullet$  $\bullet$ 

O<sub>3</sub>P

# Satellites: 27

Altitude (km): 8,000

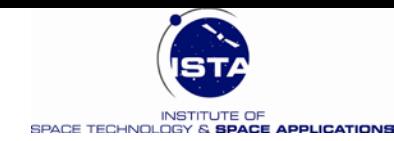

### **Down Stream Markt des Space Sektors**

### **Umsatz der Raumfahrtsektoren (in B \$ US / Jahr)**

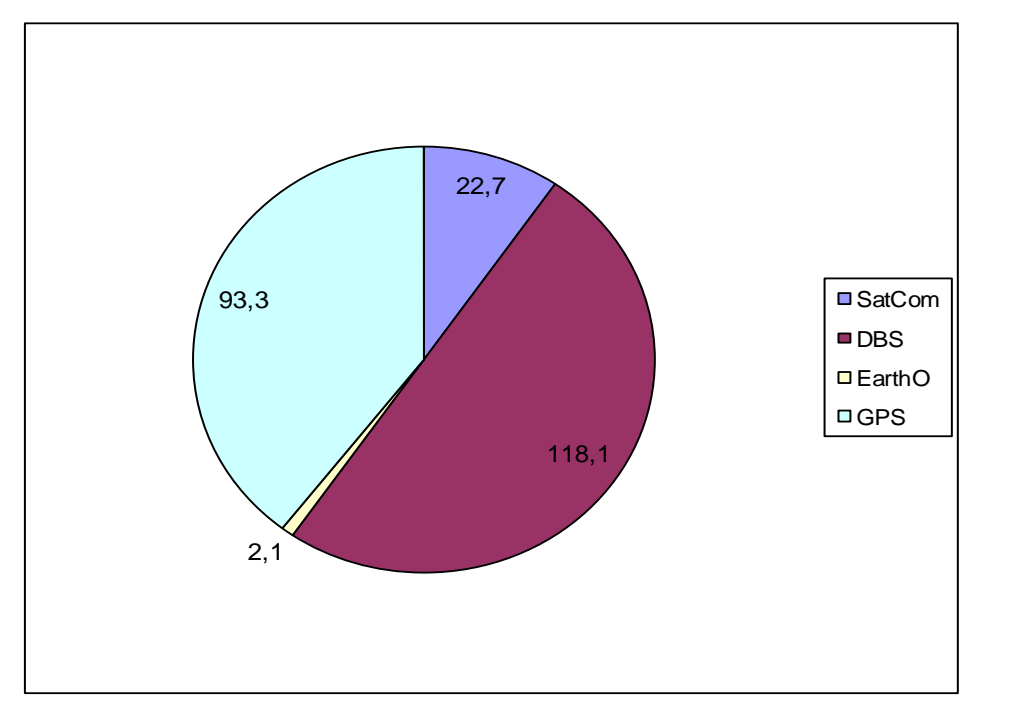

#### **Quelle:** Global Space Economy 2018, Bryce Space & Technology

- **SatCom:** Fixed and Mobile
- **DBS:** Direct Broadcasting (TV, mobile)
- **GPS:** Global Positioning System
- **EarthObs:** Remote sensing and others

**Global Space Economy:** \$ 360 B **Government Budgets:** - \$ 82.5 B **Industry=Up + Down-Stream \$ 277.4 B Up-Stream Market:**  Satellites+Launchers+Networks: - \$ 41.3 B

**Down – Stream Market:** \$ 236.1 B

- Satellite operators
- Space enabled services
- Space enabled products

#### **Anmerkung:**

1 US Amerikanische Billion(B)  $\equiv$  1 Milliarde (D, EU)

Einführung in SatCom 13

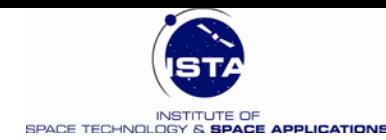

## **Fernmeldedienste: Little – Big – Mega**

### • **Little Services:**

- Dienste mit kleinsten/kleinen Datenraten (Short Message Service)
- "Store-and-Foreward" von Daten (Datenübertragung)
- Meistens in geneigten "little" LEO Bahnen; auch über GEO (INMARSAT/Eutelsat)
- Trägerfrequenzen im UHF Bereich (große Interferenzen/Funkdienste)

### • **Big Services:**

- Höhere Bitraten: Sprache und Daten mit ISDN Geschwindigkeiten ( ~ kBit/s)
- Big LEO Services: Iridium und Globalstar
- Laufen standardmäßig auch bei GEO Satelliten mit

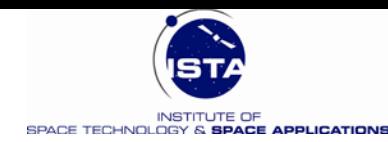

## **Fernmeldedienste: Little – Big – Mega 2**

### • **Super Services:**

- Telefondienste über geostationäre Satelliten direkt mit dem Handy
- Telefondienste über Big LEO zum Mobiltelefon (Handy)

### • **Mega Services:**

- Bitraten bis zu MBit/s
- Prinzipiell GEO Satelliten
- Vorschläge auch für LEO: TeleDesic, Celestri, SykBridge
- Nutzersegment benötigt gerichtete Antennen mit größerer Apetur

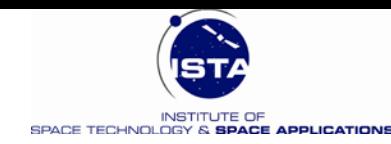

### **Anwendungen der Telekommunikation**

### **Voice**

- **Telephony Trunking**
- Personal Telephony
- Remote Pay Phones

#### **Messaging**

• Pager, Meter Reading

#### **Data**

- Software Distribution
- Databases, etc
- E-mail

Einführung in SatCom 16

**Very Small** ApertureTerminal (VSAT)Networks

#### **Broadcast**

- Digital Audio Radio,
- Television Distribution
- Direct Broadcast Television

#### **Multimedia**

- Telemedicine, Tele-Education…
- Teleconferencing, Telecommuting,
- Video On Demand,
- Home Shopping

 $\bullet$ 

- Satellite News Gathering
- **Internet**

 $\bullet$ 

 $\bullet$ 

 $\bullet$ 

 $\bullet$ 

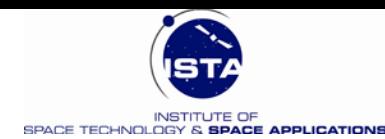

### **SatCom Architektur**

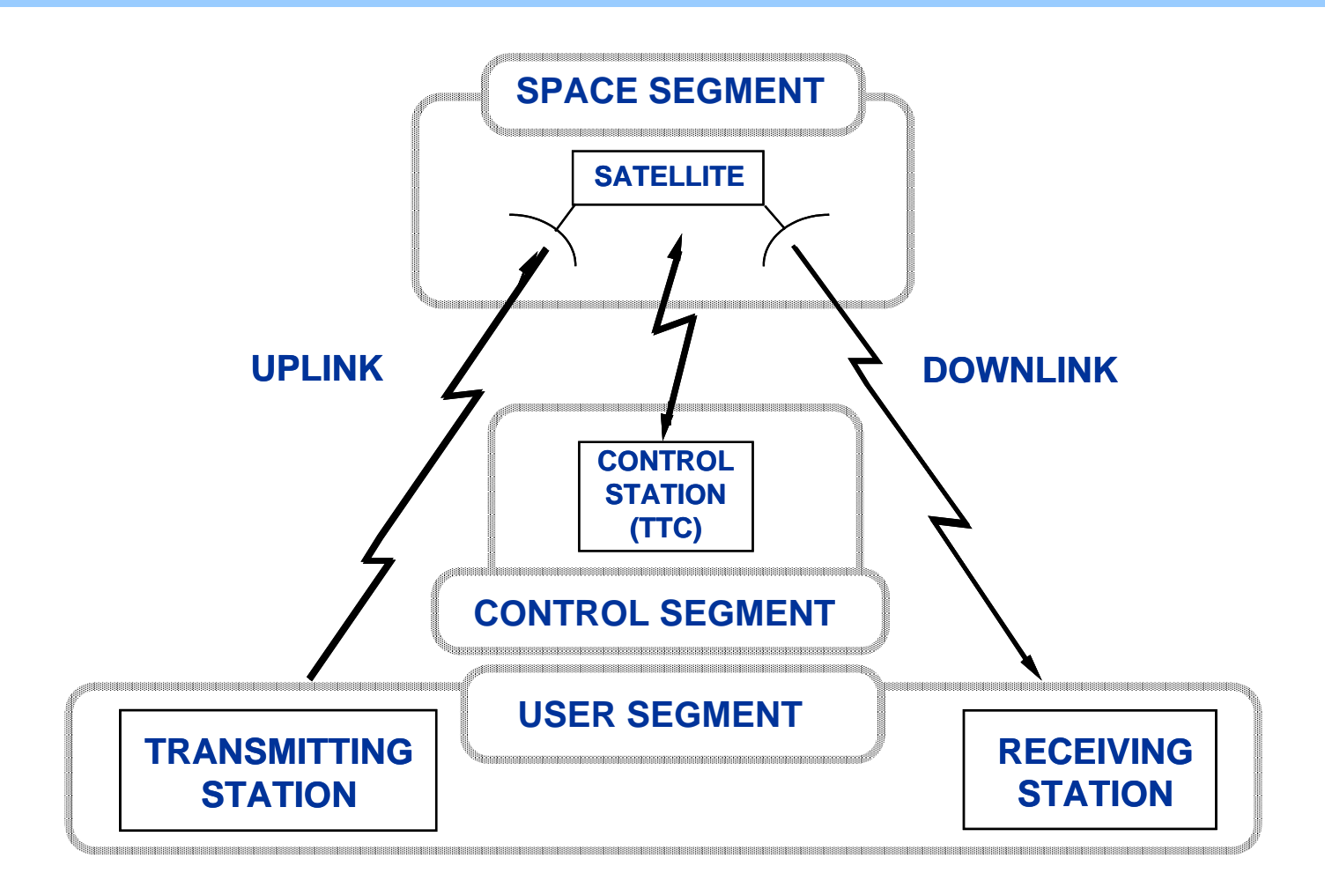

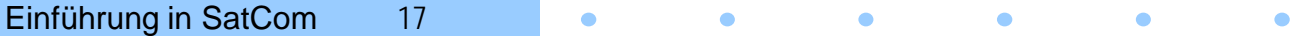

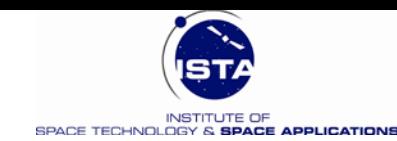

### **Broadcast Satellite System Architektur**

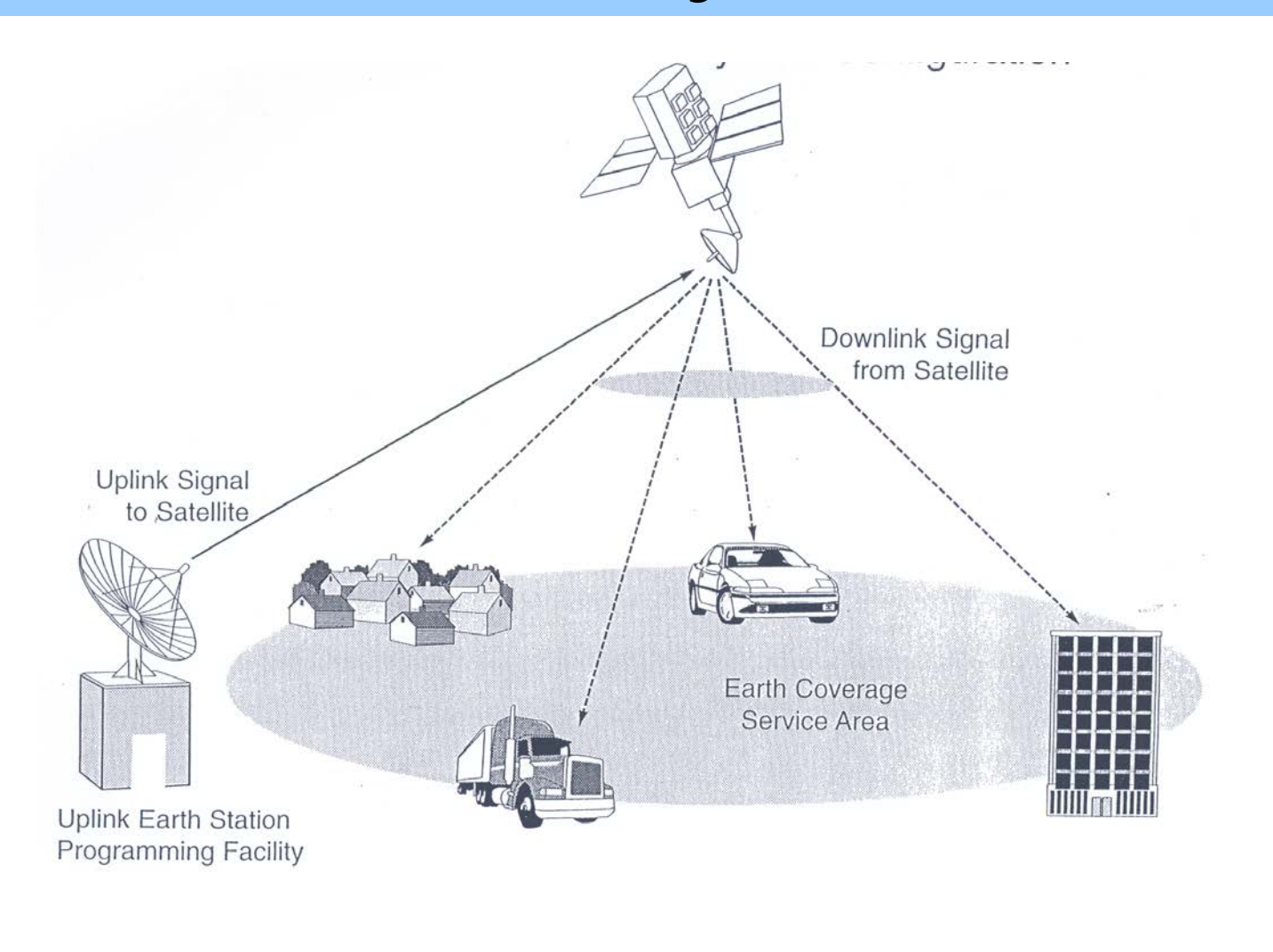

Einführung in SatCom 18

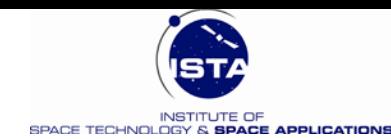

### **Mobile Satellite System Architektur**

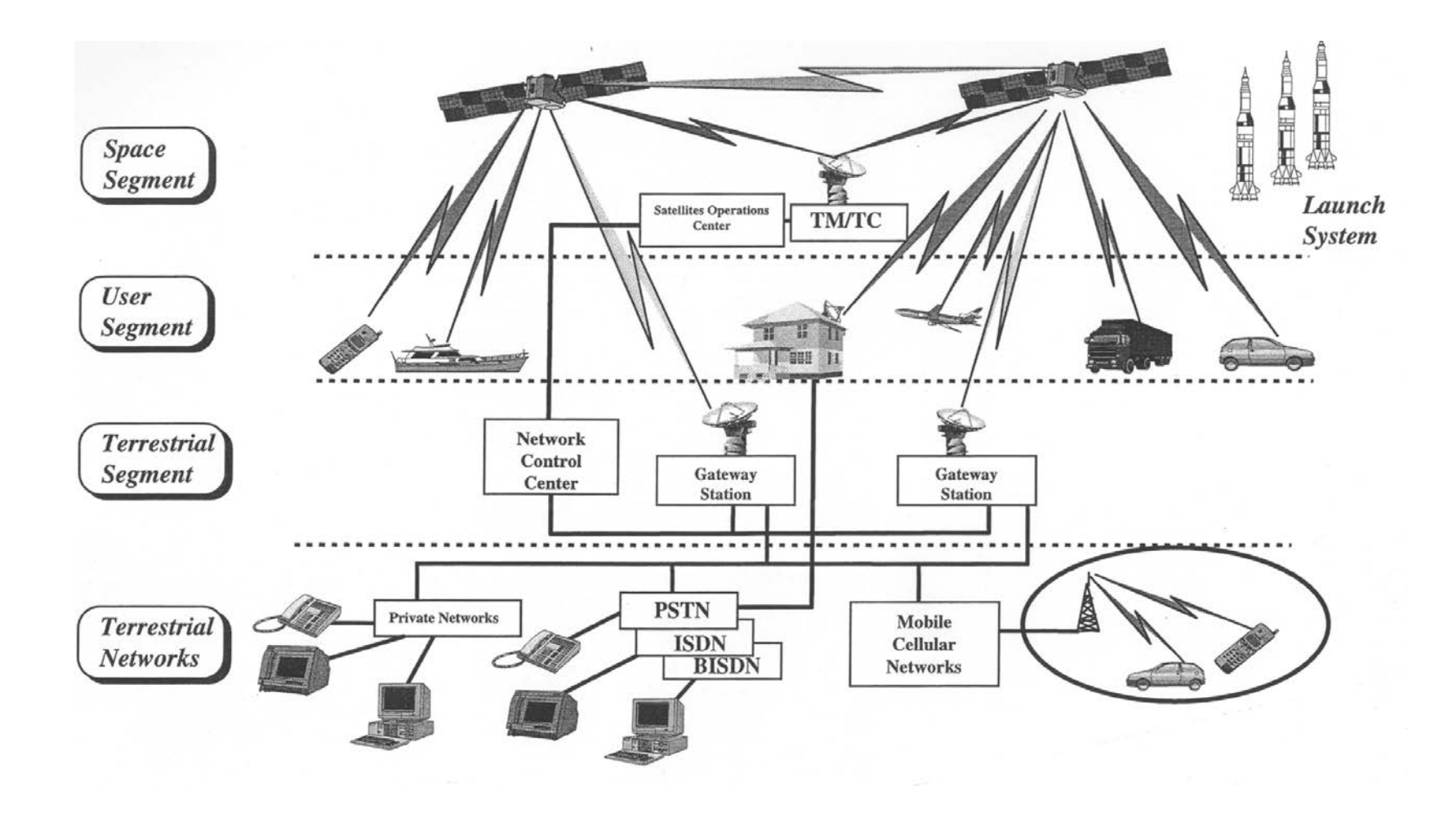

Einführung in SatCom 19  $\bullet$  $\bullet$  $\bullet$  $\bullet$  $\bullet$  $\bullet$ 

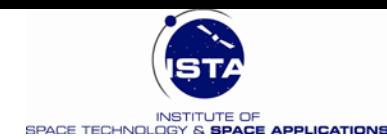

### **Bahn- und Konstellationsaspekte**

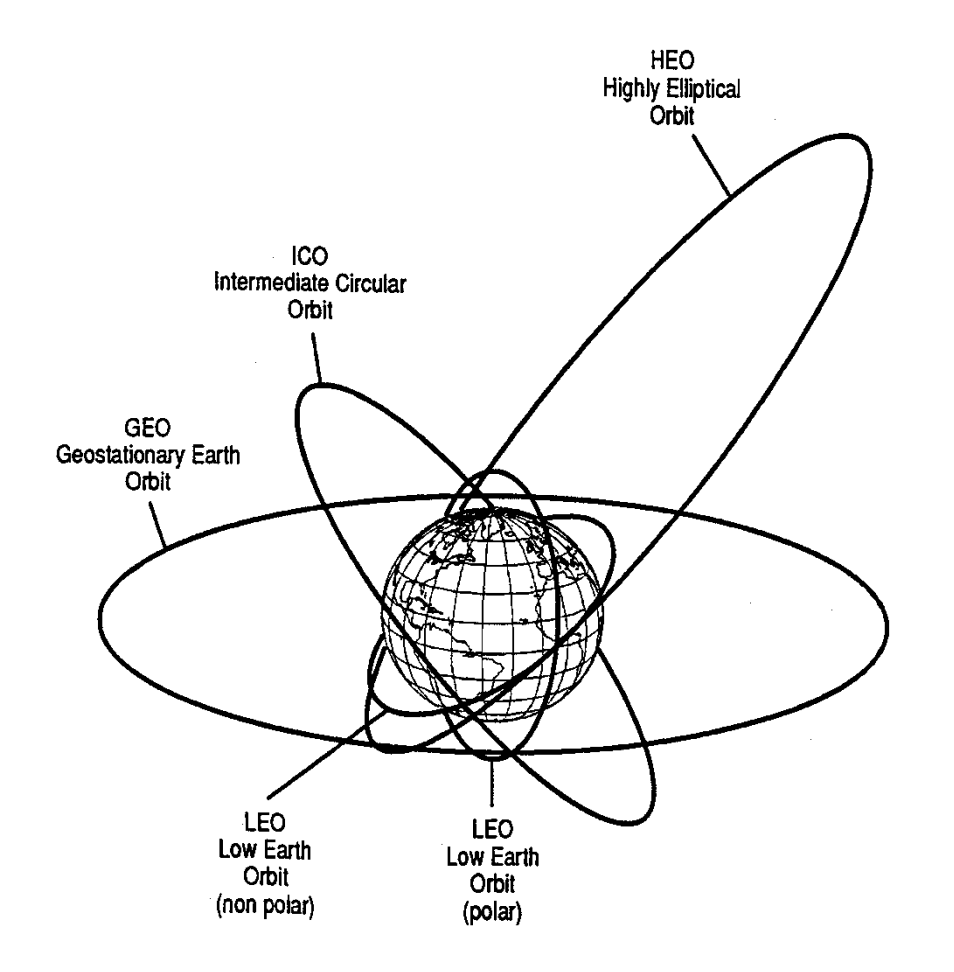

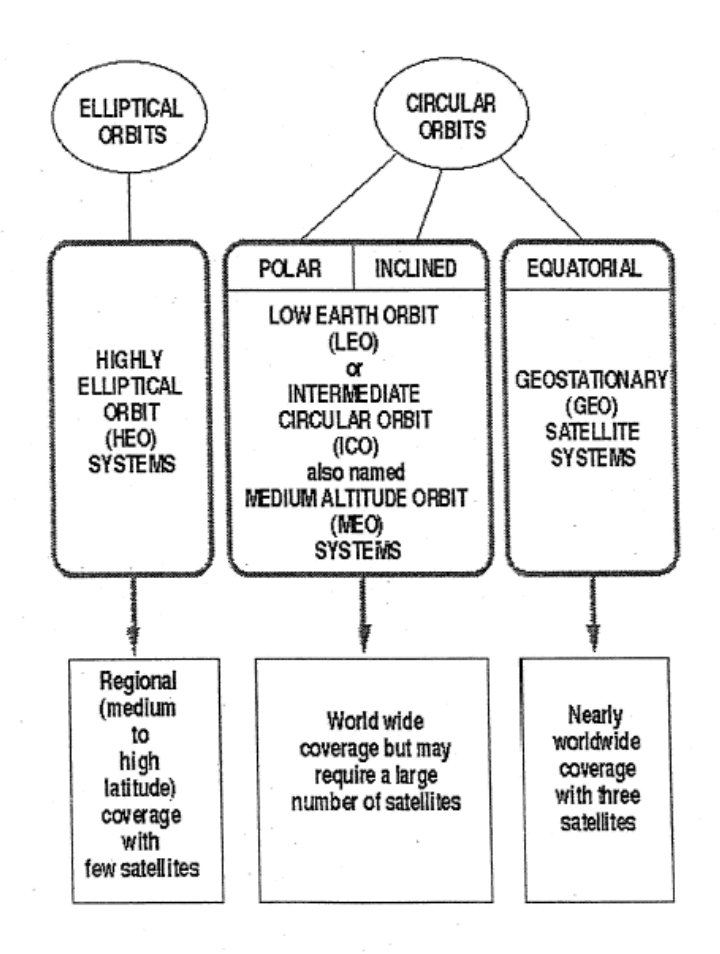

 $\bullet$ 

 $\bullet$ 

 $\bullet$  $\bullet$   $\bullet$ 

 $\bullet$ 

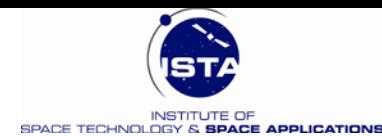

### **Überblick über die Bahnen**

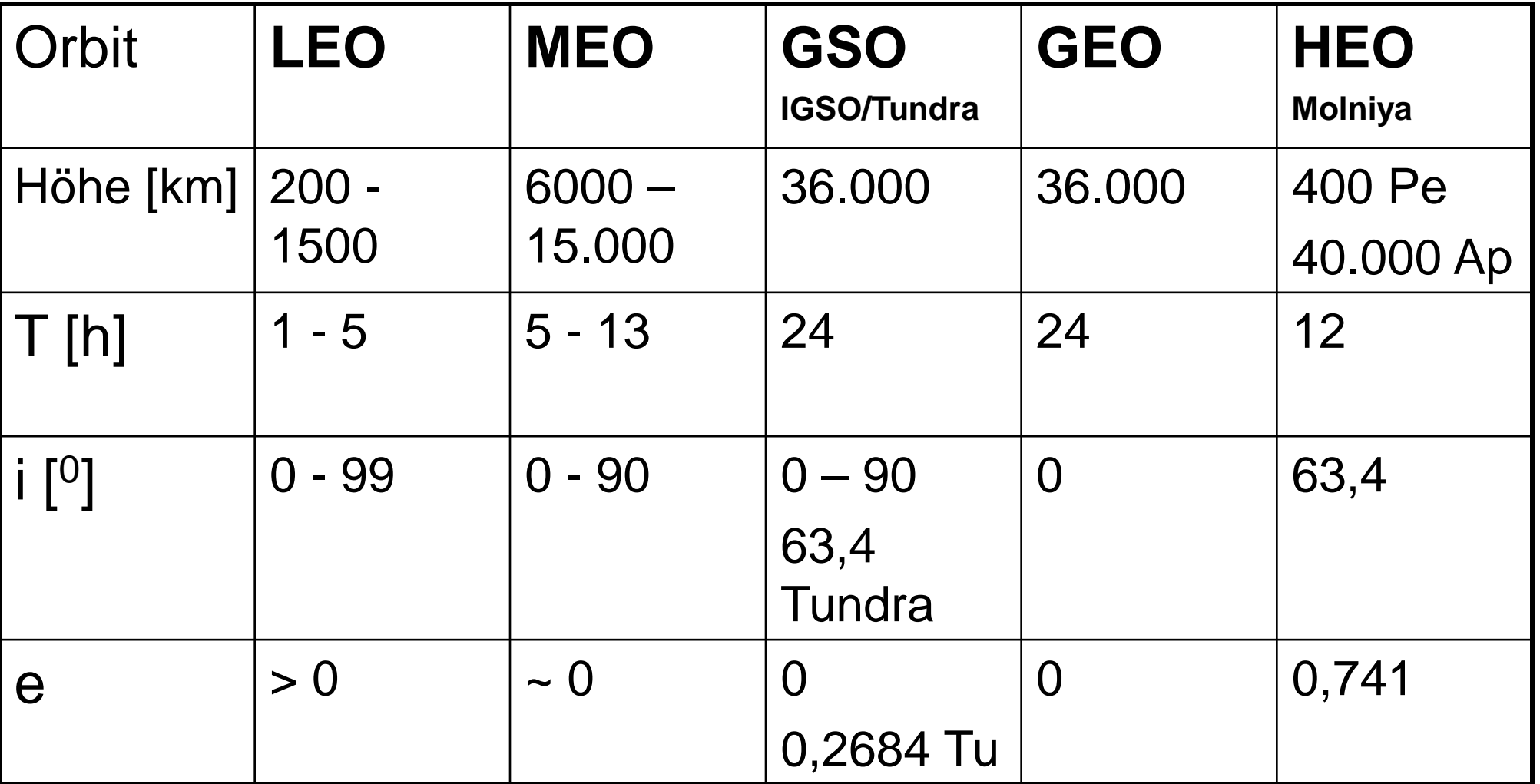

Einführung in SatCom 21

٠

 $\bullet$ 

 $\bullet$ 

 $\bullet$  $\bullet$   $\bullet$ 

 $\bullet$ 

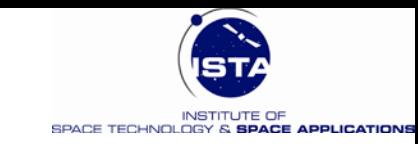

### **Die Geostationäre Bahn – Grundlagen 1**

• Umlaufzeit eines GEO Satelliten (Kepler 3):

$$
T = 2\pi \sqrt{\frac{a^3}{GM}} = 2\pi \sqrt{\frac{a^3}{\mu}}; \quad \mu = GM
$$

- Die Umlaufzeit bezieht sich auf Inertialsystem !
- **Frage:** Mit welcher Winkelgeschwindigkeit dreht die Erde gegenüber dem Inertialsystem (Greenwich – Frühlingspunkt) ?
- **Mittlere Sternzeit Greenwich (Näherung):**

 $G[h] = G_0 + \psi \text{ UT1} = G_0 + 1.00273791 \times \text{UT1} \quad \text{UT1} = \text{UTC} + \text{C}$ 

- G ….. Stundenwinkel des Greenwich Meridians gegenüber Frühlingspunkt
- $G_0$  .... Konstanter Anteil des Stundenwinkels von Greenwich
- ψ ….. Inertiale Erddrehrate [h/h]
- UT1 … Universal Time 1
- UTC … Universal Time Coordinated
- C … Schaltsekunden

Einführung in SatCom 22  $\bullet$ 

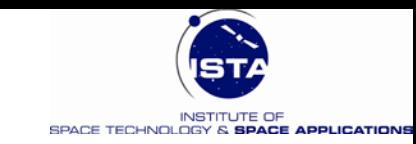

### **Die Geostationäre Bahn – Grundlagen 2**

• Inertiale Winkelgeschwindigkeit Greenwich:

```
T
                                                                  2
                                                         s
\dot{G} = \psi = 7.29211586 \times 10^{-5} rad = \frac{2\pi}{T}d
\dot{G} = 360,985647 \frac{0}{d}h
                                                                                                                  \overline{0}24h
\dot{G} = \psi = 1.00273791 \text{ h} / \text{h} = \frac{360^{\circ}}{24 \text{ h}} \times 1.00273791 = 15.04106
```
- Bedingung für Umlaufzeit eines GSO: T = 86.164,1 s = **23 h 56 m 4.1 s**
- Berechnung der großen Bahnhalbachse a:

 $\left(\frac{T}{2\pi}\right)^2$ ;  $\mu = 398600,440 \text{ km}^3/\text{s}^2$  $a^3 = \mu(\frac{T}{2\pi})^2$ ;  $\mu = 398600,440 \text{ km}^3/\text{s}$ 

#### ⇒ **a = 42.164,2 km**

Einführung in SatCom 23  $\bullet$  $\bullet$ 

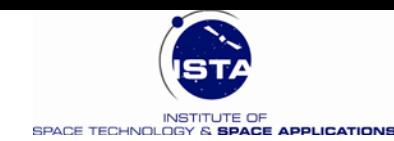

### **Geostationäre Bahn – Grundlagen 3**

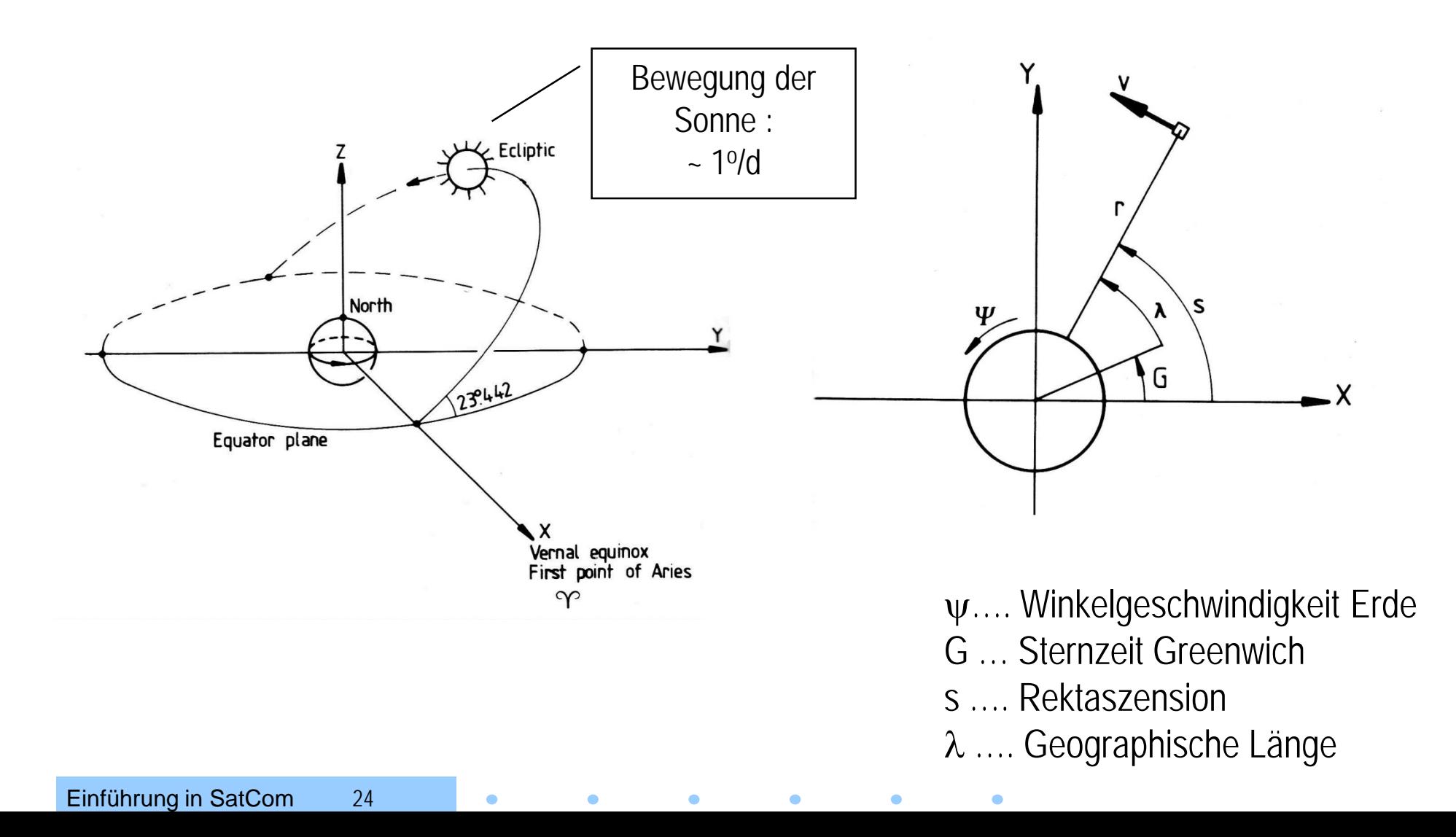

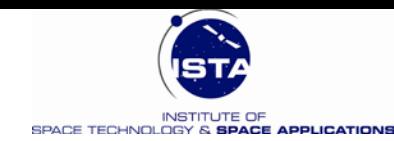

## **Koordinatensysteme für GEO Bahn**

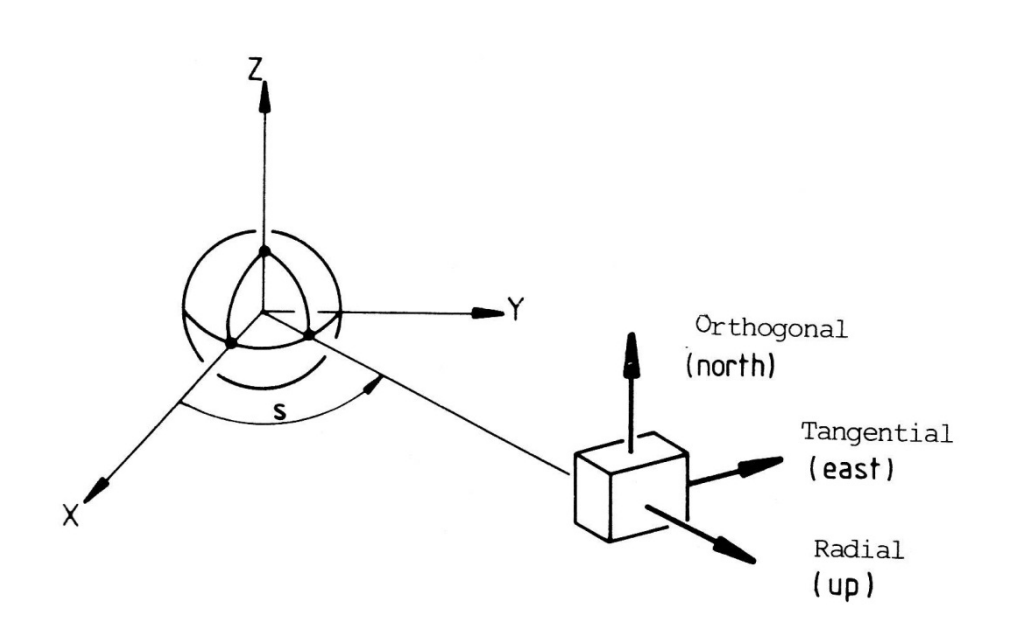

#### **Achsenbezeichnung für GEO Lageregelung :**

- Roll axis = along-track = east axis
- Pitch axis = orthogonal to orbit = north
- Yaw axis = radial from earth =  $up$

Einführung in SatCom 25

**Inertialer Ortsvektor**  (sphärische Koordinaten):

 $\overline{\phantom{a}}$  $\overline{\phantom{a}}$  $\overline{\phantom{a}}$  $\rfloor$  $\lceil$  r cos  $\theta$  cos s  $\rceil$  $\mathsf{L}$  $\overline{\phantom{a}}$  $\overline{ }$ L  $r \sin \theta$  $=$   $\vert$  r cos  $\theta$  $\overline{\phantom{a}}$  $\overline{\phantom{a}}$  $\overline{\phantom{a}}$  $\rfloor$  $\overline{\phantom{a}}$  $\mathbf{r}$  $\overline{ }$  $\overline{ }$ L  $\overline{ }$  $\vec{r} = |y| = |r \cos \theta \sin s$ z x  $\rightarrow$ 

#### **Erdfester Ortsvektor**  (sphärische Koordinaten):

$$
\vec{r} = \begin{bmatrix} x \\ y \\ z \end{bmatrix} = \begin{bmatrix} r\cos\theta\cos\lambda \\ r\cos\theta\sin\lambda \\ r\sin\theta \end{bmatrix}
$$

 $\lambda = S - G$ 

 $\bullet$ 

- λ …Sub-Satelliten Länge
- s … Stundenwinkel des GEO
- G …Stundenwinkel Greenwich

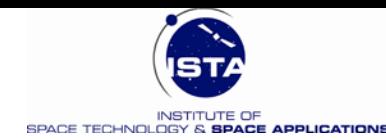

### **Ortsvektor unter Verwendung von Keplerelementen**

#### **Allgemeine Beziehung:**

 $T = 2\pi \sqrt{a^3 / \mu} = 23h56m4s$ 

$$
\vec{r} = \begin{bmatrix} x \\ y \\ z \end{bmatrix} = \frac{a(1-e^2)}{1+e\cos v} \begin{bmatrix} \cos \Omega \cos(\omega + v) - \sin \Omega \sin(\omega + v) \cos i \\ \sin \Omega \cos(\omega + v) + \cos \Omega \sin(\omega + v) \cos i \\ \sin(\omega + v) \sin i \end{bmatrix}
$$

**Ideale GEO Bahn** :  $e = 0$ , i= 0, a = A

$$
\vec{r} = \begin{bmatrix} x \\ y \\ z \end{bmatrix} = A \begin{bmatrix} \cos \Omega \cos(\omega + v) - \sin \Omega \sin(\omega + v) \\ \sin \Omega \cos(\omega + v) + \cos \Omega \sin(\omega + v) \\ 0 \end{bmatrix} = A \begin{bmatrix} \cos(\omega + v + \Omega) \\ \sin(\omega + v + \Omega) \\ 0 \end{bmatrix}
$$

**Trigonometrische Beziehungen:**

 $\sin(\alpha \pm \beta) = \sin \alpha \cos \beta \pm \cos \alpha \sin \beta$  $\cos(\alpha \pm \beta) = \cos \alpha \cos \beta \mp \sin \alpha \sin \beta$ 

**Beachte:** ω, ν,  $\Omega$  sind undefiniert!

**Setze:**  $S = \Omega + \omega + \nu$ 

 $\bullet$ 

 $\bullet$ 

**Merke:**  $v \approx M + 2e \sin M + 5/4 e^2 \sin 2M + ...$ 

Einführung in SatCom 26  $\bullet$  $\bullet$  $\bullet$  $\bullet$ 

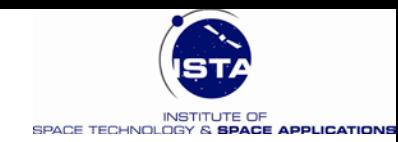

- Wir betrachten die Abweichungen von einer idealen GEO Position bei der geographischen Länge  $\lambda_{m}$  (mittlere Länge)
- An der Stelle  $\lambda_{\rm m}$  sei der Satellit im Stillstand relativ zur Erde
- Die theoretische Bahnhalbachse ist

$$
A = \sqrt[3]{\frac{\mu}{\Psi^2}} = 42.164.2 \text{ km}
$$

• Der mittlere Stundenwinkel (Sternzeit) des Satelliten betrage

$$
s_m = G + \lambda_m = G_0 + \psi(t - t_0) + \lambda_m
$$

#### **Referenz:**

E.M. Soop, Handbook of Geostationary Orbits, Kluwer Academic Publishers, 1994

Einführung in SatCom 27  $\bullet$ 

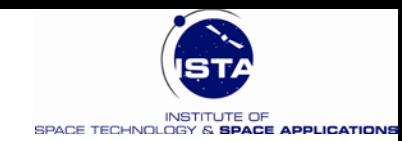

- Die inertialen Koordinaten der idealen GEO Position waren:  $[A \cos s_m \quad A \sin s_m \quad 0]^T$  $\vec{r}_m = [A \cos s_m \quad A \sin s_m \quad 0$
- Die Bahngeschwindigkeit v im idealen GEO Orbit beträgt:  $v = A \psi$
- Die Bewegung des GEO in der Nähe des idealen Punktes kann im System der folgenden Einheitsvektoren beschrieben werden:

Radial = 
$$
[\cos s_m \sin s_m \quad 0]^T
$$
  
Tangential =  $[-\sin s_m \cos s_m \quad 0]^T$   
Orthogonal =  $[0 \quad 0 \quad 1]^T$ 

Einführung in SatCom 28  $\bullet$ 

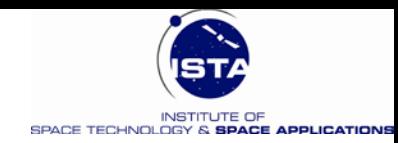

- Die Position des GEO in erdfesten Koordinaten wird beschrieben durch Radius r, Länge λ, Breite θ
- Die betrachtete Bahn ist eine ungestörte Bahn
- Wir betrachten weiter kleine Abweichungen von der Idealbahn in den Parametern **e** << 1.0, **i** << 1.0, δ**a** = a – A (<< A)
- Die Parameter  $\Omega$ ,  $\omega$ , v können beliebige Werte annehmen
- **Ziel:** Berechnung der zeitabhängigen Abweichung des GEO von der idealen Position (Mit Annahme: e, i, δa sind klein)

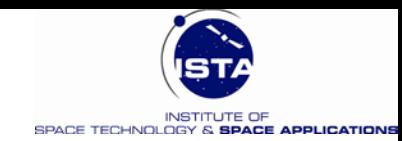

#### **Konventionen für GEO Bahnen :**

• Einführung eines Inklinations – Vektors (sin i  $\approx$  i):

$$
\vec{i} = \begin{bmatrix} i_x \\ i_y \end{bmatrix} = \begin{bmatrix} i \sin \Omega \\ -i \cos \Omega \end{bmatrix}
$$

• Einführung eines Exzentrizitäts - Vektors

$$
\vec{e} = \begin{bmatrix} e_x \\ e_y \end{bmatrix} = \begin{bmatrix} e \cos(\Omega + \omega) \\ e \sin(\Omega + \omega) \end{bmatrix}
$$

Einführung in SatCom 30  $\bullet$  $\bullet$  $\bullet$  $\bullet$  $\bullet$ 

# **Reihenentwicklung (Störungsrechnung) 1**

- Alle Glieder 2.ter Ordnung  $e^2 \approx 0$  &e  $\delta a \approx 0$  &  $i^2 \approx 0$ :
- Entwicklung für den Radius:

$$
r = \frac{a(1 - e^2)}{1 + e \cos v} \approx a(1 - e \cos v) \approx A + \delta a - A e \cos v
$$

**Anmerkung:** Wir haben noch keine Näherung für ν als Funktion von t

- Entwicklung für Stundenwinkel :  $\frac{x}{r} = \cos \theta \cos s = \cos \Omega \cos(\omega + v) - \sin \Omega \sin(\omega + v) \cos i$  $\frac{y}{r} = \cos \theta \sin s = \sin \Omega \cos(\omega + v) + \cos \Omega \sin(\omega + v) \cos i$  $\frac{y}{r} = \cos \theta \sin s = \sin \Omega \cos(\omega + v) + \cos \Omega \sin(\omega + v)$  $\frac{x}{r} = \cos \theta \cos s = \cos \Omega \cos(\omega + v) - \sin \Omega \sin(\omega + v)$
- Näherung für cos i :  $\cos i \approx 1 - \frac{i^2}{2} \approx 1$

 $\frac{x}{r} = \cos \theta \cos s \approx \cos \Omega \cos(\omega + v) - \sin \Omega \sin(\omega + v) = \cos(\Omega + \omega + v) = \cos s$  $\frac{x}{r} = \cos \theta \cos s \approx \cos \Omega \cos(\omega + v) - \sin \Omega \sin(\omega + v) = \cos(\Omega + \omega + v) =$ 

 $c_{\text{r}}^{\text{y}} = \cos \theta \sin s \approx \sin \Omega \cos(\omega + \nu) + \cos \Omega \sin(\omega + \nu) = \sin(\Omega + \omega + \nu) = \sin s$  $\frac{y}{r} = \cos \theta \sin s \approx \sin \Omega \cos(\omega + v) + \cos \Omega \sin(\omega + v) = \sin(\Omega + \omega + v) =$ 

$$
s=\Omega+\omega+\nu
$$

Einführung in SatCom 31  $\bullet$  $\bullet$ 

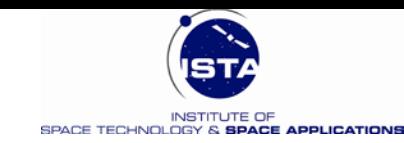

# **Reihenentwicklung (Störungsrechnung) 2**

• z – Komponente (Nord):

 $\frac{z}{r} = \sin \theta = \sin i \sin(\omega + v)$ 

• Lösung für θ:

 $\theta \approx i \sin(\omega + v)$ 

• Substitution:  $v = s - \Omega - \omega$  und einsetzten der Neigungs- und Exzentrizitätsvektoren ( $i_x$ ,  $i_y$ ,  $e_x$ ,  $e_y$ ):

$$
r = A + \delta a - A \cos(s - \Omega - \omega) = A + \delta a - A(e_x \cos s + e_y \sin s)
$$

$$
\theta = i \sin(s - \Omega) = -i_x \cos s - i_y \sin s
$$

**Merke:** Wir haben nun eine Abhängigkeit vom Stundenwinkel s des GEO

**Näherung:** sin i  $\approx$  i & sin  $\theta \approx \theta$ 

Einführung in SatCom 32  $\bullet$  $\bullet$ 

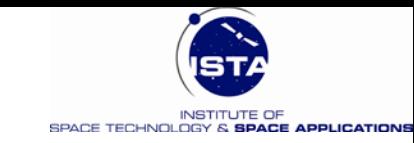

## **Reihenentwicklung (Störungsrechnung) 3**

- Herstellung Zeitabhängigkeit von s und  $\lambda$
- Erarbeitung einer Näherungslösung für die Kepler Gleichung (Kepler 2):
- Kepler Gleichung  $r^2 \dot{v} = \sqrt{\mu}a(1-e^2) = \text{const.}$

$$
\tfrac{dv}{dt} = \tfrac{\sqrt{\mu a \left( 1 - e^2 \right)}}{r^2} = \sqrt{\tfrac{\mu}{a^3 \left( 1 - e^2 \right)^3}} \Big( 1 + e \cos \nu \Big)^2 = \sqrt{\tfrac{\mu}{a^3 \left( 1 - e^2 \right)^3}} \Big( 1 + 2e \cos \nu + e^2 \cos^2 \nu \Big)
$$

• Approximation:  $\sqrt{\mu} = A^{\frac{3}{2}}\psi$ 

$$
\frac{dv}{dt} = \sqrt{\frac{\mu}{a^3 (1 - e^2)^3}} \Big( 1 + 2e \cos v + e^2 \cos^2 v \Big)
$$
\n
$$
\frac{dv}{dt} \approx \psi \Big( \frac{A}{a} \Big)^{\frac{3}{2}} \Big( 1 + 2e \cos v + e^2 \cos^2 v \Big) = \psi \Big( \frac{A}{A + \delta a} \Big)^{\frac{3}{2}} \Big( 1 + 2e \cos v \Big)
$$
\n
$$
\frac{dv}{dt} \approx \psi \Big( \frac{1}{1 + \frac{\delta a}{A}} \Big)^{\frac{3}{2}} \Big( 1 + 2e \cos v \Big) = \psi \Big( 1 - \frac{3}{2} \frac{\delta a}{A} \Big) \Big( 1 + 2e \cos v \Big)
$$
\n
$$
\frac{dv}{dt} \approx \psi \Big( 1 - \frac{3}{2} \frac{\delta a}{A} + 2e \cos v \Big)
$$

Einführung in SatCom 33  $\bullet$  $\bullet$  $\bullet$  $\bullet$  $\bullet$  $\bullet$ 

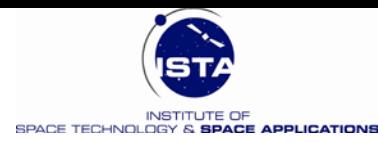

# **Reihenentwicklung (Integration) 4**

 $\left(1-\frac{3}{2}\frac{\delta a}{A}\right)+2e\psi\cos\nu=\psi\left(1-\frac{3}{2}\frac{\delta a}{A}\right)+2e\psi\cos\psi\left(t-t_{p}\right)$ 

 $\frac{dv}{dt} \approx \psi \left(1 - \frac{3}{2} \frac{\delta a}{A}\right) + 2e \psi \cos \nu = \psi \left(1 - \frac{3}{2} \frac{\delta a}{A}\right) + 2e \psi \cos \psi (t - t)$ 

2 3 **Anmerkung 1:** Wir setzen diesen Wert in cos ν ein !

 $\frac{dv}{dt} \approx \psi \Rightarrow \tilde{v} \approx \psi(t - t_{p})$ 

• Lösung:

A a 2 3

• Lösung 0.ter Ordnung für ν:

• Zu integrieren (bestimmtes Integral):

 $\cos ax \, dx = \frac{1}{a} \sin ax$  $\int \cos ax \, dx = \frac{1}{a}$ **Anmerkung 2:** Integrationsregel

**Anmerkung 3:** Integrationskonstante T<sub>p</sub> ... Zeit des Perigäumsdurchganges

$$
\frac{dv}{dt} \approx \psi \int_{t_p}^{t} dt \left(1 - \frac{3}{2} \frac{\delta a}{A}\right) + 2 e \psi \int_{t_p}^{t} \cos \psi \left(t - t_p\right) dt
$$
\n
$$
\nu \approx \psi \left(t - t_p\right) \left(1 - \frac{3}{2} \frac{\delta a}{A}\right) + 2 e \sin \psi \left(t - t_p\right)
$$

Einführung in SatCom 34  $\bullet$  $\bullet$  $\bullet$  $\bullet$ 

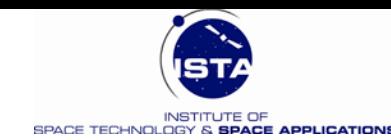

### **Zeitfunktionen für die Abweichungen des GEO von der idealen Position**

Geographische Länge  $\lambda(t)$  des GEO

 $\lambda(t) = s - G = \Omega + \omega + v - G_0 - \psi(t - t_0)$  $(t) = s - G = \Omega + \omega - G_0 + \psi(t_0 - t_p) - \frac{3}{2} \frac{\delta a}{A} \psi(t - t_p) + 2 e \sin \psi(t - t_p) = \lambda_0 + D \psi(t - t_p) + 2 e \sin \psi(t - t_p)$ 2 3  $\lambda(t) = s - G = \Omega + \omega - G_0 + \psi(t_0 - t_p) - \frac{3}{2} \frac{\delta a}{A} \psi(t - t_p) + 2e \sin \psi(t - t_p) = \lambda_0 + D \psi(t - t_p) + 2e \sin \psi(t - t_p)$ 

Geographische Breite  $\theta$ (t) des GEO

 $\left[ \theta(t) = i \sin[\omega + \psi(t - t_{p})] \right]$ 

• Radialer Abstand r(t) des GEO

 $\vert r = A + \delta a - A e \cos \psi (t - t_{p}) \vert$ 

**Anmerkung 1:** D = - 1.5 δa/A wird Längendrift genannt ! **Anmerkung 2:**

 $\psi$  = 2  $\pi$ /T = 7.29211586 10<sup>-5</sup> rad/s

Einführung in SatCom 35

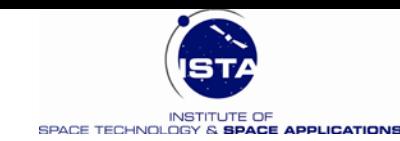

### **Darstellungen der Bewegungsformen 1**

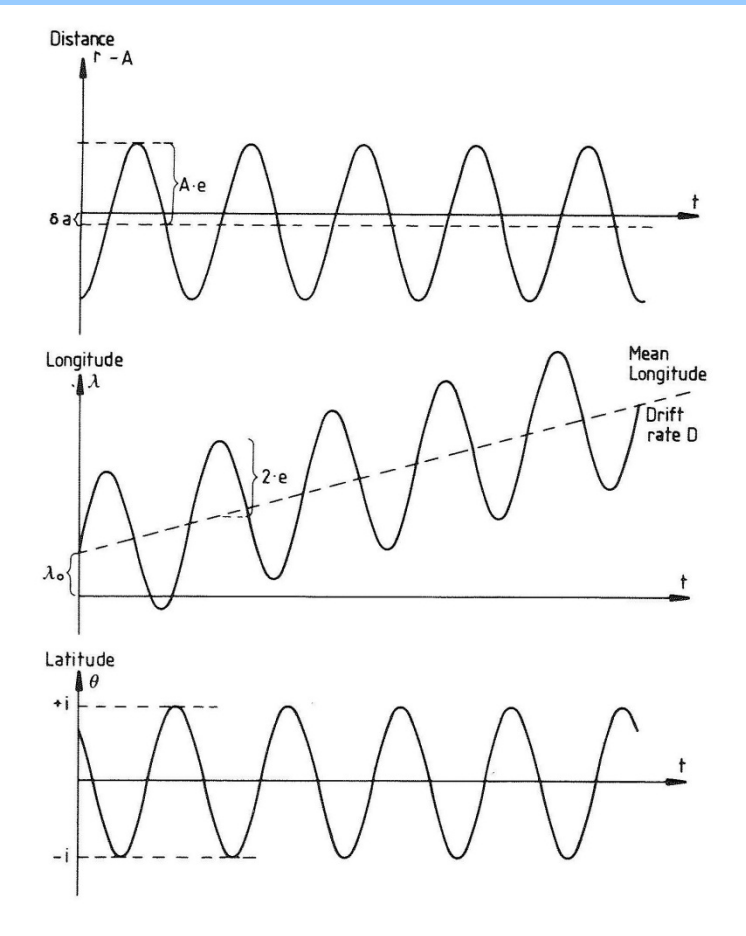

 $\bullet$ 

**Referenz:** E.M. Soop, Handbook of Geostationary Orbits, Kluwer Academic Publishers, 1994

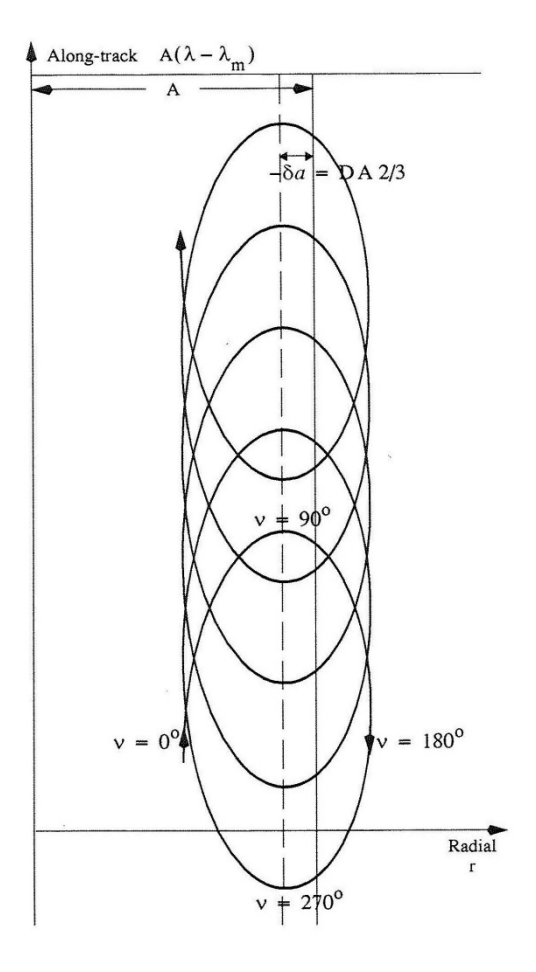

Einführung in SatCom 36  $\bullet$  $\bullet$  $\bullet$  $\bullet$  $\bullet$  $\bullet$
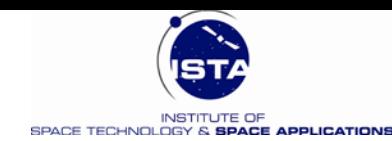

# **Darstellung der Bewegungsformen 2**

C

٠

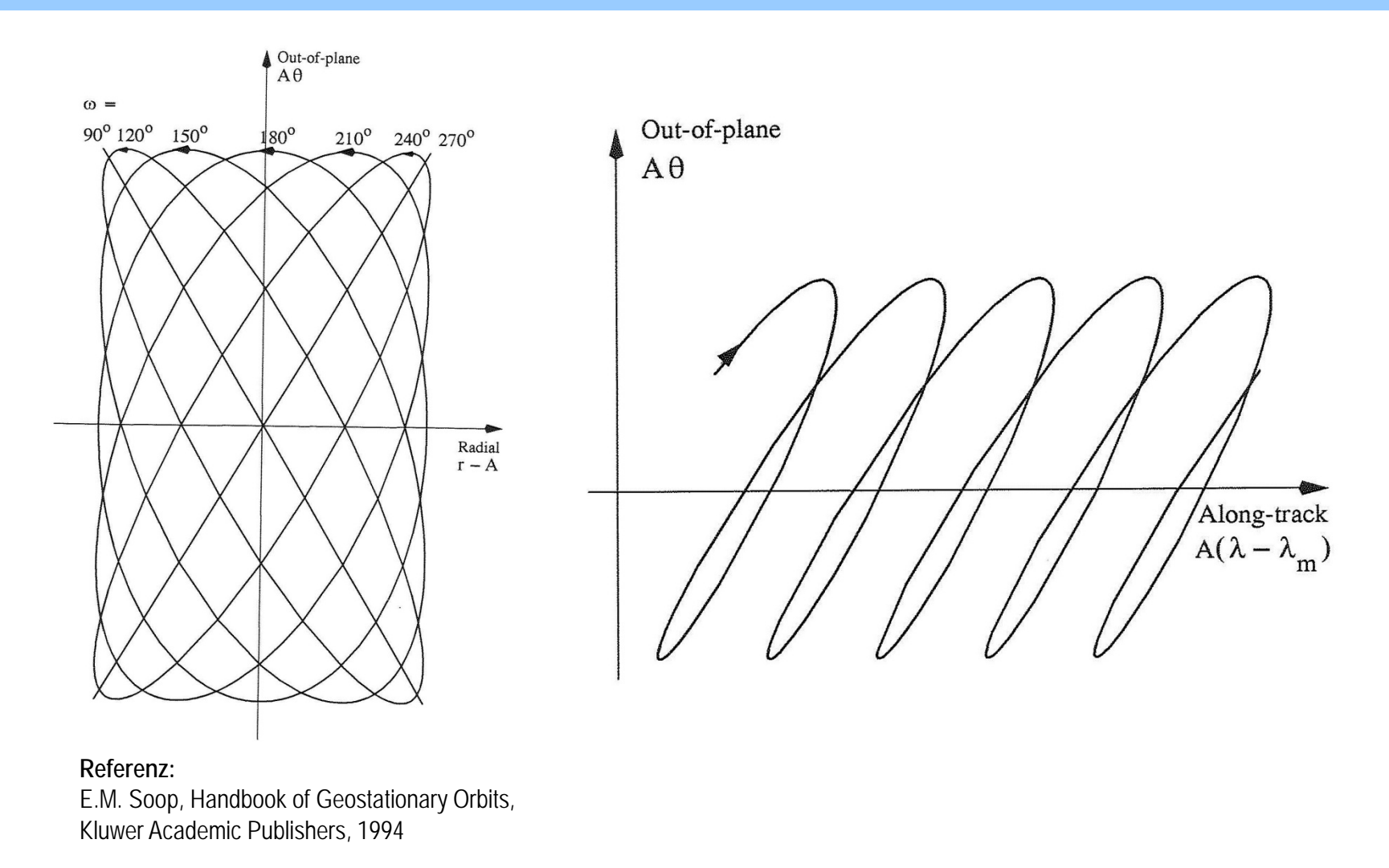

Einführung in SatCom 37  $\bullet$  $\bullet$  $\bullet$  $\bullet$  $\bullet$  $\bullet$ 

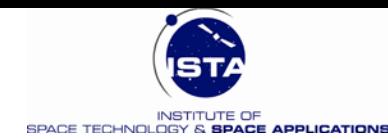

# Zur "Figure-of-Eight" Bewegung

- Wird häufig (irrtümlicher Weise) in der Literatur als GEO Bewegung beschrieben
- Es handelt sich aber um einen Effekt 2. Ordnung in i : d.h. die präsentierte Theorie der linearen Abweichung kennt diesen Effekt nicht
- Wir wollen diesen trotzdem kurz diskutieren
- Die Ableitung ist etwas knifflig
- Es handelt sich um die Einkopplung von  $i^2$  in den Stundenwinkel s

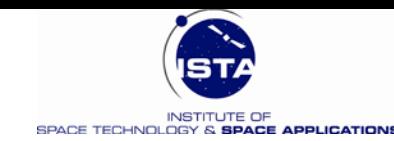

# **Skizze der Ableitung, Figure-of-Eight"**

• Startpunkt der Ableitung:  $\frac{x}{r} = \cos \theta \cos s = \cos \Omega \cos(\omega + v) - \sin \Omega \sin(\omega + v) \cos i$  $\frac{x}{r} = \cos \theta \cos s = \cos \Omega \cos(\omega + v) - \sin \Omega \sin(\omega + v)$ 

 $\frac{y}{r} = \cos \theta \sin s = \sin \Omega \cos(\omega + v) + \cos \Omega \sin(\omega + v) \cos i$  $\frac{y}{r} = \cos \theta \sin s = \sin \Omega \cos(\omega + v) + \cos \Omega \sin(\omega + v)$ 

- Man setzt für  $|\cos i z_1 i^2|$  und berücksichtigt den  $i^2$  Term 2  $\cos i \approx 1-\frac{i^2}{2}$
- Hiermit folgt folgende Modifikation:

```
= cos \theta cos s = cos s + \frac{i^2}{2} sin \Omega sin(\omega + \nu)
  = cos \theta sin s = sin s -\frac{i^2}{2}cos \Omega sin(\omega + v)i
r
y = \cos \theta \sin \theta - \sin \theta i^2i
r
x = cos \theta cos s - cos s + i^2
```
• Um einen Effekt 2. Ordnung in s zu sehen, versuchen wir folgenden Ansatz:

$$
\tan s \approx \tan s_0 + \frac{\text{d} \tan s}{\text{d} s} \Big|_{s=s_0} \Delta s = \tan s_0 + \frac{\Delta s}{\cos^2 s_0}
$$

Einführung in SatCom 39  $\bullet$  $\bullet$  $\bullet$ 

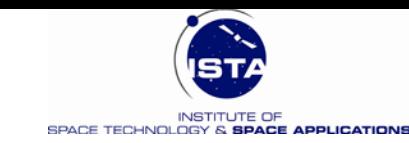

# **Skizze der Ableitung "Figure-of-Eight" 2**

• Einsetzen in Tangens - Funktion:  $(\omega + \nu)$  $\left( 1 - \frac{i^2}{2} \frac{\cos \Omega \sin(\omega + v)}{\sin \Omega} \right)$ 2 2  $\cos\Omega\sin$ i i  $\sin s_0(1)$  $\Omega$ sin $(\omega + v)$ 

 $(\omega + \nu)$  $\left( 1 + \frac{i^2}{2} \frac{\sin \Omega \sin(\omega + v)}{\cos s_0} \right)$ 0 2 coss  $\sin \Omega \sin$ 2 i 0 sins 2 0 2 i 0 2 0  $\cos s_0(1)$  $\cos s_0 + \frac{i^2}{2} \sin \Omega \sin$  $\sin s_0 - \frac{i^2}{2} \cos \Omega \sin$  $\tan s \approx \frac{\sin s_0}{\cos s_0 + i^2 \sin \Omega \sin(\omega + v)} = \frac{v \sqrt{2 \sin s_0}}{\cos s_0 + i^2 \sin \Omega \sin(\omega + v)}$  $-\frac{i^2}{2}\cos\Omega\sin(\omega+v)\n+ \frac{i^2}{2}\sin\Omega\sin(\omega+v)\n= \frac{\sin s_0\left(1-\Omega\right)\sin\Omega}{\cos s_0\left(1+\Omega\right)}$ ≈

• Reihenentwicklung des Nenners in i<sup>2</sup> :

 $\approx \tan s_0 \left( 1 - \frac{i^2}{2} \frac{\cos \Omega \sin(\omega + v)}{\sin s} \right) \left( 1 - \frac{i^2}{2} \frac{\sin \Omega \sin(\omega + v)}{\cos s} \right)$  $\approx \tan s_0 \left( 1 - \frac{i^2}{2} \frac{\cos \Omega \sin(\omega + v)}{\sin s} - \frac{i^2}{2} \frac{\sin \Omega \sin(\omega + v)}{\cos s} \right)$  $\approx \tan s_0 - \frac{i^2}{2} \frac{\sin(\omega + v)}{\cos^2(\omega)} (\cos s_0 \cos \Omega + \sin s_0 \sin \Omega) = \tan s_0 - \frac{i^2}{2} \frac{\sin(\omega + v)}{\cos^2(\omega)} \cos(s_0 - \Omega)$  $\cos^2 s_0$   $\cos(s_0)$ sin 2 i  $\cos^2 s_0$  (cos  $s_0$  cos s  $\epsilon$  i sin  $s_0$  sin s  $\epsilon$ ) – tan  $s_0$ sin 2 i  $\tan s \approx \tan s_0 - \frac{i^2}{2} \frac{\sin(\omega + v)}{\cos^2 s_0} (\cos s_0 \cos \Omega + \sin s_0 \sin \Omega) = \tan s_0 - \frac{i^2}{2} \frac{\sin(\omega + v)}{\cos^2 s_0} \cos(s_0 \cos \Omega)$ coss  $\sin \Omega \sin$ 2 i sins  $\cos\Omega\sin$ 2 i  $\tan s \approx \tan s_0 \left(1 - \frac{i^2}{2} \frac{\cos \Omega \sin(\omega + v)}{\sin s_0} - \frac{i^2}{2} \frac{\sin \Omega \sin(\omega)}{\cos s_0}\right)$ coss  $\sin \Omega \sin$ 2 i sins  $\cos \Omega \sin$ 2 i  $\tan s \approx \tan s_0 \left(1 - \frac{i^2}{2} \frac{\cos \Omega \sin(\omega + v)}{\sin s_0} \right) \left(1 - \frac{i^2}{2} \frac{\sin \Omega \sin(\omega)}{\cos s_0}\right)$ 2  $^{2}$  s<sub>0</sub> 2 2 0 2 2 0 2

• Weiter verwenden, dass  $s_0 - \Omega = \omega + v$ :

$$
\tan s \approx \tan s_0 - \frac{1}{\cos^2 s_0} \frac{i^2}{4} \sin 2(\omega + v)
$$
  
 
$$
\Delta s = -\frac{i^2}{4} \sin 2(\omega + v) = -\frac{i^2}{4} \sin 2[\psi(t - t_p) + \omega]
$$

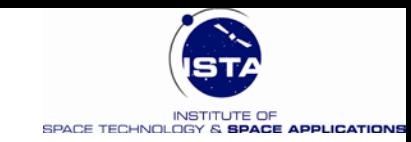

# **Zusammenfassung, Figure-of-Eight**"

- Bei einer Neigungsabweichung i ergibt sich für die GEO Breite (wie bisher):  $\theta(t) = i \sin[\psi(t - t_n) + \omega]$
- Für die Länge des GEO ergibt sich mit ∆s als Zusatzterm:

 $\lambda(t) = s - G = \lambda_0 + D \psi(t - t_p) + 2e \sin \psi(t - t_p) + \Delta s = \lambda_0 + D \psi(t - t_p) + 2e \sin \psi(t - t_p) - \frac{i^2}{4} \sin 2[\psi(t - t_p) + \omega]$ 

• Die "Figure-of-Eight" ergibt sich somit nur für den Fall  $e = 0$  und  $D = 0$ :

$$
\lambda(t) = \lambda_0 - \frac{1^2}{4} \sin 2[\psi(t - t_p) + \omega] \quad \wedge \quad \theta(t) = i \sin[\psi(t - t_p) + \omega]
$$

• In der Mathematik wir eine solche Kurve "Lemniskate" genannt

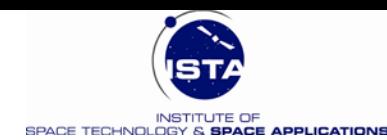

# Zur "Figure-of-Eight" Bewegung

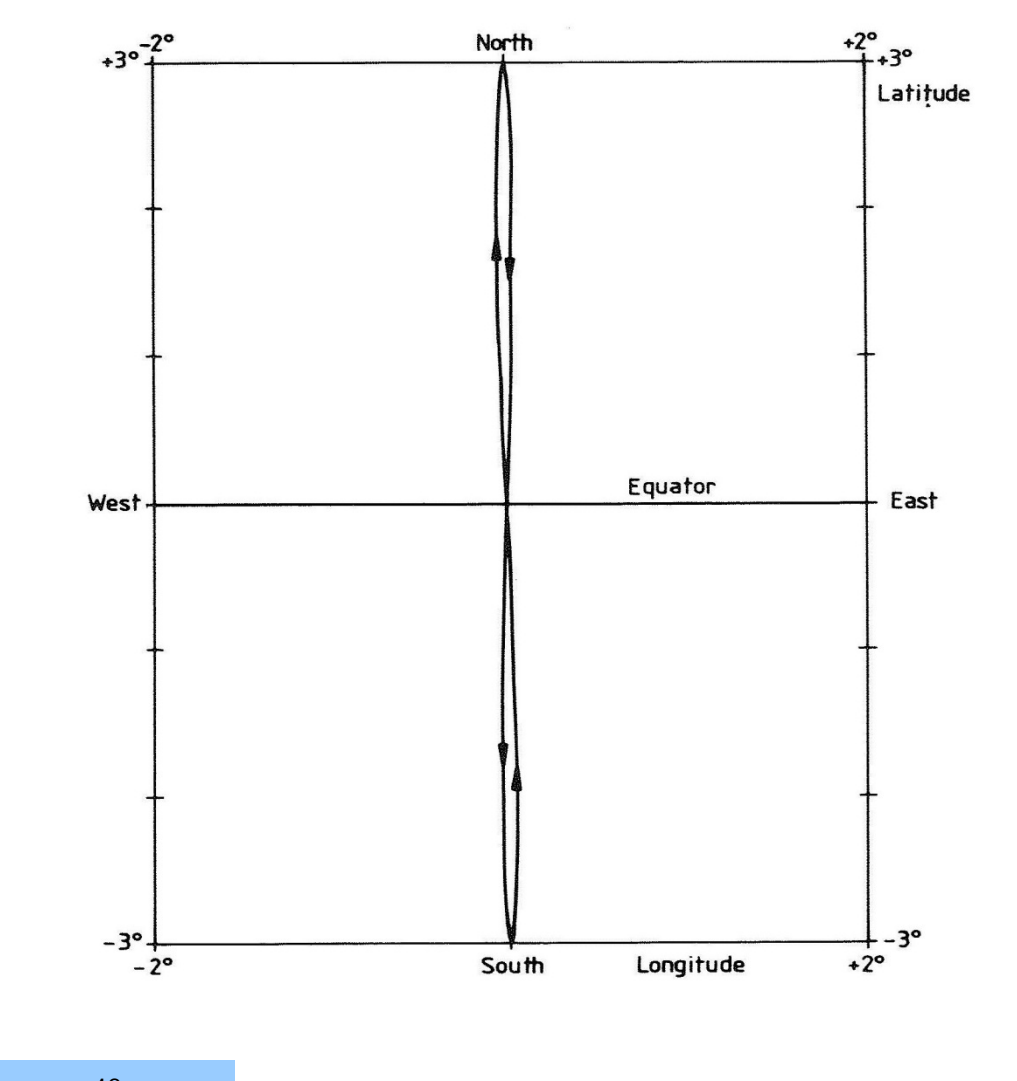

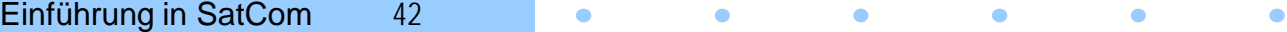

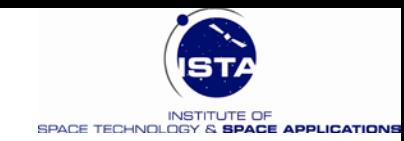

Noch nicht gemacht !

 $\bullet$ 

# **Zwischenbetrachtung (GEO Bahn)**

- Die Abweichungen infolge i, e, δa von der idealen GEO Bahn wurden mit Hilfe einer linearen Störungsrechnung betrachtet
- Was haben wir konzeptionell getan?

 $\dot{\vec{x}} = F \vec{x} + G \vec{u}$ 

$$
\vec{x} = \Phi(t, t_0) \vec{x}_0 + \int_{t_0}^t \Phi(t, \tau) G(\tau) \vec{u}(\tau) d\tau
$$
\nHomogene (ungestörte)

\nGamma (i)

\nGamma (i)

\nGamma (i)

\nGamma (i)

\nImhomogene (gestörte)

\nLi

\nLi

\nImhomogene (gestörte)

\nLi

\nLi

\nLi

\nLi

\nLi

\nLi

\nLi

\nLi

\nLi

\nLi

\nLi

\nLi

\nLi

\nLi

\nLi

\nLi

\nLi

\nLi

\nLi

\nLi

\nLi

\nLi

\nLi

\nLi

\nLi

\nLi

\nLi

\nLi

\nLi

\nLi

\nLi

\nLi

\nLi

\nLi

\nLi

\nLi

\nLi

\nLi

\nLi

\nLi

\nLi

\nLi

\nLi

\nLi

\nLi

\nLi

\nLi

\nLi

\nLi

\nLi

\nLi

\nLi

\nLi

\nLi

\nLi

\nLi

\nLi

\nLi

\nLi

\nLi

\nLi

\nLi

\nLi

\nLi

\nLi

\nLi

\nLi

\nLi

\nLi

\nLi

\nLi

\nLi

\nLi

\nLi

\nLi

\nLi

\nLi

\nLi

\nLi

\nLi

\nLi

\nLi

\nLi

\nLi

\nLi

\nLi

\nLi

\nLi

\n

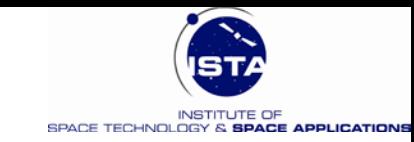

# **Gestörte Bewegung (Inertialsystem)**

• **Differentialgleichung der Bahnbewegung**

$$
\frac{d^2\vec{r}}{dt^2} = -\frac{\mu}{r^3}\vec{r} + \sum \text{Störungen}
$$

• **Umschreiben als System 1.Ordnung**

$$
\frac{d}{dt} \begin{bmatrix} \vec{r} \\ \vec{v} \end{bmatrix} = \begin{bmatrix} \vec{v} \\ -\frac{\mu}{r^3} \vec{r} + \sum S \text{törungen} \end{bmatrix}
$$

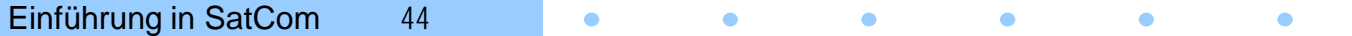

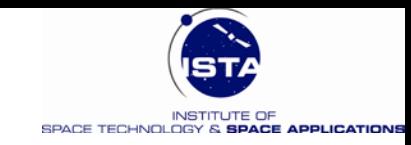

# **Störungsgleichungen nach Lagrange (GEO)**

- Anwendbar für den Fall, dass die Störbeschleunigung konservativ ist, d.h. sich als Gradient  $\underline{u}$  = grad V aus einer Potentialfunktion ableiten lässt.  $V = \frac{\mu}{r} + R$
- z.B.: Schwerepotential der Erde:
- z.B: R ist das Störpotential der Erde oder das Potential eines Himmelskörpers Annahme  $e=0$ ,  $i=0$

Winkelgeschwindigkeit des Satelliten:

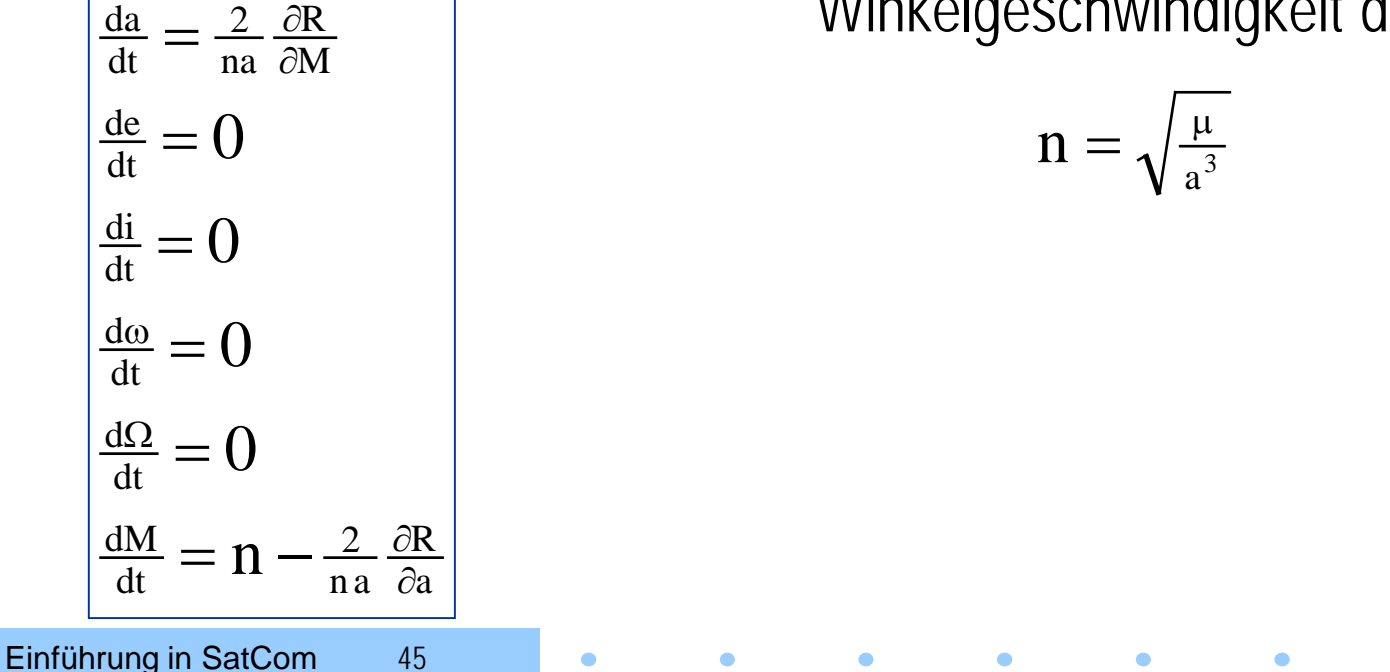

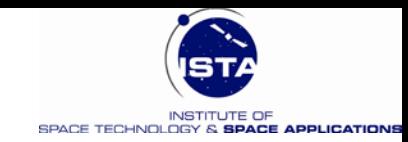

# **Störungsgleichungen nach Gauss (GEO)**

- Anwendbar auch für den Fall, dass die Störbeschleunigung nicht konservativ ist: Deshalb werden die Komponenten  $K_1, K_2, K_3$  eingeführt [m/s<sup>2</sup>]
- Annahme  $e=0$ ,  $i=0$

 $\frac{1}{\text{na}} (2 \cos v \mathbf{K}_2 + \sin v \mathbf{K}_3)$  $\frac{1}{\text{na}} \cos(\omega + \nu) \,\text{K}_1$  $na$ <sup>1</sup> $3$ 2 dt dM dt d dt d dt  $\frac{ds}{dt} = \frac{d\Omega}{dt} + \frac{d\omega}{dt} + \frac{dM}{dt} = n - \frac{2}{na} K$ 1 dt  $\frac{di}{dt} = \frac{1}{na} \cos(\omega + v) K$ 1 dt  $\frac{d\mathbf{e}}{dt} = \frac{1}{n_a} (2 \cos v \mathbf{K}_2 + \sin v \mathbf{K}_3)$  $n \mathbf{A}$ 2 dt  $\frac{da}{dt} = \frac{2}{n} K$ 

Winkelgeschwindigkeit  $n = \sqrt{\frac{\mu}{a^3}}$ des Satelliten: Orthogonal  $K_1$  $(north)$ Tangential  $K<sub>2</sub>$ (east) Radial  $K_3$ 

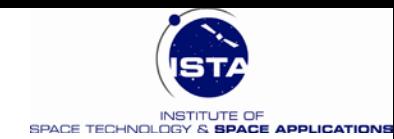

#### **Störbeschleunigungen als Funktion der Bahnhöhe**

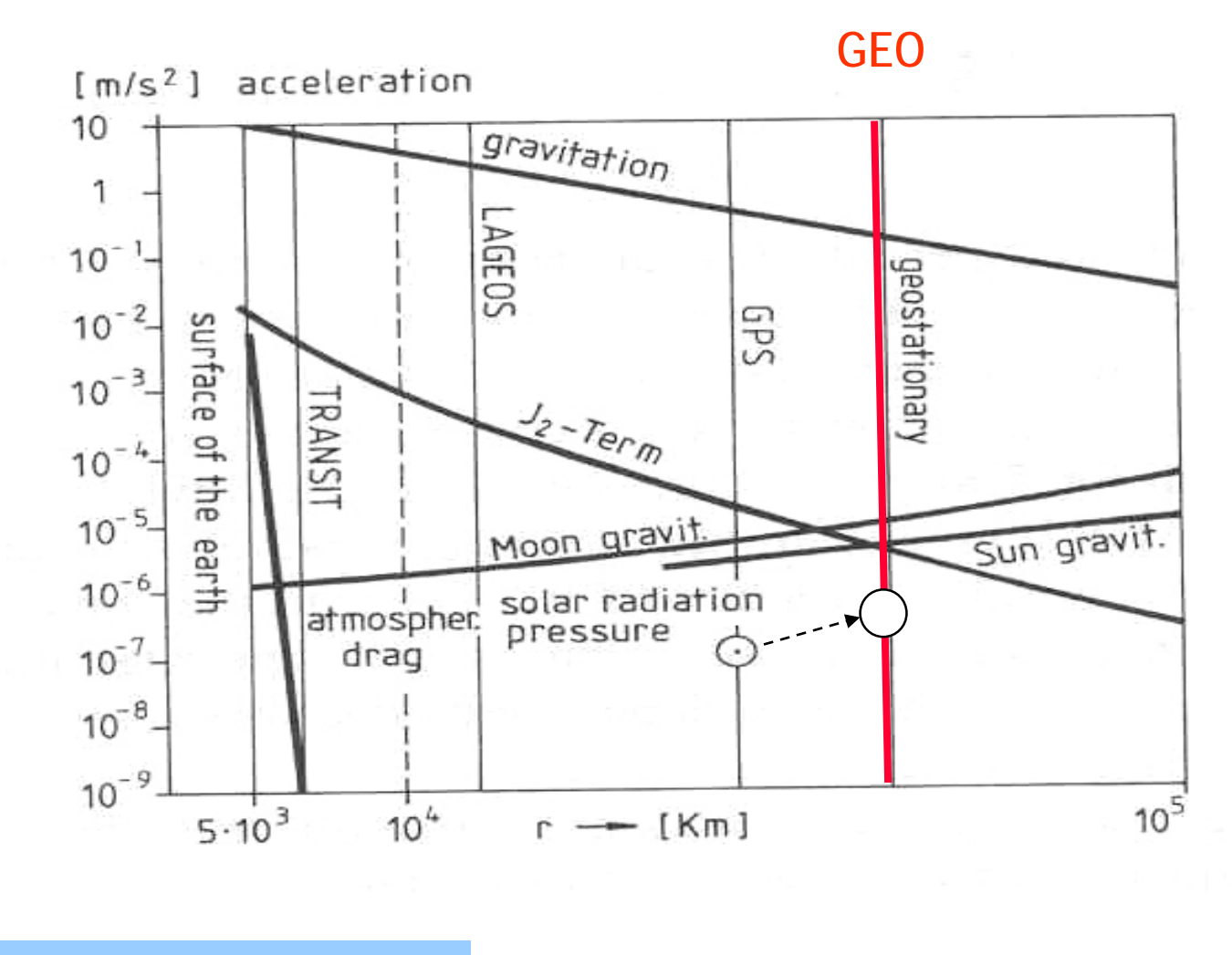

**Referenz:** Seeber, Satellite Geodesy, de Gruyter, 2003

Einführung in SatCom 47

٠

 $\bullet$ 

 $\bullet$ 

 $\bullet$ 

 $\bullet$ 

 $\bullet$ 

 $\bullet$ 

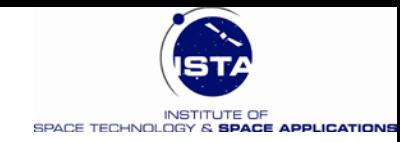

#### **Prinzipielle Wirkung von Störbeschleunigungen am GEO**

#### • **Tendenziell wirken die Störbeschleunigungen wie folgt**

- Die Längendrift wird praktisch durch die tesseralen Terme des Erdschwerefeldes dominiert
- Der Exzentrizitätsvektor wird durch den Solardruck und Anziehung von Sonne und Mond (kleinere Größenordnung) dominiert
- Die Bahnneigung wird durch die Anziehung von Sonne und Mond dominiert

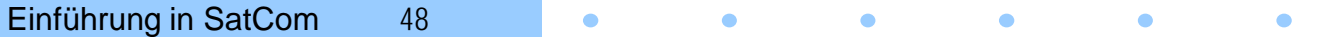

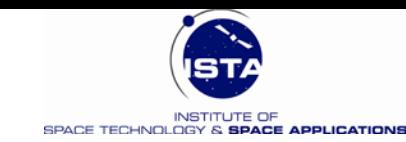

### **Einfluss des Erdschwerefeldes auf GEO 1**

- **Abplattung** der Erde  $C_{20} = -J_2 = 1082.6 10^{-6}$  $V = \frac{\mu}{r} \Big[ 1 - \frac{1}{2} J_2 \Big( \frac{R_e}{r} \Big)^2 \Big( 3 \sin^2 \theta - 1 \Big) + \frac{1}{2} J_3 \Big( \frac{R_e}{r} \Big)^3 \Big( 5 \sin^3 \theta - 3 \sin \theta \Big) - \frac{1}{8} J_4 \Big( \frac{R_e}{r} \Big)^4 \Big( 35 \sin^4 \theta - 30 \sin^2 \theta + 3 \Big) \pm \ldots \Big]$ R  $8\,$ <sup>J</sup> 4  $3(5 \sin^3 \theta - 3 \sin \theta) - 1$ r R  $2 \cdot 3$  $^{2}(3\sin^{2} \theta - 1) + 1$ r R  $2 \cdot 2$ 1  $=\frac{\mu}{r}\left[1-\frac{1}{2}J_2\left(\frac{R_e}{r}\right)^2(3\sin^2\theta-1)+\frac{1}{2}J_3\left(\frac{R_e}{r}\right)^3(5\sin^3\theta-3\sin\theta)-\frac{1}{8}J_4\left(\frac{R_e}{r}\right)^4(35\sin^4\theta-30\sin^2\theta+3)\pm\frac{1}{2}J_4\left(\frac{R_e}{r}\right)^4(35\sin^4\theta-30\sin^2\theta+3)\right]$
- Störpotential R:  $R = -\frac{\mu}{2} J_2 \frac{R_e^2}{r^3} (3 \sin^2 \theta - 1) \approx \frac{\mu}{2} J_2 \frac{R_e^2}{r^3}; \quad \theta = 0 \wedge r = a$ 3 2 e a R  $2 \cdot 2$ 2  $=-\frac{\mu}{2}J_2 \frac{R_e^2}{r^3} (3\sin^2 \theta - 1) \approx \frac{\mu}{2}J_2 \frac{R_e^2}{a^3}; \quad \theta = 0 \wedge r =$
- Bahnstörung in M:

$$
\frac{dM}{dt} = n - \frac{2}{n} \frac{\partial R}{\partial a} \qquad \frac{\partial R}{\partial a} = + \frac{\mu}{2} J_2 \frac{\partial}{\partial a} \left( \frac{R_e^2}{a^3} \right) = -\frac{3}{2} \mu J_2 \frac{R_e^2}{a^4}
$$

$$
\frac{dM}{dt} = n + \frac{3}{n} \mu J_2 \frac{R_e^2}{a^5} = n + \frac{3}{n} J_2 n^2 \frac{R_e^2}{a^2} = n \left( 1 + 3 J_2 \frac{R_e^2}{a^2} \right)
$$

• Abschätzung:  $\left(\frac{6.4\cdot10^3\,\mathrm{km}}{42164\,\mathrm{km}}\right)^2 = 7.48\cdot10^{-5}$ 6  $\sim$  6.4.10<sup>3</sup> km a  $3J_2 \frac{R_e^2}{a^2} \approx 3 \times 1082 \cdot 10^{-6} \times \left(\frac{6.4 \cdot 10^3 \text{ km}}{42164 \text{ km}}\right)^2 = 7.48 \cdot 10^{-6}$ 2  $\frac{e}{2}$   $\approx$  3  $\times$  1082  $\cdot$  10<sup>-6</sup>  $\times$   $\frac{(6.4 \cdot 10^3 \text{ km})^2}{42164 \text{ km}} = 7.48 \cdot 10^{-7}$ 

Einführung in SatCom 49

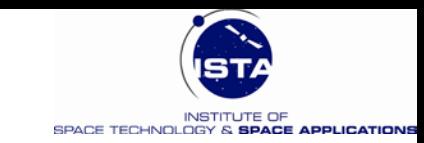

## **Einfluss des Erdschwerefeldes auf GEO 2**

- Berücksichtigung der Erdabplattung: **kleine Veränderung der geostationären Halbachse** (Satellit etwas höher)
- **Bedingung:**

$$
\psi = n \Big(1+3J_{2}\,\tfrac{R_{e}^{\,2}}{a^{\,2}}\Big) \;\; \Longrightarrow n = \tfrac{\psi}{1+3J_{2}\frac{R_{e}^{\,2}}{a^{\,2}}} = \tfrac{7.29211586 \cdot 10^{-5}}{1.00007478} \tfrac{rad}{s} = 7.2915706 \cdot 10^{-5} \, \tfrac{rad}{s}
$$

• **Algebraische Gleichung.**

$$
\sqrt{\mu} \left( \frac{1}{a^{\frac{3}{2}}} + 3J_2 \frac{R_e^2}{a^{\frac{7}{2}}} \right) = \psi
$$

• Verbesserte geostationäre Halbachse (ungefähr):

$$
a_{\text{geo}} \approx 42164.2 \text{ km} + 0.53 \text{ km}
$$

Einführung in SatCom 50  $\bullet$  $\bullet$  $\bullet$  $\bullet$ 

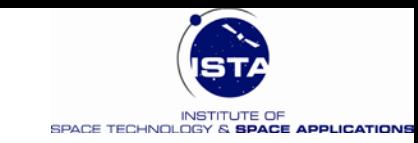

## **Einfluss des Erdschwerefeldes auf GEO 3**

• Die niederen tesseralen harmonischen Koeffizienten des Erdschwerefeldes führen zu einer Längendrift des GEO

 $-C_{21} = 0$  und  $C_{22} = + 1.57$  10<sup>-6</sup>

 $-$  S<sub>21</sub> = 0 und S<sub>22</sub> = -0.9 10<sup>-6</sup>

Einführung in SatCom 51

- Die Koeffizienten C<sub>22</sub> und S<sub>22</sub> beschreiben die Abweichungen des Equators von einem Kreis
- **Phänomen:** Die erzeugte Störbeschleunigung wir Null an vier Punkten des Erdäquators

 $\bullet$ 

- **Stabile Punkte:**  $\lambda_1 = 75.1^\circ$  Ost und  $\lambda_2 = 105.3^\circ$  West
- **Instabile Punkte:**  $\lambda_3 = 11.5^{\circ}$  West und  $\lambda_4 = 161.9^{\circ}$  Ost

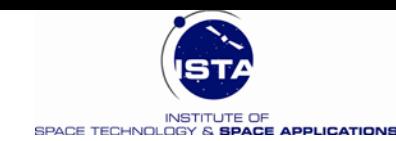

#### **Schwerefeld:** Stabile und Instabile Punkte

C

 $\bullet$ 

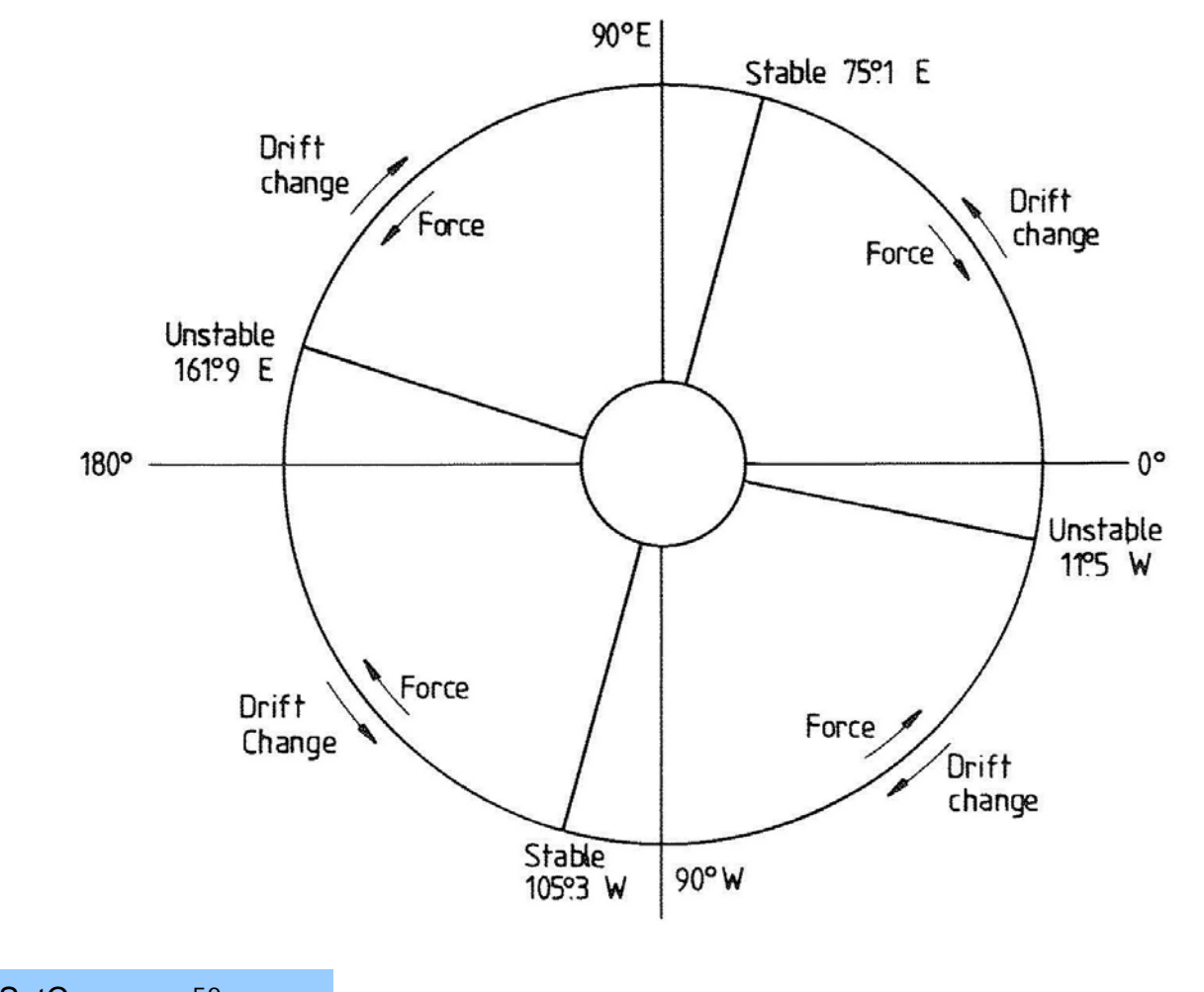

Einführung in SatCom 52  $\bullet$  $\bullet$  $\bullet$  $\bullet$  $\bullet$  $\bullet$ 

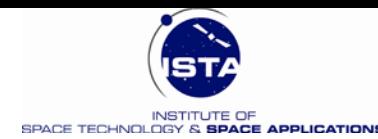

## **Anziehung von Sonne und Mond**

• Die Anziehung von Sonne und Mond auf eine geostationären Satelliten ist signifikant

$$
\underline{\ddot{\mathbf{r}}}_{\text{M}} = -k \, \mathbf{m}_{\text{M}} \cdot \left( \frac{\underline{\mathbf{r}} - \underline{\mathbf{r}}_{\text{M}}}{\left| \underline{\mathbf{r}} - \underline{\mathbf{r}}_{\text{M}} \right|^3} + \frac{\underline{\mathbf{r}}_{\text{M}}}{\left| \underline{\mathbf{r}}_{\text{M}} \right|^3} \right)
$$
\n
$$
\underline{\ddot{\mathbf{r}}}_{\text{S}} = -k \, \mathbf{m}_{\text{S}} \cdot \left( \frac{\underline{\mathbf{r}} - \underline{\mathbf{r}}_{\text{S}}}{\left| \underline{\mathbf{r}} - \underline{\mathbf{r}}_{\text{S}} \right|^3} + \frac{\underline{\mathbf{r}}_{\text{S}}}{\left| \underline{\mathbf{r}}_{\text{S}} \right|^3} \right)
$$

Einführung in SatCom 53

k … Gravitationskonstante  $m_M$ ,  $m_S$  .... Masse von Sonnen und Mond **r** … Ortsvektor des Satelliten

**r**<sub>M</sub>, **r**<sub>S</sub> ... Ortsvektoren von Sonnen und Mond

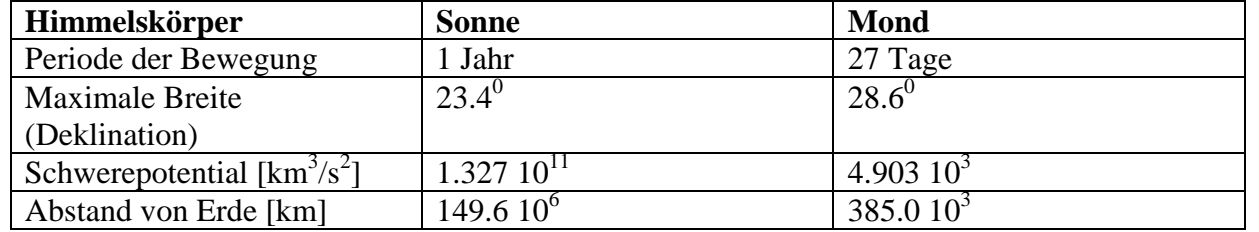

 $\bullet$ 

 $\bullet$ 

 $\bullet$ 

 $\bullet$ 

 $\bullet$ 

 $\bullet$ 

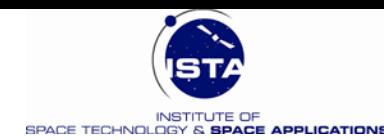

# **Störbeschleunigung Solar Druck**

**Modell für Störbeschleunigung:**

$$
\begin{aligned}\n\ddot{\mathbf{r}}_{\text{Solar}} &= \mathbf{v} \cdot \mathbf{k} \cdot a_{\text{S}}^{2} \cdot \frac{\mathbf{X} - \mathbf{X}_{\text{s}}}{\left|\mathbf{X} - \mathbf{X}_{\text{s}}\right|^{3}} \\
\text{mit} & \mathbf{k} = \mathbf{P}_{\text{S}} \cdot (\mathbf{A} / \mathbf{m}) \cdot \mathbf{c}_{\text{R}} \\
& \mathbf{P}_{\text{s}} = \mathbf{S} / \mathbf{c} \\
& \mathbf{c}_{\text{R}} = 1 + \eta\n\end{aligned}
$$

$$
\underline{\mathbf{x}}_s = r_s \cdot \begin{bmatrix} \cos \delta_s \cos \alpha_s \\ \cos \delta_s \sin \alpha_s \\ \sin \delta_s \end{bmatrix}
$$

$$
r_s = a_s \cdot (1 - e_s \cdot \cos E_s)
$$

$$
S = 1.4 \text{ kW/m}^2
$$

Physikalischer Parameter *k*

- Schattenfaktor (0: GEO ist im Erdschatten , 1: GEO sieht Sonne ) ν
- Strahlungsintensität de Sonne [Wm-2] *S*
- Lichtgeschwindigkeit *c*
- Parameter zur Beschreibung der optischen Eigenschaften des Satelliten η
	- Abstand: Erde Sonne
- Große Halbachse der Erdbahn um die Sonne  $r_{\rm s}$
- (Mittelwert)  $a_{\rm s}$

 $\bullet$ 

- Exzentrizität der Erdbahn  $e_{S}$
- Exzentrische Anomalie der Erdbahn  $E_{S}$

Ortsvektor der Sonne im Inertialsystem

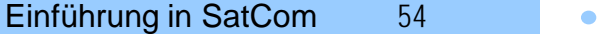

 $\bullet$ 

**x***S*

 $\bullet$ 

 $\bullet$ 

![](_page_54_Picture_0.jpeg)

#### GEO in Kontrollbox: "Station Keeping"

- Aufgrund der gestörten und ungestörten Bewegung (wie gezeigt) verlässt der geostationäre Satellit seine Idealbahn
- Hierdurch entstehen zwei Risiken:
	- Kollisionsrisiko mit benachbarten GEO's
	- Interferenzen der Frequenzen und der Übertragungskanäle
- Um dies zu vermeiden gibt es internationale Übereinkünfte
	- Es wird eine sog. Kontrollbox oder "Dead-Band" definiert
	- Die Kontrollbox hat eine Abmessung von  $\pm$  0,1<sup>0</sup> =  $\pm$  150 km (95%)
	- Die Position des Satelliten wird permanent bestimmt
	- Im Abstand von rund 2 Wochen werden Bahnmanöver ausgeführt

![](_page_55_Picture_0.jpeg)

## **Definition einer "Kontroll – Box"**

٠

![](_page_55_Figure_2.jpeg)

Einführung in SatCom 56  $\bullet$  $\bullet$  $\bullet$  $\bullet$  $\bullet$  $\bullet$ 

![](_page_56_Picture_0.jpeg)

# **GEO Tracking und Station - Keeping**

![](_page_56_Figure_2.jpeg)

 $\bullet$ 

Einführung in SatCom 57  $\bullet$  $\bullet$  $\bullet$  $\bullet$  $\bullet$ 

![](_page_57_Picture_0.jpeg)

#### **Orbit File für GEO**

 $\bullet$ 

 $\sqrt{2}$ 

![](_page_57_Picture_50.jpeg)

 $C(0)$   $D_1$   $D_2$ 

 $221.2$ 

Einführung in SatCom 58

 $\bullet$ 

 $\bullet$ 

 $\bullet$ 

 $\bullet$ 

 $\bullet$ 

 $\bullet$ 

![](_page_58_Picture_0.jpeg)

#### **Bahnmanöver**

 $\bullet$ 

• **Wirkung Impulsförmiger Manöver bei GEO**

$$
\Delta D = -\frac{3}{a} \Delta v_{E}
$$
  
\n
$$
\Delta \lambda = -\frac{2}{v} \Delta v_{R} + \tau \Delta D
$$
  
\n
$$
\Delta e_{x} = \frac{1}{v} (\Delta v_{R} \sin s + 2 \Delta v_{E} \cos s)
$$
  
\n
$$
\Delta e_{y} = \frac{1}{v} (-\Delta v_{R} \cos s + 2 \Delta v_{E} \sin s)
$$
  
\n
$$
\Delta i_{x} = \frac{1}{v} \Delta v_{N} \cos s
$$
  
\n
$$
\Delta i_{y} = \frac{1}{v} \Delta v_{N} \sin s
$$

Einführung in SatCom 59  $\bullet$  $\bullet$  $\bullet$  $\mathcal{L} = \mathcal{L}$  $\bullet$  $\bullet$ 

![](_page_59_Picture_0.jpeg)

#### **Beschreibung von Konstellationen**

![](_page_59_Figure_2.jpeg)

**Walker Triple (T, P, F)**:

- T …. Zahl der Satelliten
- P …. Zahl der Bahnebenen

 $\cdot$  F ..... dem relativen Abstand ( $> 0$ gleichverteilt)

Anmerkung: *Bahnneigung i wird nicht festgelegt*

**Beispiel:** Walker (27,3,1) : 9 Sats/Ebene, Abstand d. Knoten: 360<sup>0</sup>/3 = 120<sup>0</sup> Abstand d. Sats:  $360\% = 45\%$ : Phasing v. Bahn zu Bahn: 1 x  $360\% = 13.3\%$ 

![](_page_60_Picture_0.jpeg)

#### **LEO Bahnen für SatCom**

![](_page_60_Figure_2.jpeg)

Einführung in SatCom 61  $\bullet$  $\bullet$  $\bullet$  $\bullet$  $\bullet$  $\bullet$ 

![](_page_61_Picture_0.jpeg)

## **Elevationsmasken bei Satelliten**

![](_page_61_Figure_2.jpeg)

Einführung in SatCom 62

![](_page_62_Picture_0.jpeg)

## **Zahl der erforderlichen Satelliten/Bahnhöhe**

٠

Die Zahl der Satelliten gegen die Bahnhöhe Number of satellites in constellation versus orbit hight

![](_page_62_Picture_3.jpeg)

![](_page_62_Figure_4.jpeg)

![](_page_63_Picture_0.jpeg)

## **Beispiele: Iridium und GLOBALSTAR**

![](_page_63_Figure_2.jpeg)

Einführung in SatCom 64

![](_page_64_Picture_0.jpeg)

# **MEGA Konstellationen - Allgemeines**

- **Motivation:** 
	- Internet und 5 G via Weltraum
	- High Throughput Satellit (HTS): n x Gbit/s (20-100)
	- Geringere Latenzzeiten als GEO
	- Geringere Satelliten- und Launchkosten
		- Kleinsatelliten und Mehrfachlaunch
		- Niedrige Bahn Höhe: 1000 km
	- 30 dB Vorteil im der Linkbilanz (kleinere Freiraumdämpfung)
	- 11 Vorschläge innerhalb der letzten 5 Jahre

![](_page_65_Picture_0.jpeg)

## **MEGA Konstellationen – Technik Merkmale**

![](_page_65_Picture_3.jpeg)

60 Satelliten per Launch (SpaceX)

• **Mehrfach Launch** • **Beam Forming Antenne**

![](_page_65_Figure_6.jpeg)

![](_page_66_Picture_0.jpeg)

#### **OneWeb – Ku und Ka – Band System**

![](_page_66_Picture_2.jpeg)

Figure 1.- OneWeb 720 satellites constellation

#### **System characteristics**

- 720 satellites in 18 polar planes at 1,200 km @  $\bullet$ 86.4º (40 satellites per plane)
- User links @ Ku-band, gateway links @Ka-band
- Bent pipe architecture
- No crosslinks
- Compact satellites 145 kg.
- Target first launch Q4'18, Q1'19 (21 Soyuz rockets)
- Beginning of service 2019

![](_page_66_Picture_12.jpeg)

![](_page_67_Picture_0.jpeg)

## **SpaceX Ku und Ka – Band System**

![](_page_67_Figure_2.jpeg)

Figure 2.- SpaceX 4,425 satellites constellation

#### **System characteristics**

- 4,425 Satellites in 83 planes. Inclined orbits + polar  $\bullet$ orbits.
- User links @ Ku-band, gateway links @Ka-band  $\bullet$
- Optical crosslinks between satellites
- Digital payload with beam steering and shaping capabilities
- Medium size satellites 386 kg, in house designed.  $\bullet$
- Target first launch 2019 (~170 Falcon 9 launches for  $\pmb{\circ}$ full constellation deployment)
- Beginning of service 2020

![](_page_67_Picture_12.jpeg)

![](_page_68_Picture_0.jpeg)

### **Telesat Ka-Band System**

![](_page_68_Figure_2.jpeg)

Figure 3.- Telesat 117 satellites constellation

#### **System characteristics**

- 117 Satellites in 11 planes:
	- Polar: 6 planes x 12 satellites at 1,000 km @ 99.5º D.
	- Inclined: 5 planes x 9 satellites at 1,200 km @ 37.4 谱
- User and gateway links @Ka-band
- Optical crosslinks between satellites
- Digital payload:
	- Beamforming: steering and shaping capabilities for a. at least 16 beams.
	- Demodulation + modulation + IP-Routing
- Launch 2021
- Beginning of service 2022
- External design and manufacturing.

Einführung in SatCom 69

![](_page_69_Picture_0.jpeg)

# **HEO (Tundra und Molniya)**

![](_page_69_Figure_2.jpeg)

Einführung in SatCom 70

#### • **Bahnstabilität:**

- Stabile Lage Perigäum
- Stabile Lage Apogäum
- **Bedingung:**

$$
\frac{d\omega}{dt} = -J_2 \frac{3nR^2}{2a^2(1-e^2)^2} \left(1 - 5\cos^2 i\right) \equiv 0
$$

$$
\cos^2 i = \frac{1}{5} \Longrightarrow i = 63.4^{\circ}
$$

 $\bullet$ 

![](_page_70_Picture_0.jpeg)

## **Raumtransport und Satellitenplattform**

- **Besonderheiten von Telekommunikationssatelliten im GEO Orbit:**
	- **Beispiel:** Eutelsat HotBird 10 mit Verwendung des EADS Astrium Satellitenbusses E3000

 $\bullet$ 

- Lineare Abmessungen :  $4.0 \times 2.4 \times 2.9$  m<sup>3</sup>
- Masse: 4800 6000 kg
- Treibstoff: 750 l
- Solargenerator: < 15.8 kW ( < 11.6 kW Nutzlast)
- Spannweite Solargenerator: 39.4 m (entfaltet)
- Lebensdauer: 15 Jahre
- Antrieb: 10 N Triebwerke
- Optional: Elektrischer Antrieb

Einführung in SatCom 71  $\bullet$  $\bullet$  $\bullet$  $\bullet$  $\bullet$ 

![](_page_71_Picture_0.jpeg)

#### **Raumtransport in den GEO**

- **Es stellt sich zunächst die Frage, wie man einen sehr schweren Satelliten mit minimalem Treibstoffaufwand in den GEO bekommt**
- **Es gibt drei Möglichkeiten:**
	- Direkter Einschuss in GEO
	- Einschuss in LEO, GTO, Hohmann Transfer in GEO (z.B. Shuttle)
	- Einschuss direkt in GTO, Hohmann Transfer in GEO (heute Standard)

#### • **Randbedingungen:**

- Man versucht die Anzahl und **Größe** der ∆v Manöver klein zu halten
- Es ist wichtig, dass der Ort des Starts dicht am Erdäquator liegt
	- Kennedy Space Center (KSC), Florida:  $\varphi = +28.5^{\circ}$
	- ESA Raumfahrtzentrum Guyana, Kourou:  $\varphi = +5.0^{\circ}$
	- Baikonur, Kasastan, gemietet von GUS:  $\varphi = +46.5^{\circ}$  (Nachteil)
- Es sind zusätzliche Manöver zum Abbau der Inklination ∆i erforderlich, die viel Treibstoff kosten können

 $\bullet$ 

Einführung in SatCom 72  $\bullet$  $\bullet$  $\bullet$  $\bullet$  $\bullet$
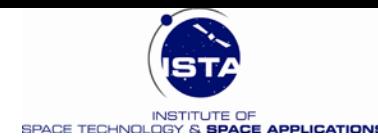

# **GEO Transfer Orbit (GTO)**

- Der GTO ist eine hochelliptische Bahn
- Die Bahnebene sollte parallel zum Erdäquator liegen
- Perigäum:  $r_1 = R_e + 180$  km (Höhe über Erde)
- Apogäum:  $r_2 = R_e + 35.800$  km (Höhe über Erde)
- Verhältnis:  $r_2/r_1 = 6.4 < 11.9$  (gilt als optimal mit zwei Impulsen)
- Exzentrizität der Bahn:  $e = (r_2 r_1)/(r_2+r_1) = 0.73$
- Freiflugbahn mit einem bzw. wenigen Manövern im Apogäum
- Über den GTO ist es möglich eine Satellitenmasse von rd. 10.000 kg in den GEO zu bringen
- Bei direktem Einschuss (sequentielles Zünden von Raketenstufen) nur rd. 3.700 kg möglich

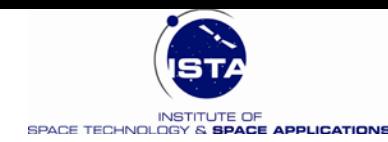

# **GEO Transfer Bahn (GTO) - Hohmann**

- Annahme: R<sub>e</sub> = 6378 km  $r_1 = 6558$  km &  $r_2 = 42000$  km
- **Kreisbahngeschwindigkeiten**

$$
v_p^-=\sqrt{\tfrac{\mu}{r_1}}=7.8\tfrac{\mathrm{km}}{\mathrm{s}}~~\wedge~~v_A^+=\sqrt{\tfrac{\mu}{r_2}}=3.1\tfrac{\mathrm{km}}{\mathrm{s}}
$$

• **Übergangsbahn:** 

$$
v_p^+ = \sqrt{\frac{\mu}{r_1} \frac{2r_2}{r_1 + r_2}} = 10.2 \frac{\text{km}}{\text{s}}
$$

$$
v_A^- = \sqrt{\frac{\mu}{r_2} \frac{2r_1}{r_1 + r_2}} = 1.6 \frac{\text{km}}{\text{s}}
$$

- **Aufzuwendendes** ∆**v:**  $\Delta v = (v_p^+ - v_p^-) + (v_A^+ - v_A^-) = 3.9 \frac{km}{s}$
- **Manöver im Apogäum zum Abbau des**  ∆**i:**

$$
\Delta v \approx 2V \sin \frac{\Delta i}{2}
$$

**Skizze** :

Elementarer Hohmann Übergang

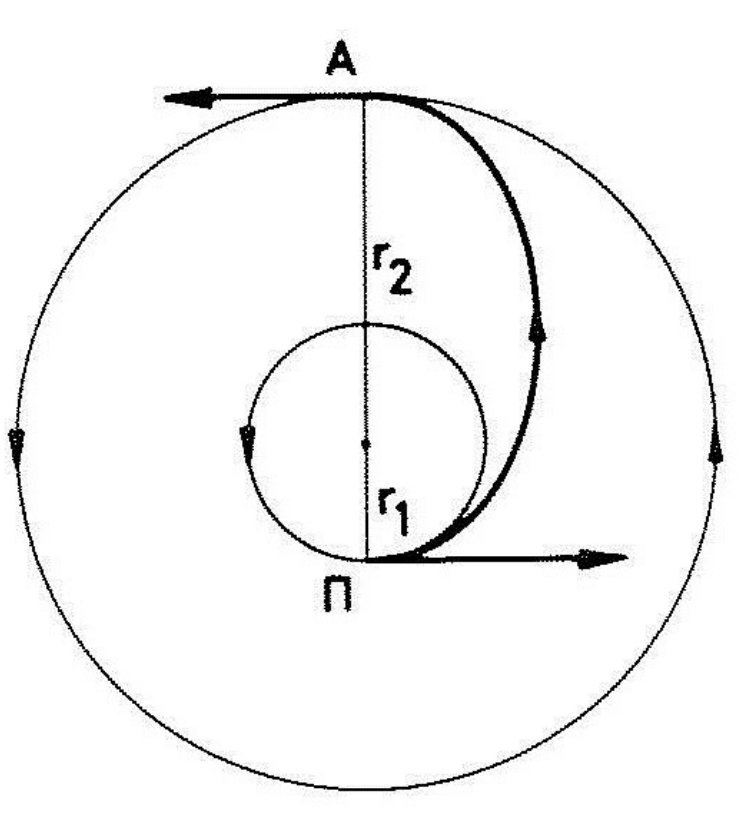

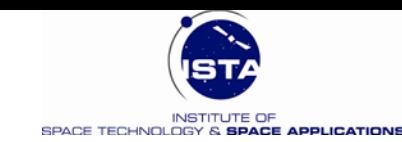

## **Transportsysteme für große GEO Plattformen**

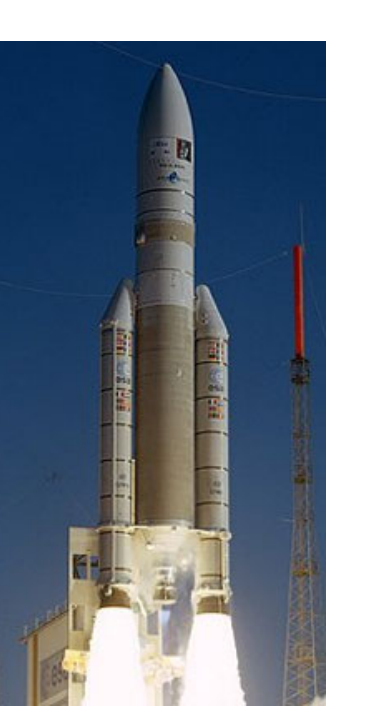

**Ariane 5ES**

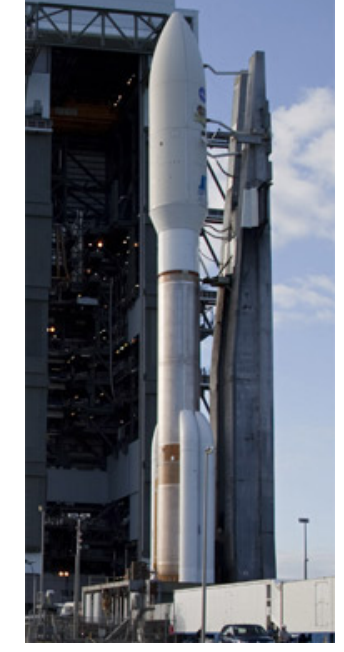

**Atlas V**

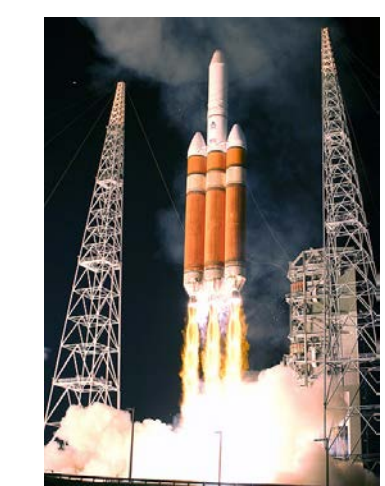

**Delta IV**

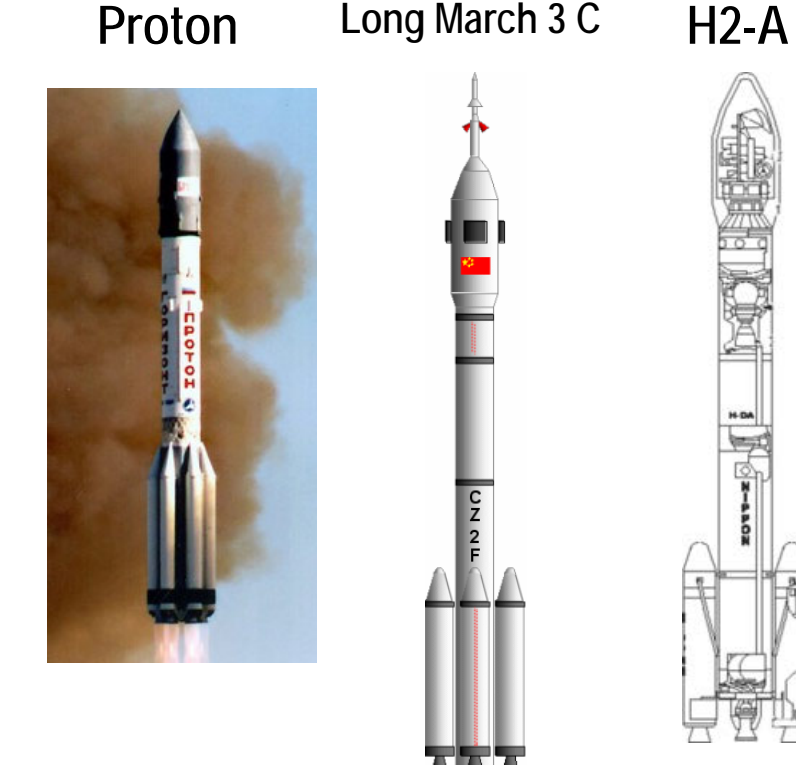

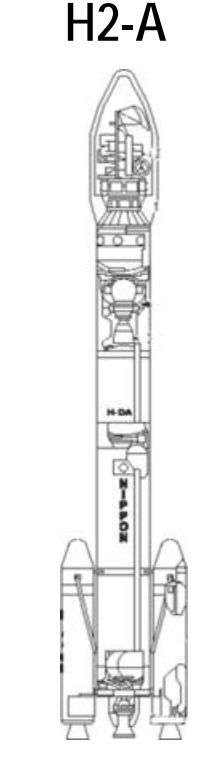

**GTO:** 8000 kg **Kosten:** 220 M€

**GTO:** > 5000 kg **Kosten:** 125 M€

**GTO:** 12.900 kg **Kosten:** 220 M€

**GTO:** 3700 kg **GTO:** 12.900 kg **Kosten:** ? M€ **Kosten:** 85 M€ **GTO:** 5800 kg **Kosten:** ? M€

Einführung in SatCom 75

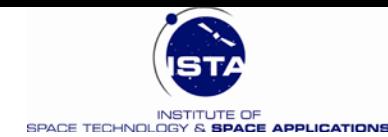

## **Ariane 6**

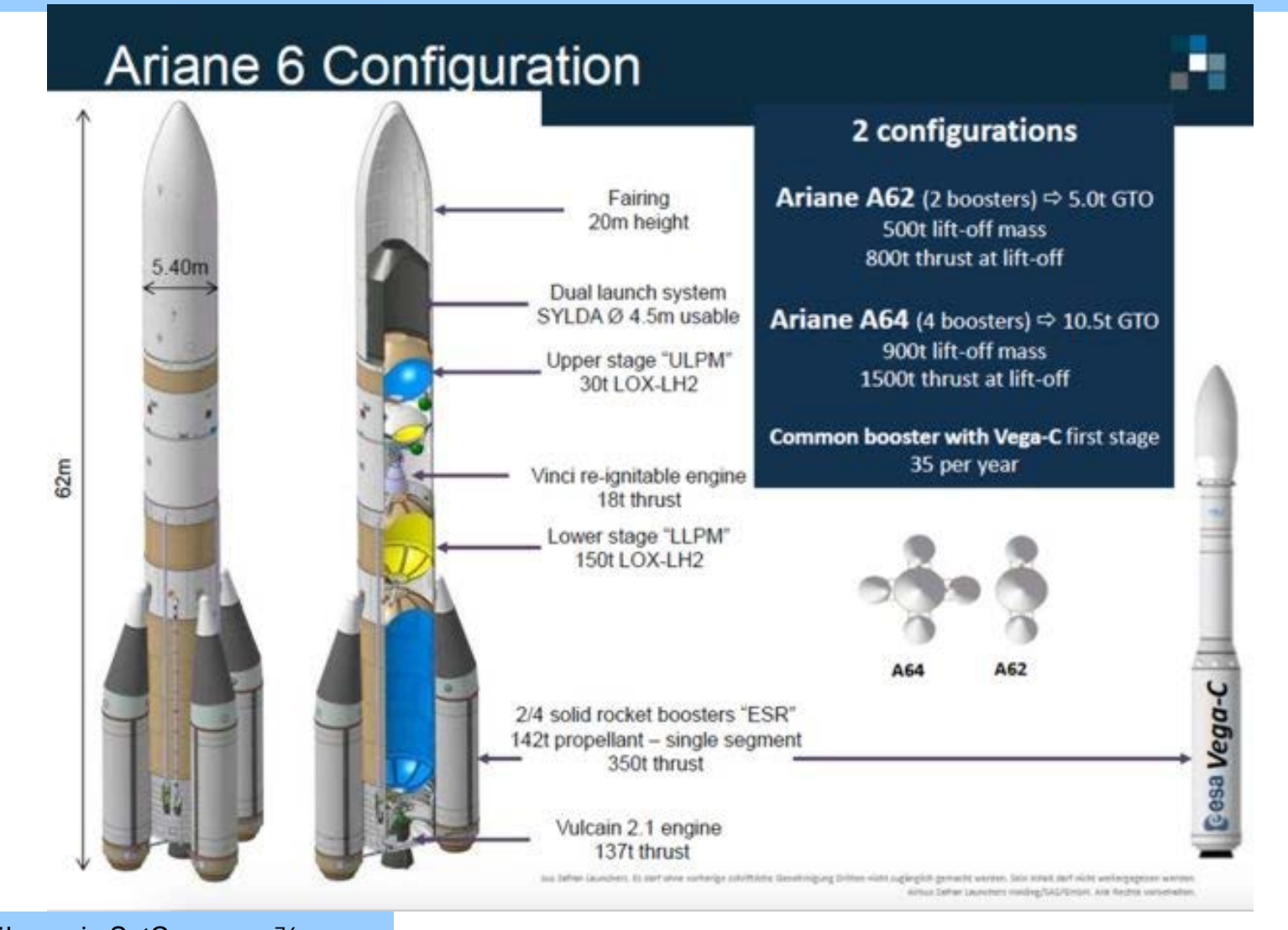

Einführung in SatCom 76 ۸  $\bullet$  $\bullet$  $\bullet$ 

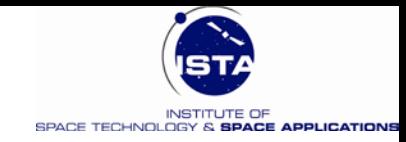

# **Der Kommunikationssatellit - Aufbau**

- **Servicemodul:** Versorgungsmodul das die Funktion des GEO bereit stellt :
	- Struktur (primäre und sekundäre Struktur)
	- Solargenerator: GaAs Zellen
	- Akkumulatoren: Stromversorgung in Eklipse (72 Minuten)
	- Antriebsystem und Treibstofftanks (Bahn- und Lageregelung)
	- OBDH (On-board Prozessor und Data Handling)
- **Nutzlast:** Missionsspezifisches **Kommunikationsmodul**
	- Re-peater Sub-System und Transponder
		- Transponieren der Frequenz., Filterung, Verstärkung, Bündelung, Vermittlung der **Signale**
	- Kommunikationsantennen (Up-Link, Down-Link)
- **Missionsdauer: 15 Jahre**

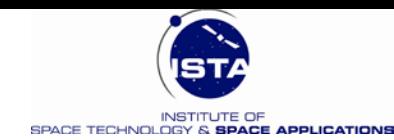

### **Grosse Plattformen für Kommunikation - Europa**

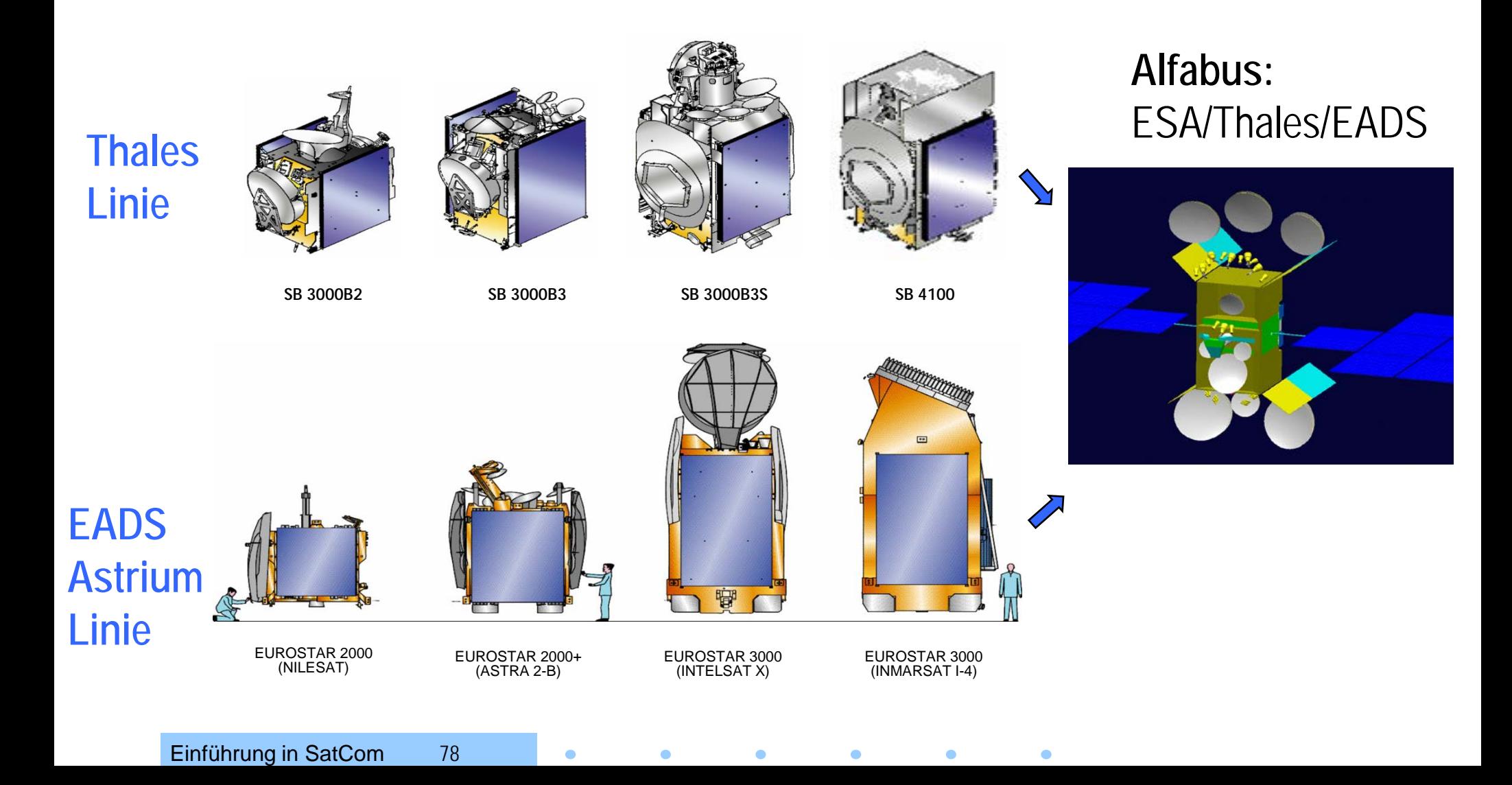

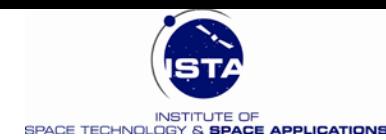

# **Boeing 702 - USA**

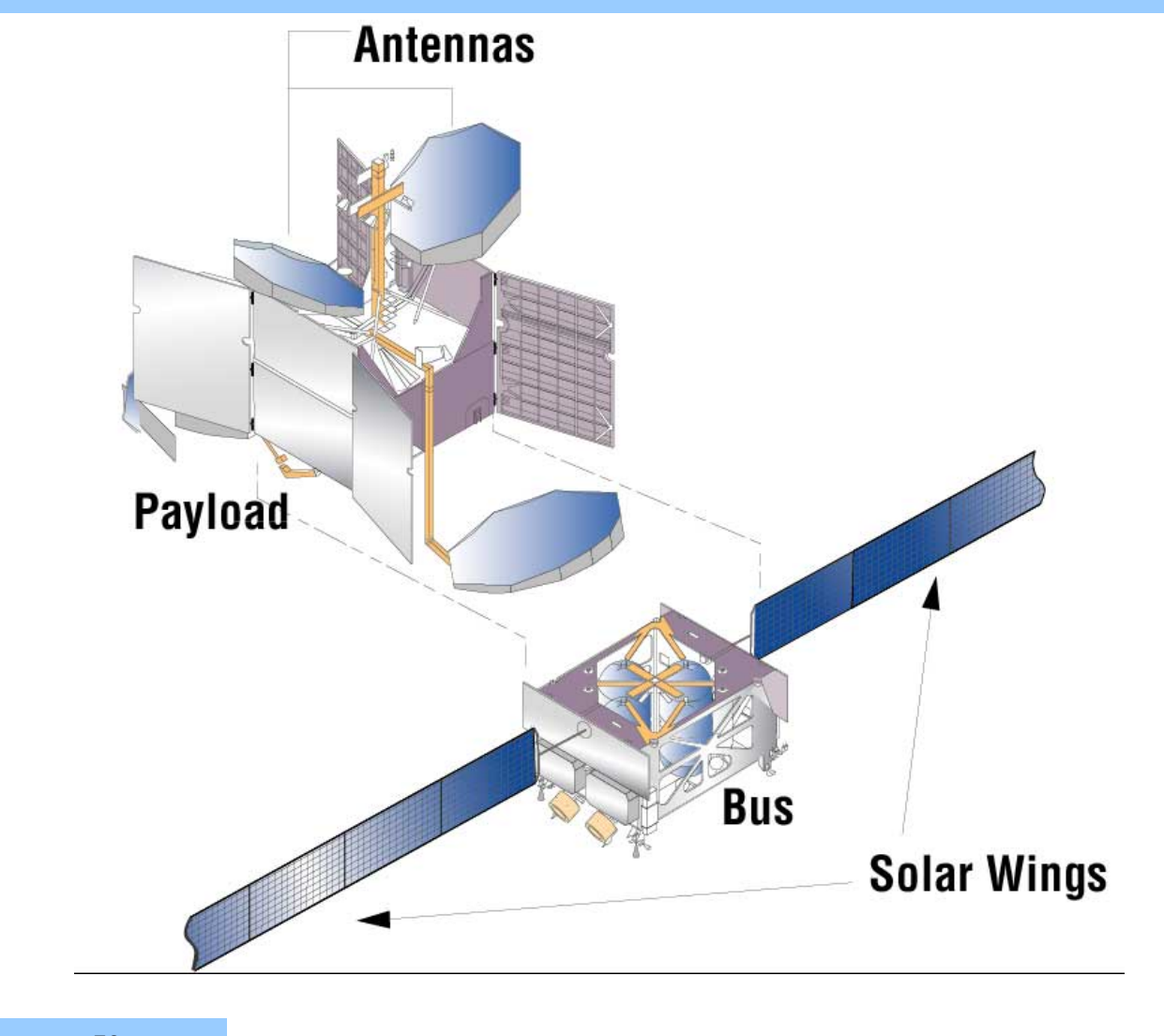

Einführung in SatCom 79  $\bullet$  $\bullet$  $\bullet$  $\bullet$  $\bullet$ 

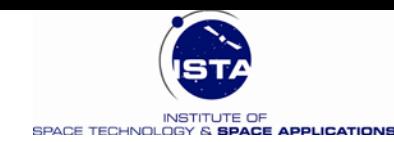

### **Communication Satellite Architecture**

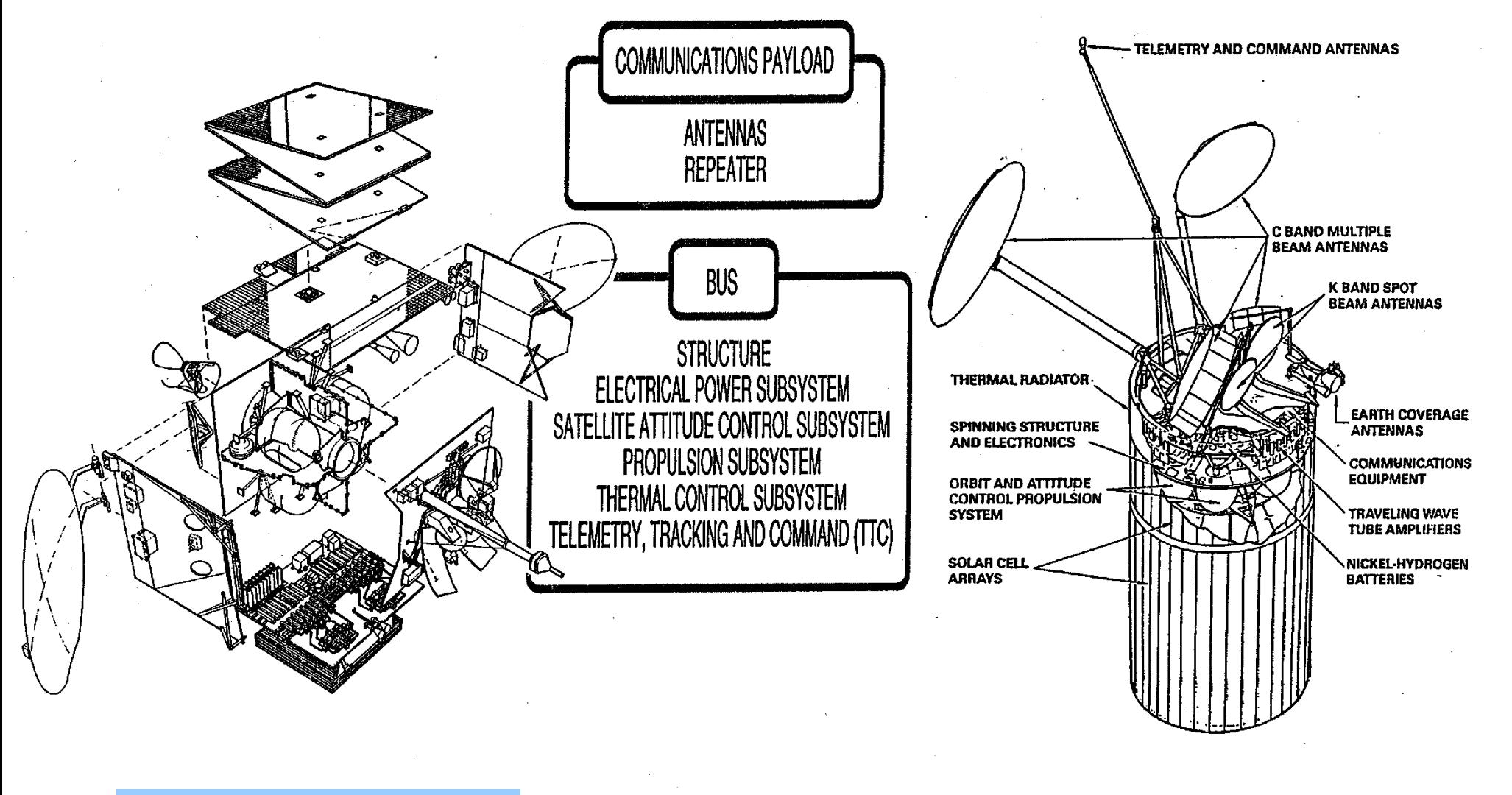

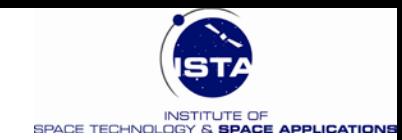

### **Aufbau eines Kommunikationssatelliten**

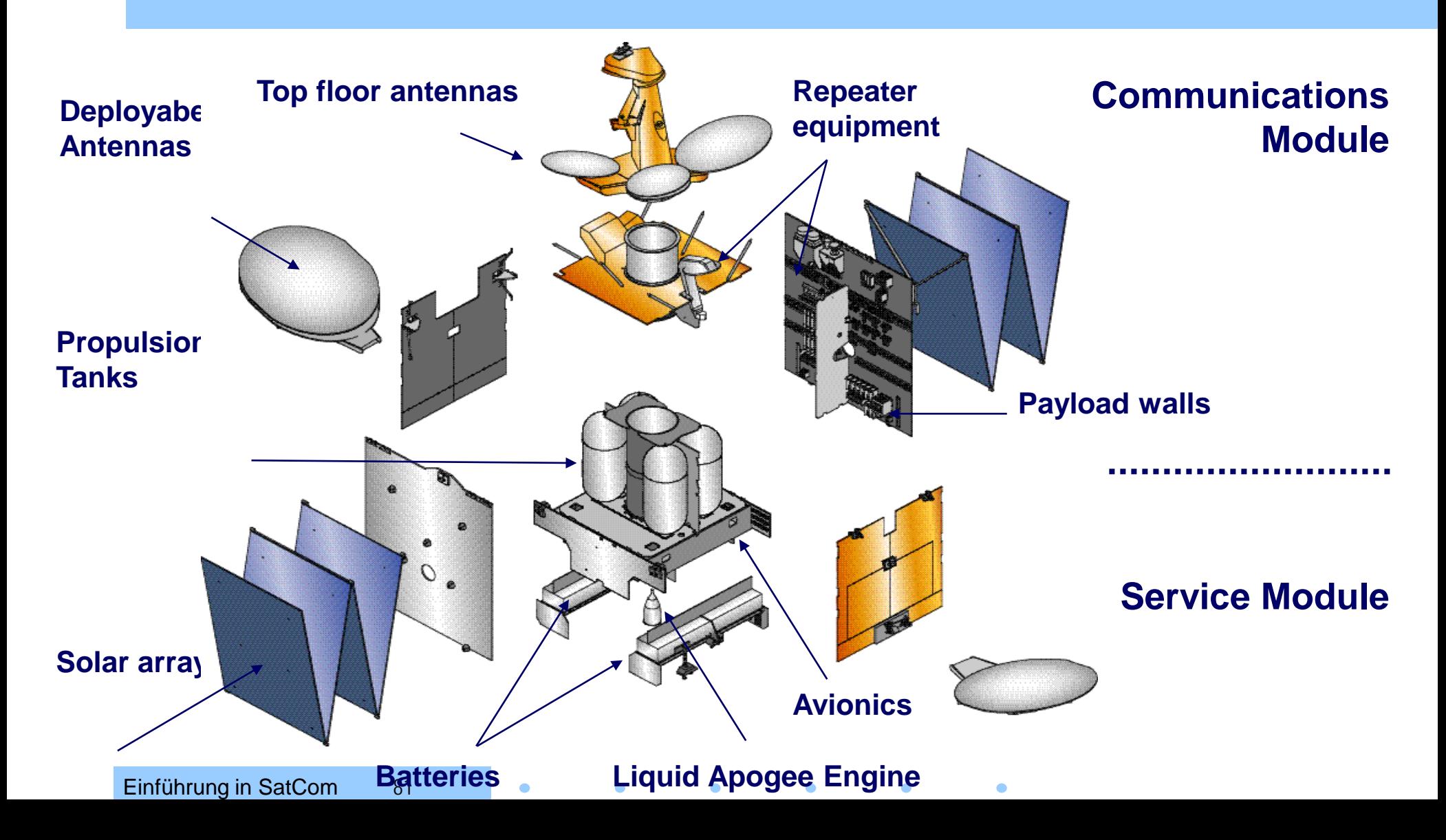

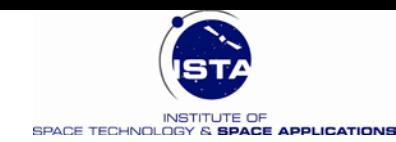

## **Grundlegende Funktionen der Nutzlast**

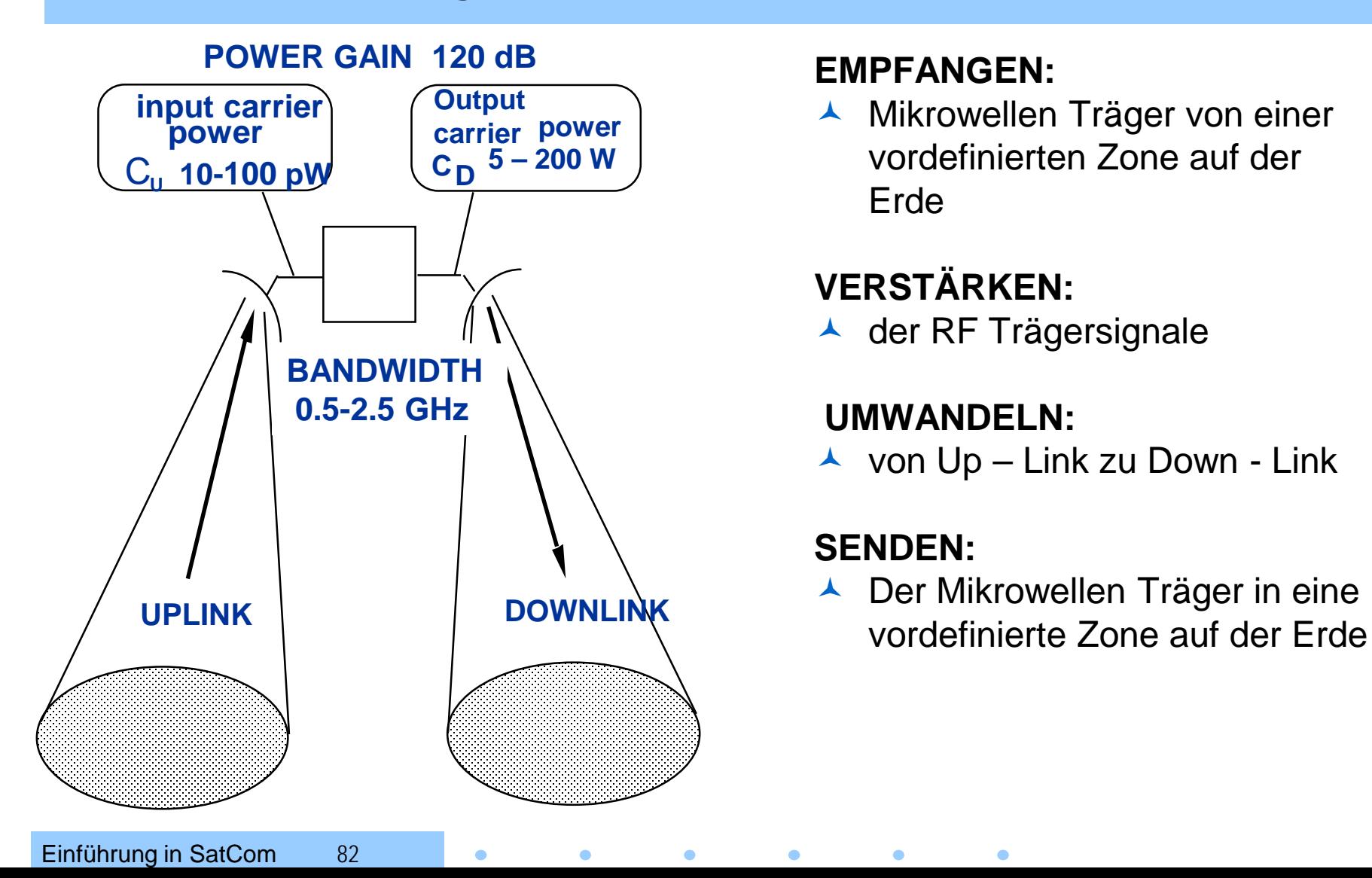

#### **EMPFANGEN:**

▲ Mikrowellen Träger von einer vordefinierten Zone auf der Erde

#### **VERSTÄRKEN:**

▲ der RF Trägersignale

#### **UMWANDELN:**

 $\lambda$  von Up – Link zu Down - Link

#### **SENDEN:**

 $\bullet$ 

 $\bullet$ 

 $\bullet$ 

▲ Der Mikrowellen Träger in eine

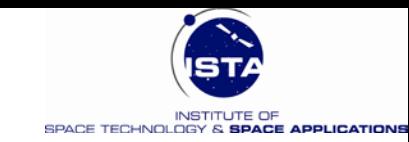

## **Antennen für Telekommunikationssatelliten**

### **Optionen für Antennen:**

- Globale Abdeckung
- Zonale Abdeckung
- "Spot Beam" Abdeckung
- Ale *drei* Abdeckungen werden auf modernen GEO's miteinander kombiniert

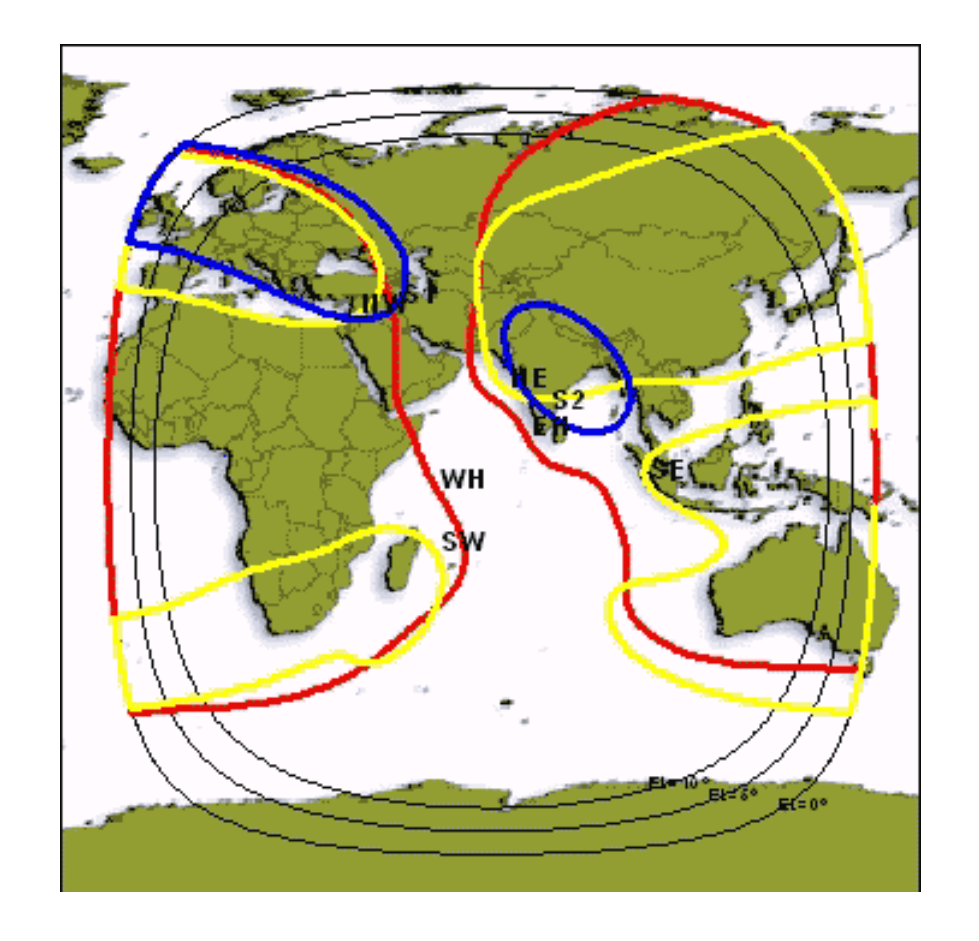

INTELSAT Indian Ocean Region (IOR) Abdeckung

Einführung in SatCom 83

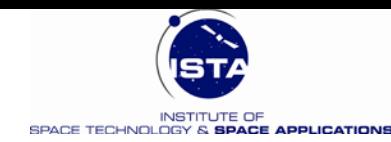

### **Grundlagen der Telekommunikation**

- **Frequenzen & Frequenzbänder**
- **Allgemeine Grundlagen**
- **Streckenbilanz (Link – Budget)**
- **Kanalkapazität**
- **Digitale Kommunikation**
- **Bitfehlerwahrscheinlichkeiten**

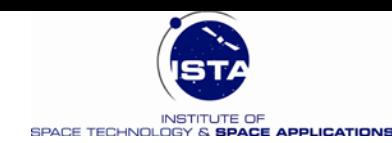

### **Basisband versus RF Übertragung**

• **Basisband Übertragung**

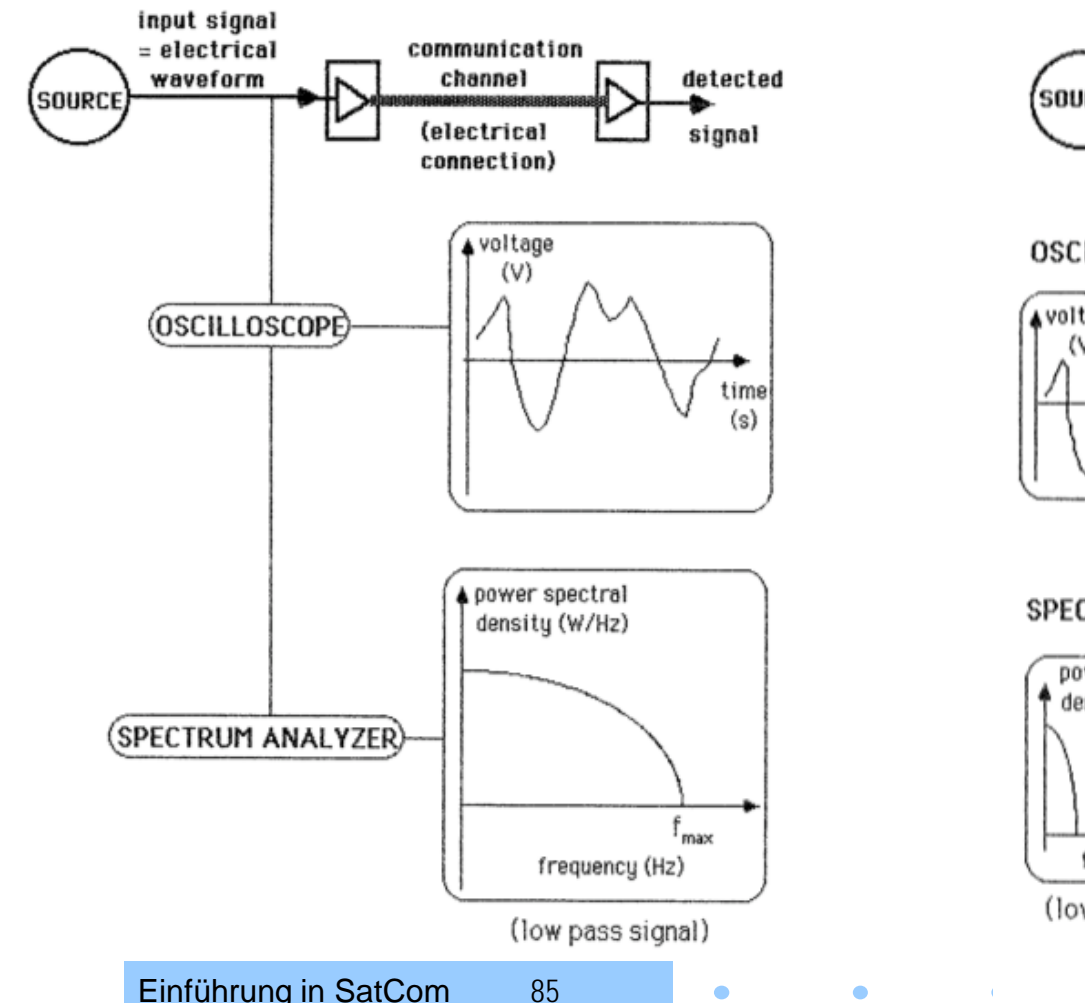

• **RF Übertragung (Modulation)**

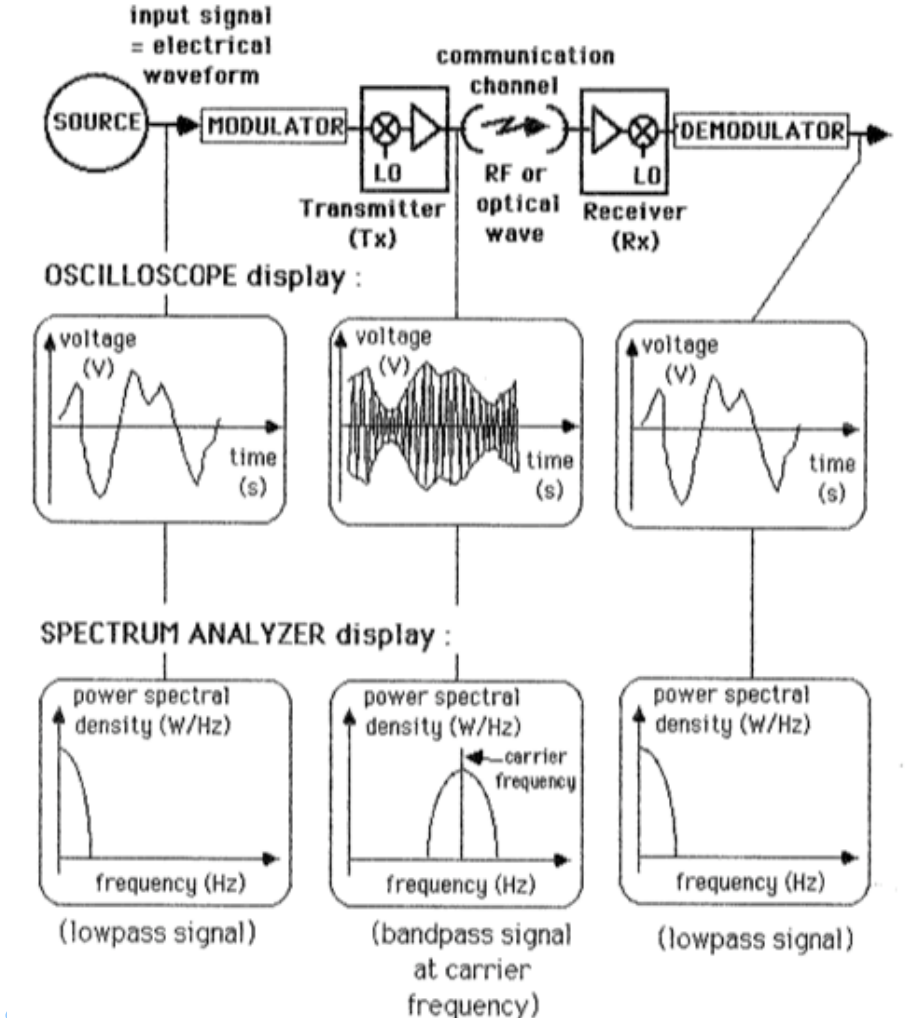

85

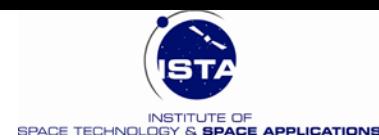

# **Frequenzen**

 $\bullet$ 

Frequenzen und Spektrum elektromagnetischer Wellen :

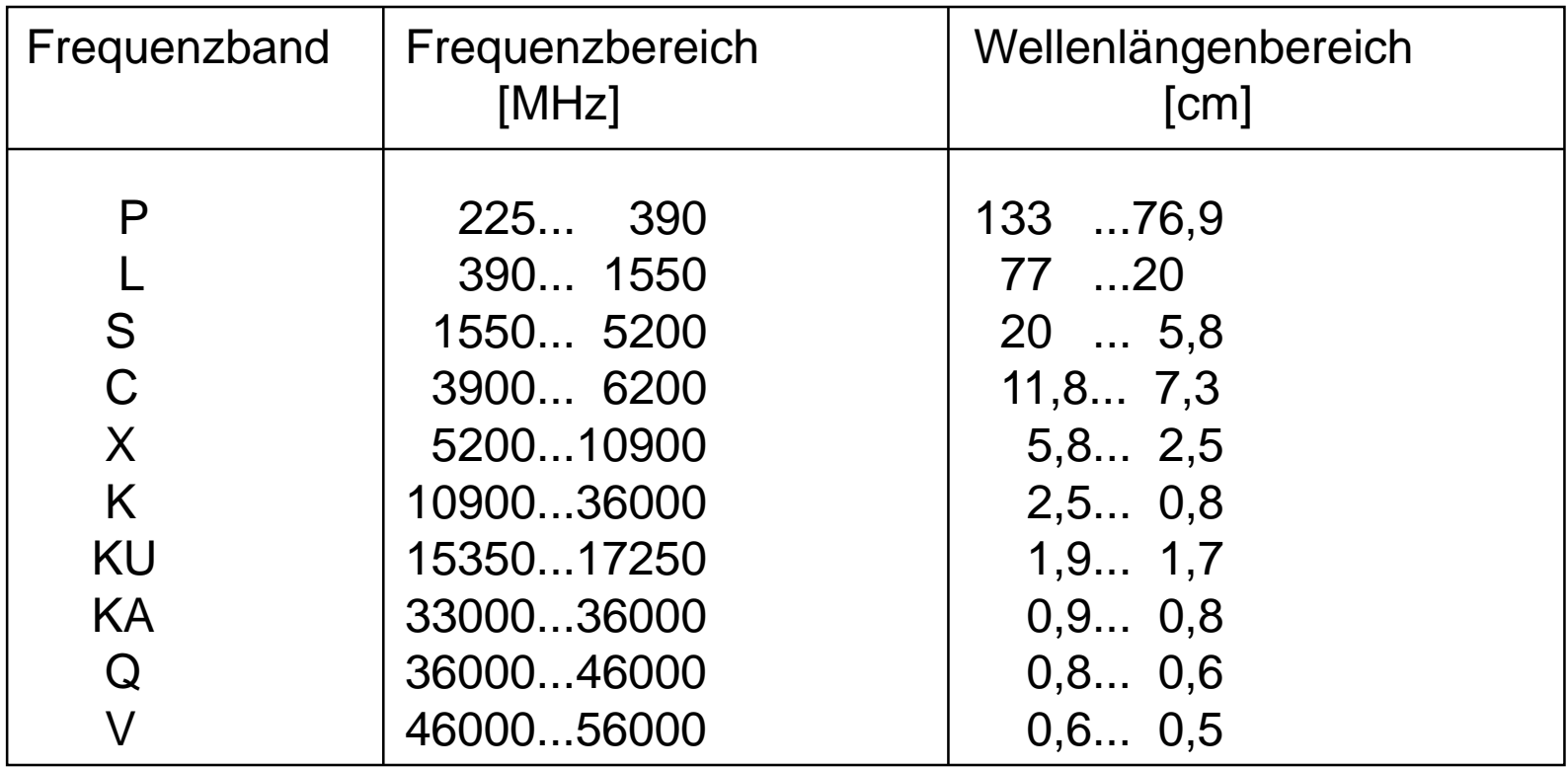

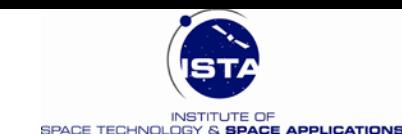

## **Frequenzbänder und Benennungen**

#### **Frequency Bands**

**Wavelength**

٠

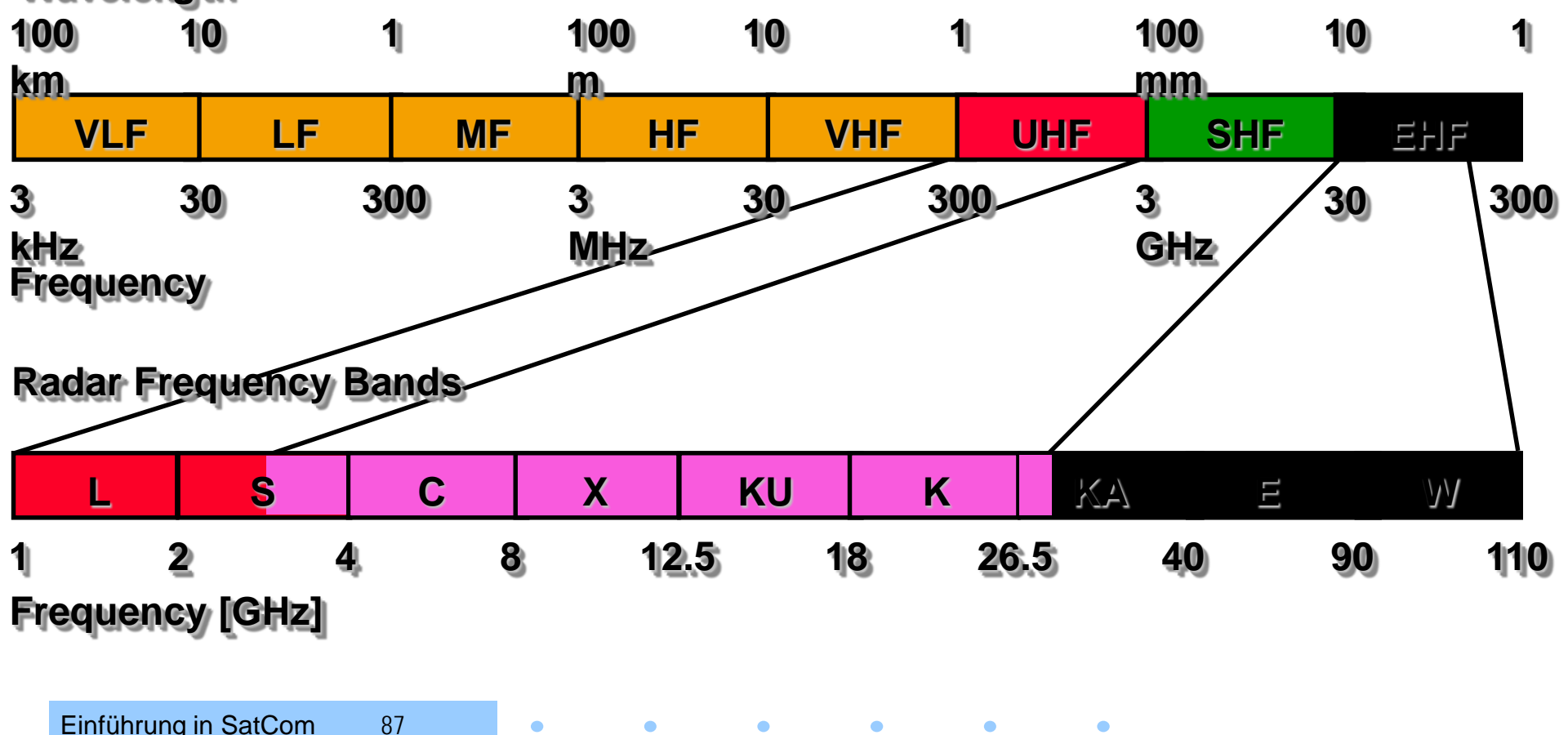

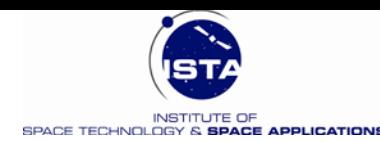

# **Streckenbilanz – Link Bilanz 1**

#### • **RF Link Qualität**

- $C/N_0$  am Empfängereingang Rx
- C Leistung des Trägers [W]
- $N_0$  Rauschleistung [W/Hz]

#### • **User Link Qualität**

- BER (Bit Error Rate) oder Bit Fehler Wahrscheinlichkeit
- BER hängt ab von
	- $(C/N_0)$ <sub>T</sub> selbst
	- Bitrate  $R<sub>b</sub>$
	- Modulationsverfahren
	- Kodierungsverfahren
	- Vorhandene Interferenzen

 $\bullet$ 

 $\bullet$ 

• **Systemdiagramm:**

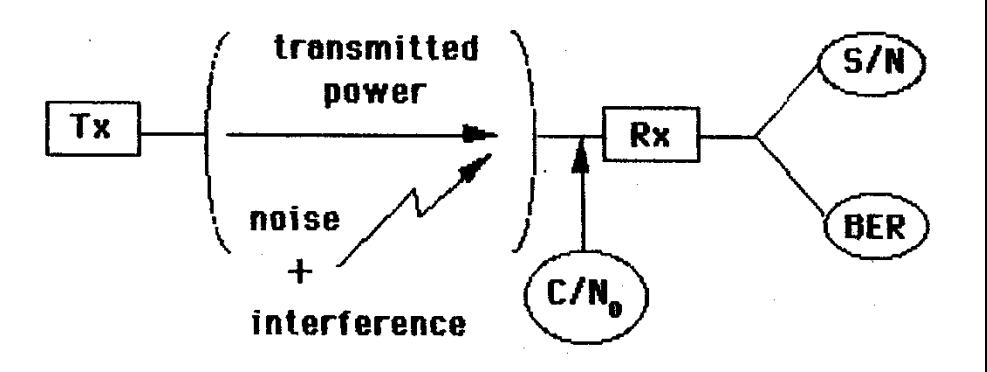

#### Einführung in SatCom 88

 $\bullet$  $\bullet$ 

 $\bullet$ 

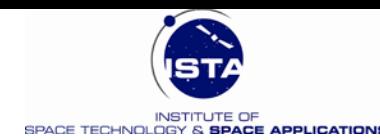

# **Streckenbilanz – Link Bilanz 2**

• **Formel:** 

| ElRP                                 | Raumdäm | Empfangs-<br>pfung | Empfangs-<br>Güte[K-1] |
|--------------------------------------|---------|--------------------|------------------------|
| $C/N_0 = (P_T \ G_T)(1/L)(G/T)(1/k)$ |         |                    |                        |

- $C/N_0$  ... Verhältnis von Leistung im Träger zur Rauschleistung
- $P_T$  ... Sendeleistung (Satellit)
- $G_T$  ...Gewinn der Sendeantenne
- 1/L …Freiraumdämpfung bzw. Raumdämpfung
- G … Gewinn der Empfangsantenne
- T … Rauschtemperatur bzw. Systemrauschtemperatur
- k ... Boltzmann Konstante = 1.3806505 10<sup>-23</sup> J/K

Einführung in SatCom 89  $\bullet$ 

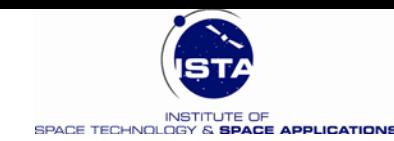

# **Freiraumdämpfung - Funkfelddispersion**

- **Funkfelddispersion**
	- $L = (4 \pi R / \lambda)^2$
- **Weitere Dämpfungseffekte**  $D_{\rm ges} = AD + (RD + WD)^2 + SZ^2$  [dB]
	- AD … Trockene Atmosphäre
	- RD … Regendämpfung
	- WD … Wolkendämpfung
	- SZ …. Szintillationen für f  $>$  2 GHz : SZ  $\rightarrow$  0 für f  $<$  100 GHz : WD  $\rightarrow$  0

 $D_{\text{ges}} = AD + RD$ 

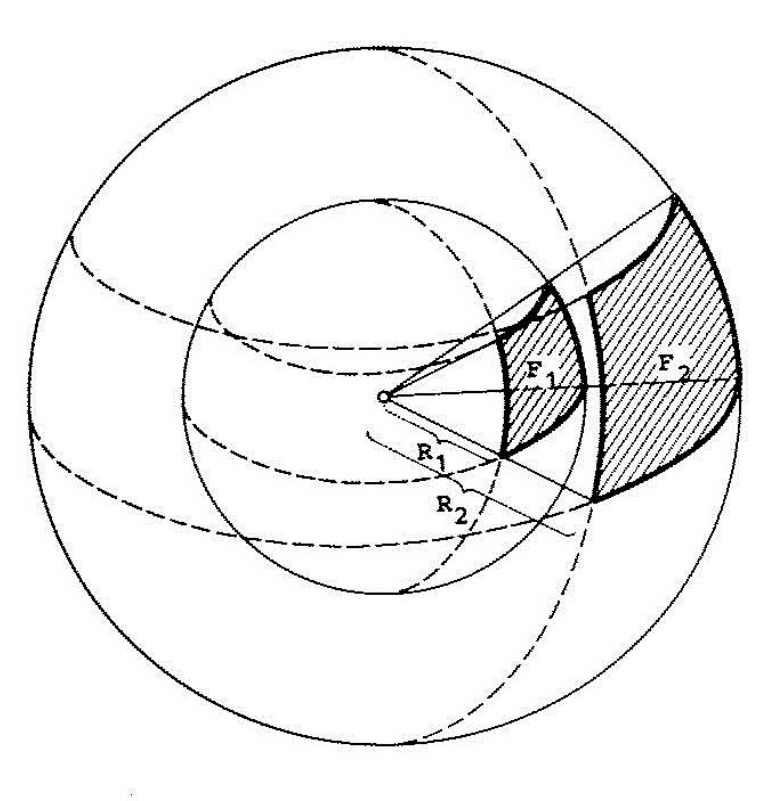

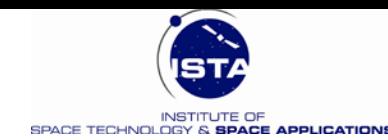

## Atmosphärische Dämpfung O<sub>2</sub> & H<sub>2</sub>O

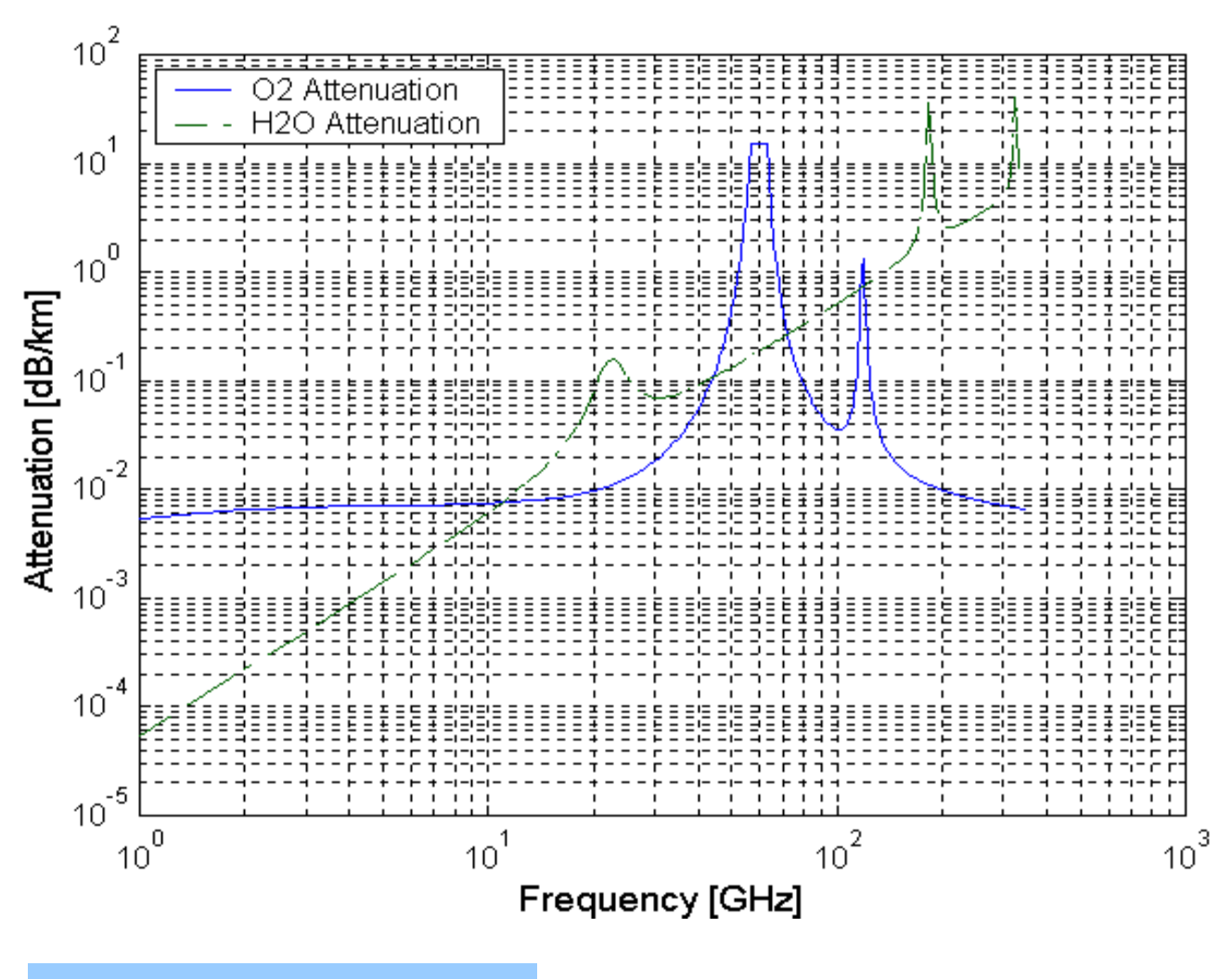

Einführung in SatCom 91

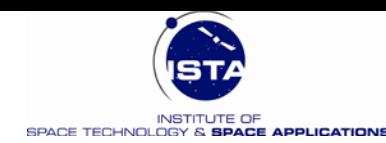

# **Antennengewinn G - Konzept**

• **Kugelstrahler** 

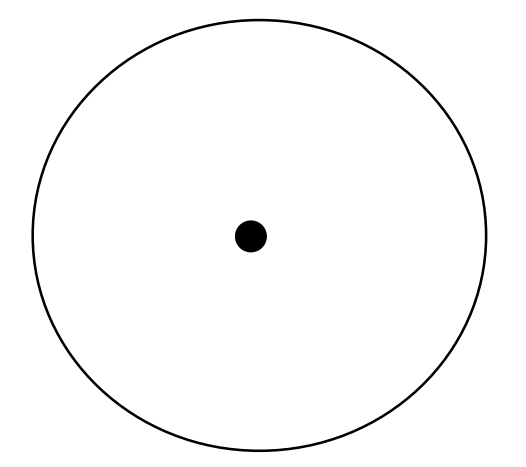

• **Raumwinkel:**

 $\Omega = 4 \pi$ 

• **Bündelung**

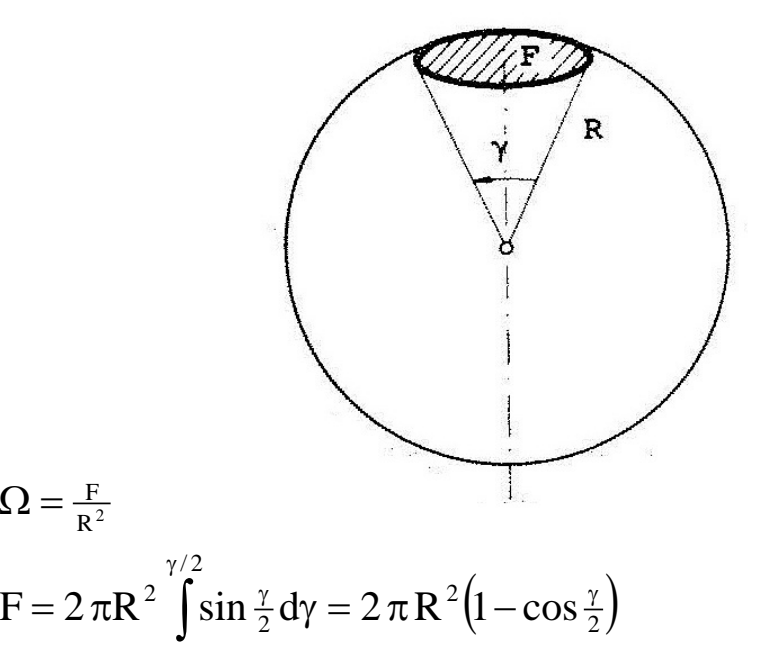

**Berechnung des Antennengewinns:**

- Richtfaktor :  $D = 4 \pi / \Omega$
- Antennengewinn:  $G = \eta D(\eta ...$  Antennenwirkungsfaktor < 1)

R  $\Omega = \frac{F}{R^2}$ 

0

2

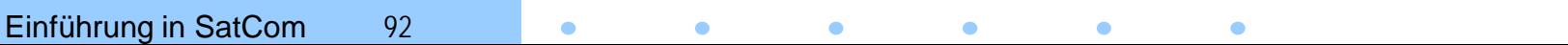

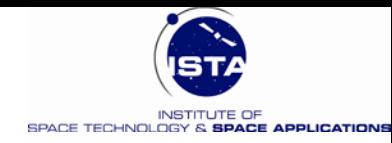

## **Thermisches Rauschen**

- **Thermische Rauschquellen generieren statistische Störsignale**
- **Inneres Rauschen (Bauelemente) : Ti**
	- Rauschen von Widerständen
	- Rauschen von Transistoren und Dioden
- **Äußeres Rauschen (Antenne): Ta**
	- Rauschen von Erde (Umgebung)
	- Rauschen von Sonne und Mond
	- Atmosphärisches und galaktisches Hintergrundrauschen
- **Mathematische Beschreibung**
	- Effektive (System-) Rauschtemperatur und -leistung

 $T = T_i + T_a$  [<sup>o</sup>K] bzw. N = k (T<sub>i</sub> + T<sub>a</sub>) B [ Watt]

**Formel:**  $N = k T B$  [W]

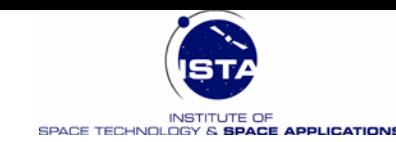

## **Beispiel:** Link – Bilanz (vereinfacht)

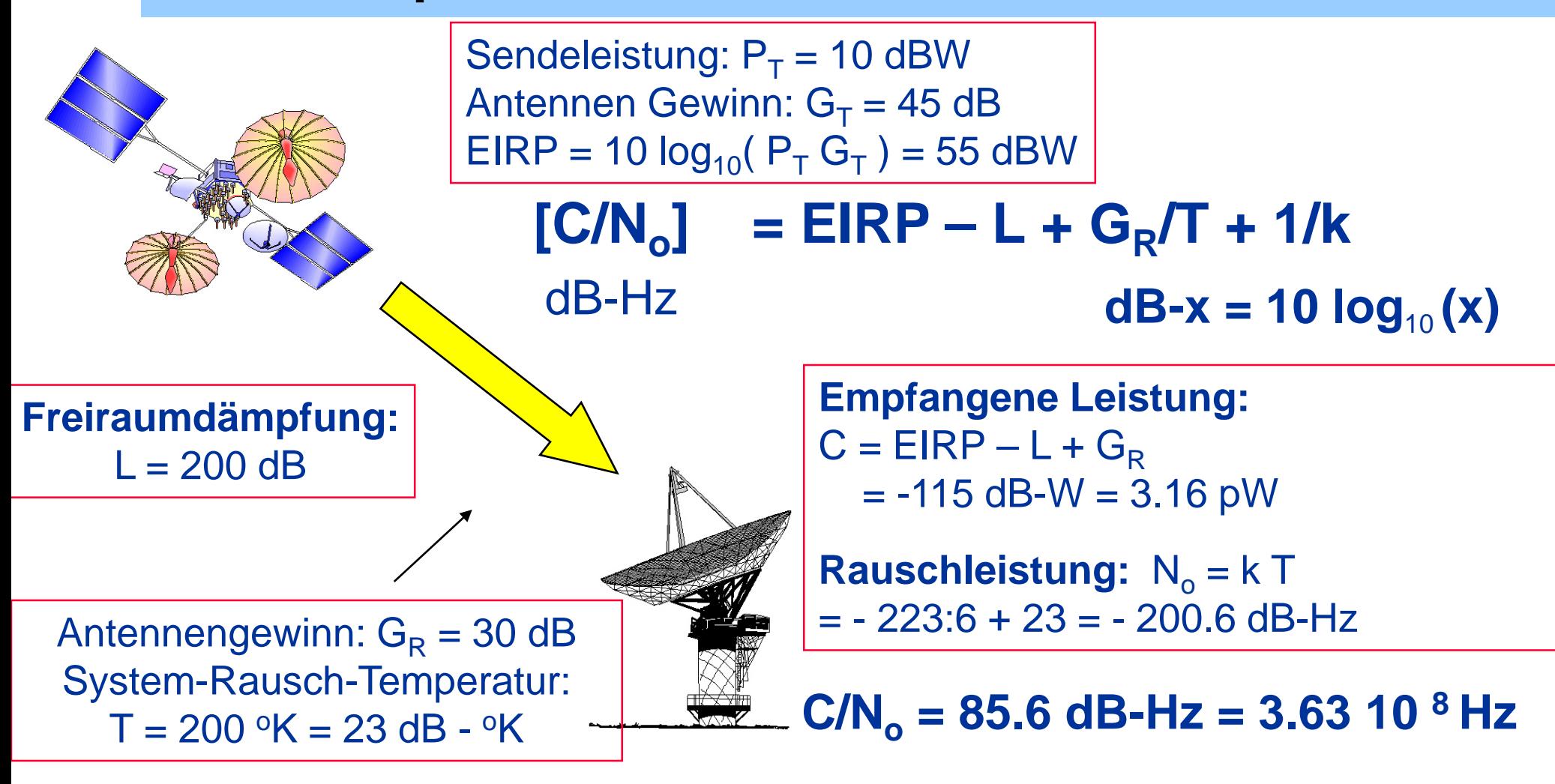

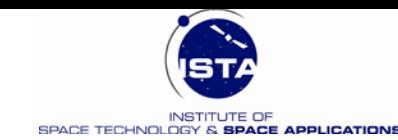

# **Gesamtbetrachtung einer Link-Bilanz**

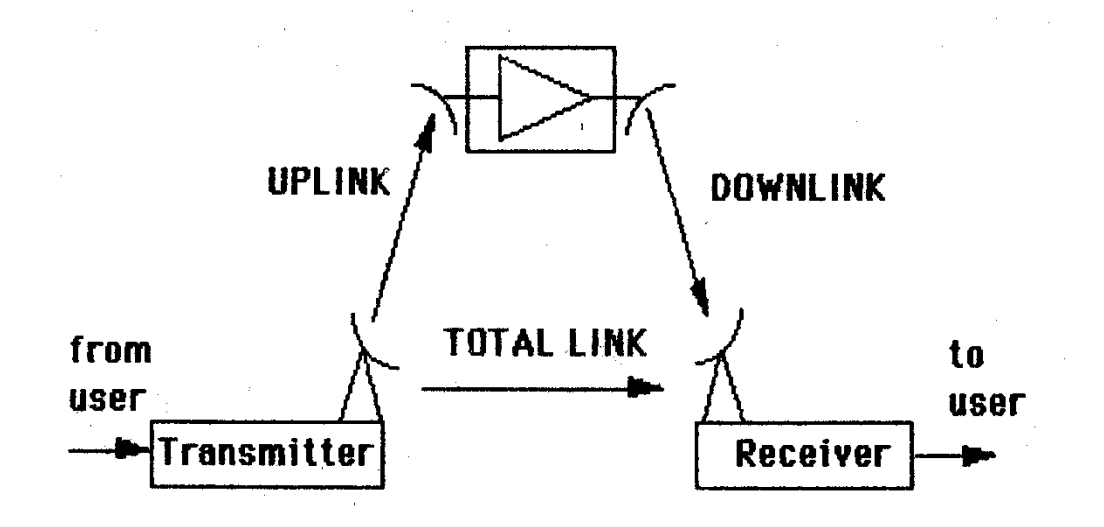

#### **Gesamtbilanz einer Strecke :**

- RF Up-Link Budget
- RF Down Link Budget
- Transponder Nicht Linearitäten: Intermodulationsprodukte / Interferenzen
- Up Link und Down Link Interferenzen

Einführung in SatCom 95  $\bullet$  $\bullet$  $\bullet$  $\bullet$  $\bullet$ 

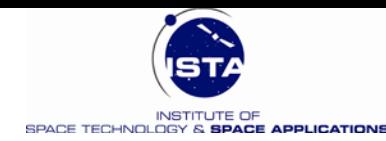

### **Gesamte Link - Bilanz mit Intermodulation & Interferenz**

#### **Intermodulation**

- Nicht lineare Kennlinien der Verstärker: Bodenstation und Satellit (Hauptproblem)
- Mehrfrequenzoperation resultiert in Intermodulationsprodukten
- Intermodulation beeinflusst die modulierten Trägerfrequenzen

#### **Quellen der Interferenz**

- Intra-System Interferenz (Mehrfachnutzung von Frequenzen, Filter,..)
- Inter-System Interferenz (Satellitensysteme, die im gleichen Frequenzband arbeiten)
- Terrestrische Funksysteme (Mikrowellen)

 $(C/N_0)_T^{-1} = (C/N_0)_U^{-1} + (C/N_0)_D^{-1} + (C/N_0)_{MN}^{-1} + (C/N_0)_I^{-1}$ 

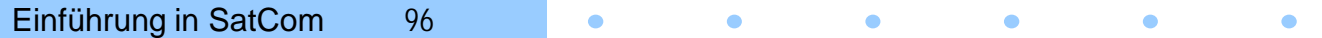

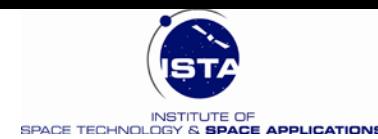

### **Was ist Intermodulation ?**

• Verstärker besitzen "nicht – lineare" Kennlinie

$$
u_A = a_1 u_E + a_2 u_E^2 + a_3 u_E^3 + \dots
$$

• Mehrfrequenzsystem ( $u_A$  ... Ausgang,  $u_F$  ... Eingang)  $u<sub>E</sub> = cos \omega_1 t + cos \omega_2 t + cos \omega_3 t + ... cos \omega_n t$ 

$$
u_A = a_1 \sum_{k=1}^n \cos \omega_k t + a_2 \left( \sum_{k=1}^n \cos \omega_k t \right)^2 + a_3 \left( \sum_{k=1}^n \cos \omega_k t \right)^3 + \dots
$$

• Es entsteht eine Vielzahl von Summen- und Differenzfrequenzen, aufgrund der trigonometrischen Formeln, z.B.:

 $\cos\alpha\cos\beta\cos\gamma = \frac{1}{4} \left[\cos(\alpha + \beta - \gamma) + \cos(-\alpha + \beta + \gamma) + \cos(\alpha - \beta + \gamma) + \cos(\alpha + \beta + \gamma)\right]$ 

Einführung in SatCom 97  $\bullet$  $\bullet$  $\bullet$ 

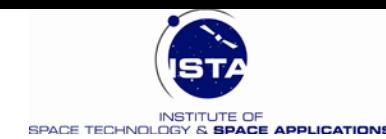

## **Verwendete Modulationsarten in SatCom**

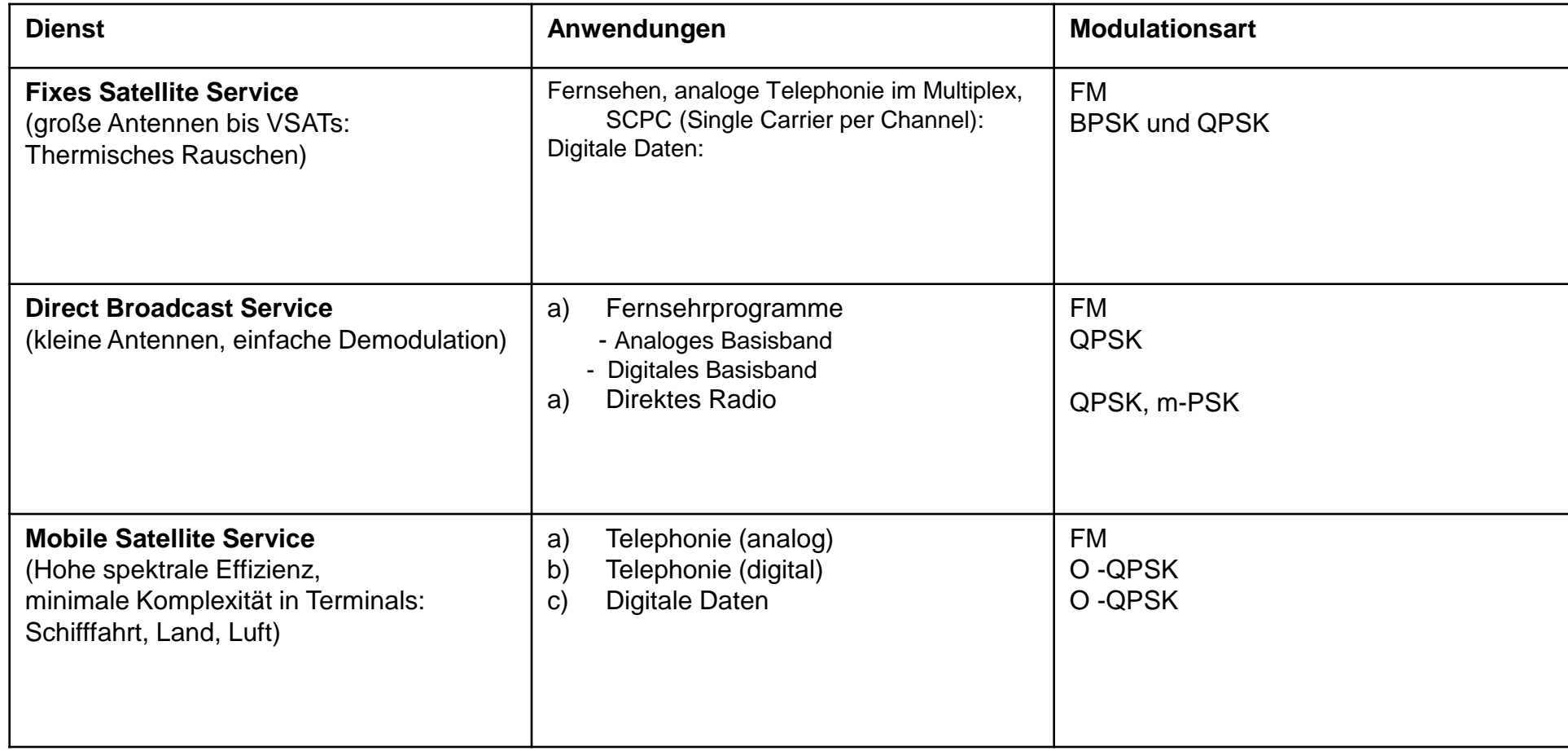

Einführung in SatCom 98  $\bullet$   $\bullet$  $\bullet$ 

 $\bullet$ 

 $\bullet$ 

 $\bullet$ 

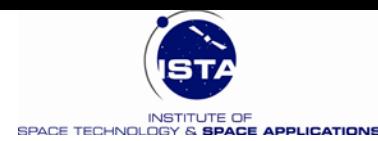

## **Modulationsarten - Übersicht**

- Kontinuierliche elektromagnetische Wellen (CW) übertragen außer des Phasen- und Frequenzzusammenhanges zunächst keinerlei Information
- Zusatzinformationen (Sprache, Daten, Codes für Streckenmessungen) müssen dem Träger aufmoduliert werden.
	- Amplitudenmodulation
	- Frequenzmodulation
	- Phasenmodulation

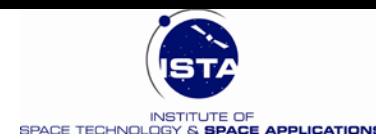

# **Amplitudenmodulation**

#### Amplitudenmodulation

 $A = [A_0 + \Delta x(t)]\cos \omega t$ 

Amplitudensignal  $\Delta x(t)$  :

 : Trägerfrequenz ω

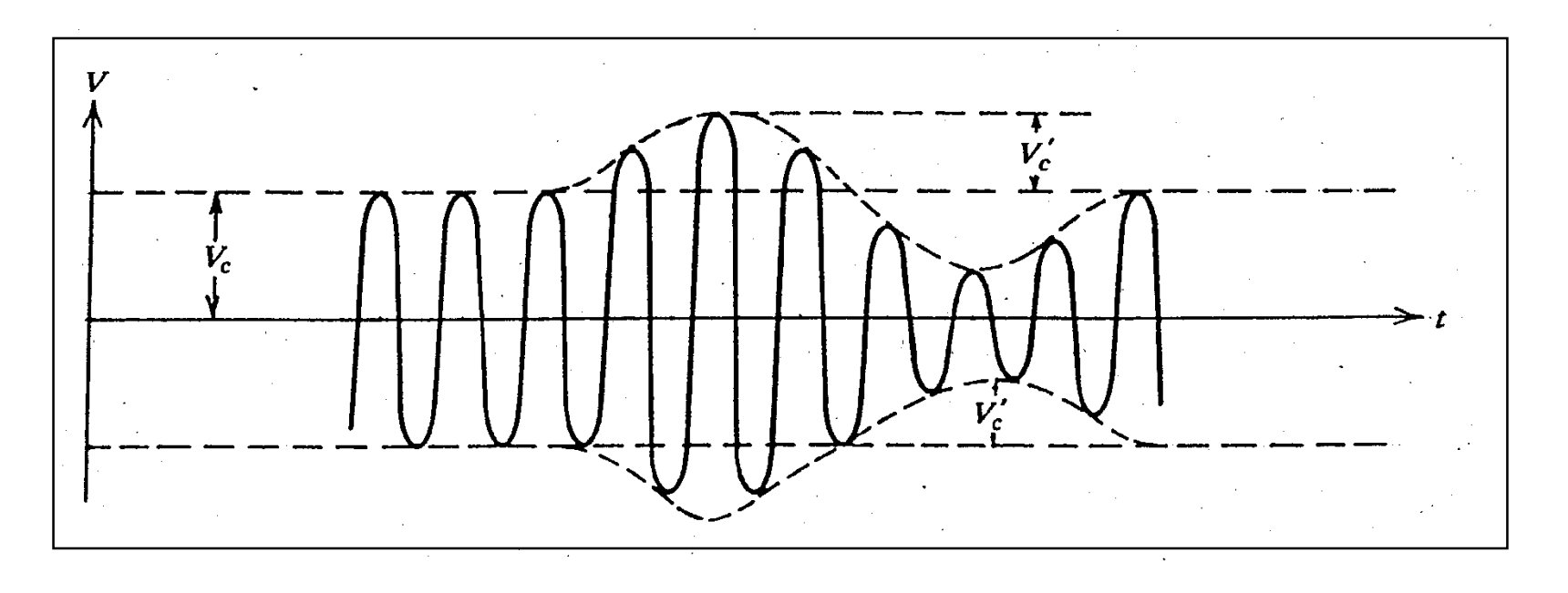

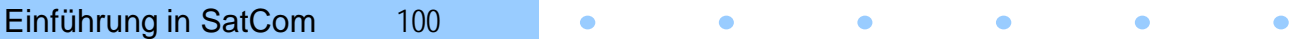

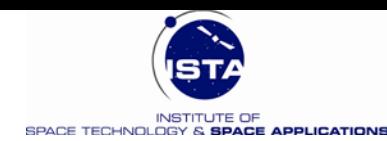

## **Frequenzmodulation**

Frequenzmodulation

٠

- $A(t) = A_0 \cos[(\omega + \Delta x(t))]t$
- Frequenzsignal  $\Delta x(t)$ :
- : Trägerfrequenz ω

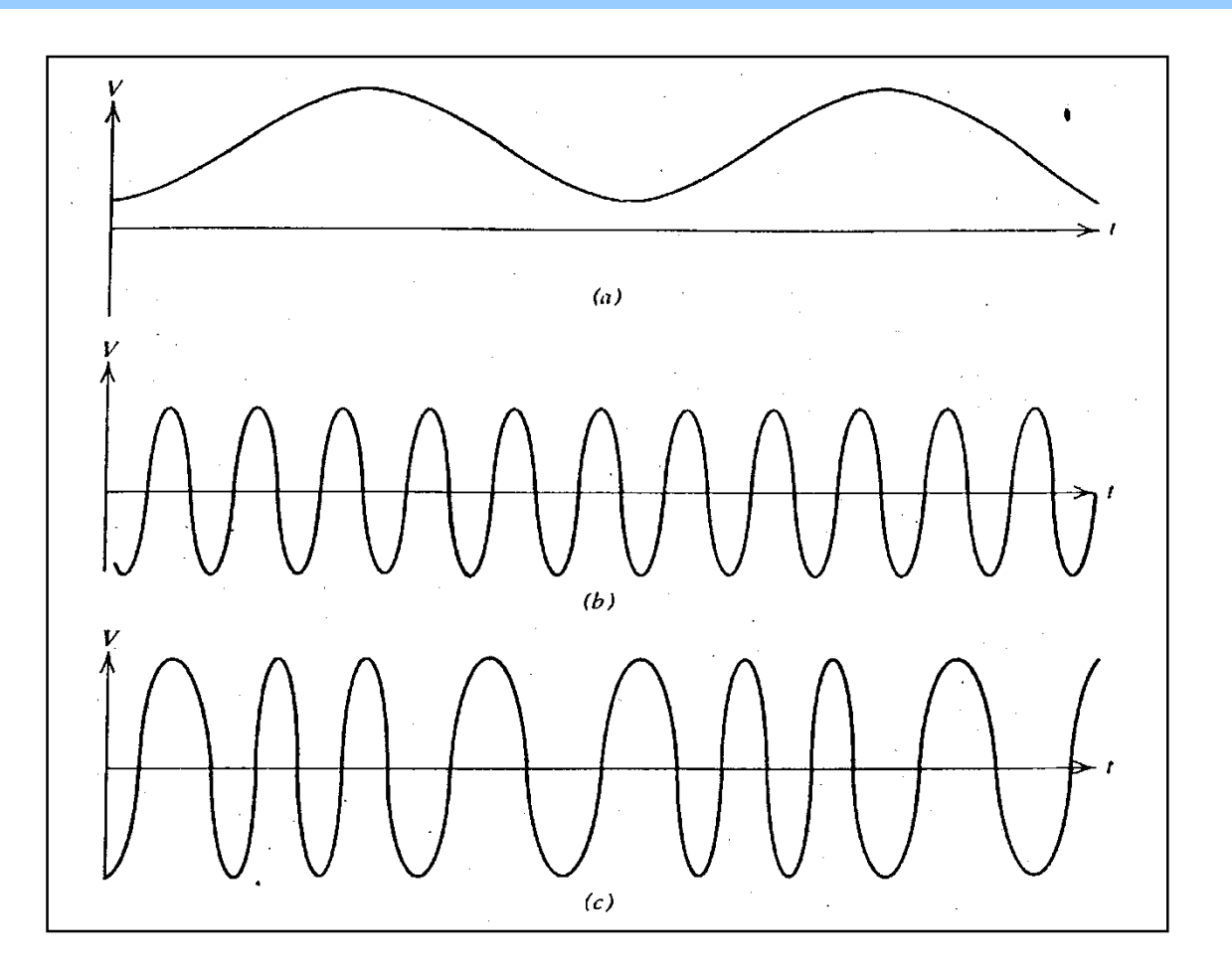

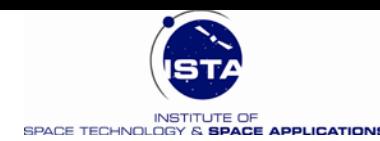

## **Phasenmodulation**

Phasenmodulation

Phasensignal  $A(t) = A_0 \cos[\omega t + \Delta x(t)]$  $\Delta x(t)$ :

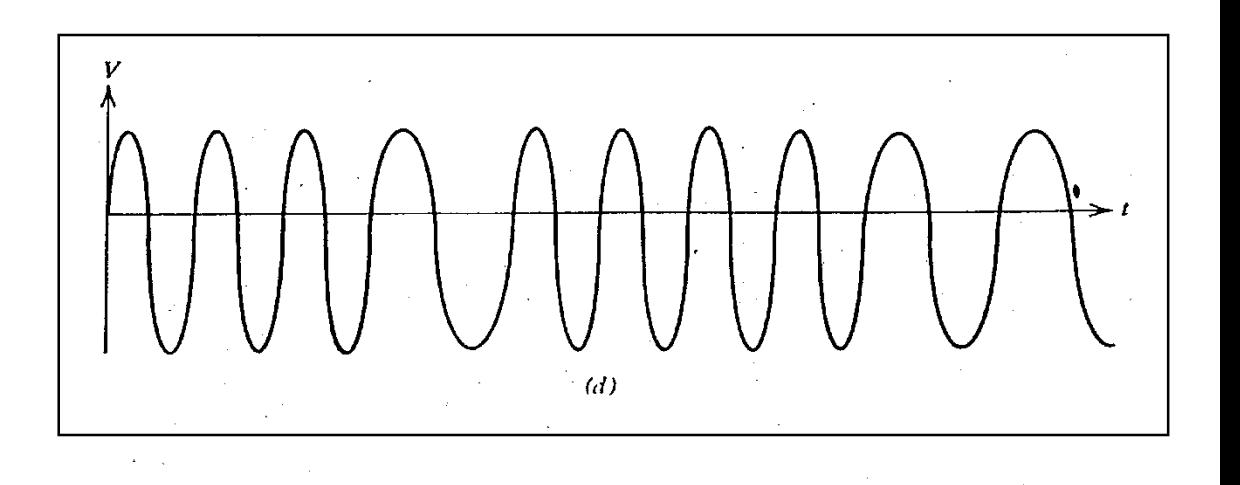

Bsp.: Digitale Phasenmodulation:

 $\bullet$ 

 $\bullet$ 

 $\bullet$ 

**Anmerkung:**

•

• Frequenz und Phase sind miteinander verwandt

$$
\Delta x(t) = \int \Delta \omega dt \quad \text{oder} \quad \Delta \dot{x} = \Delta \omega
$$

Einführung in SatCom 102

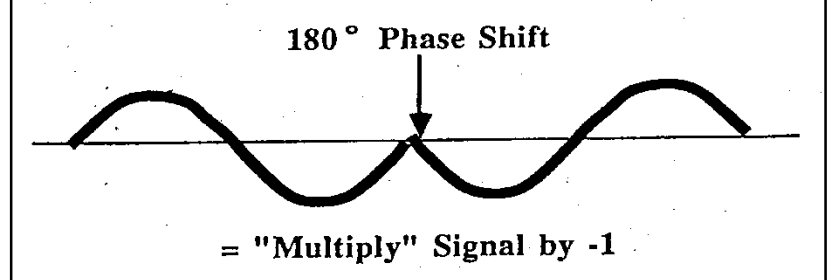

 $\bullet$ 

 $\bullet$ 

 $\bullet$ 

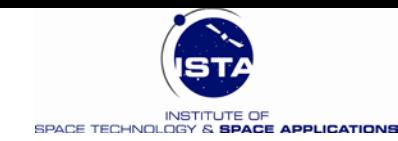

### **Kanalmodell der Digitalen Kommunikation**

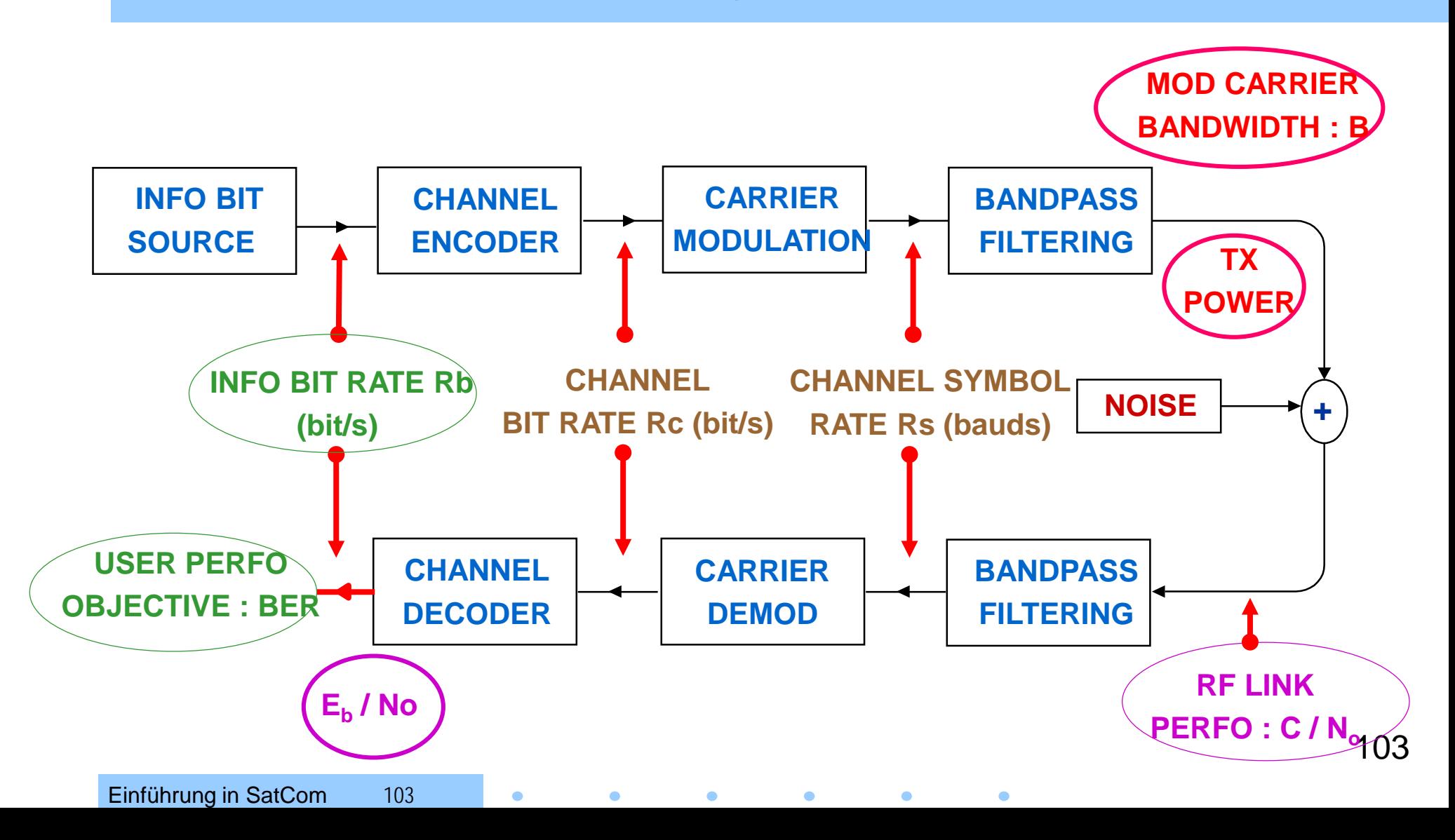

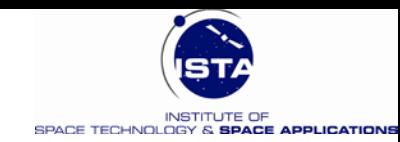

### **Digital Modulation: AMPL, FREQ, PHASE**

• **Modulation : Bitwertigkeiten und Effekt im Trägersignal: Amplitude, Frequenz, Phase)**

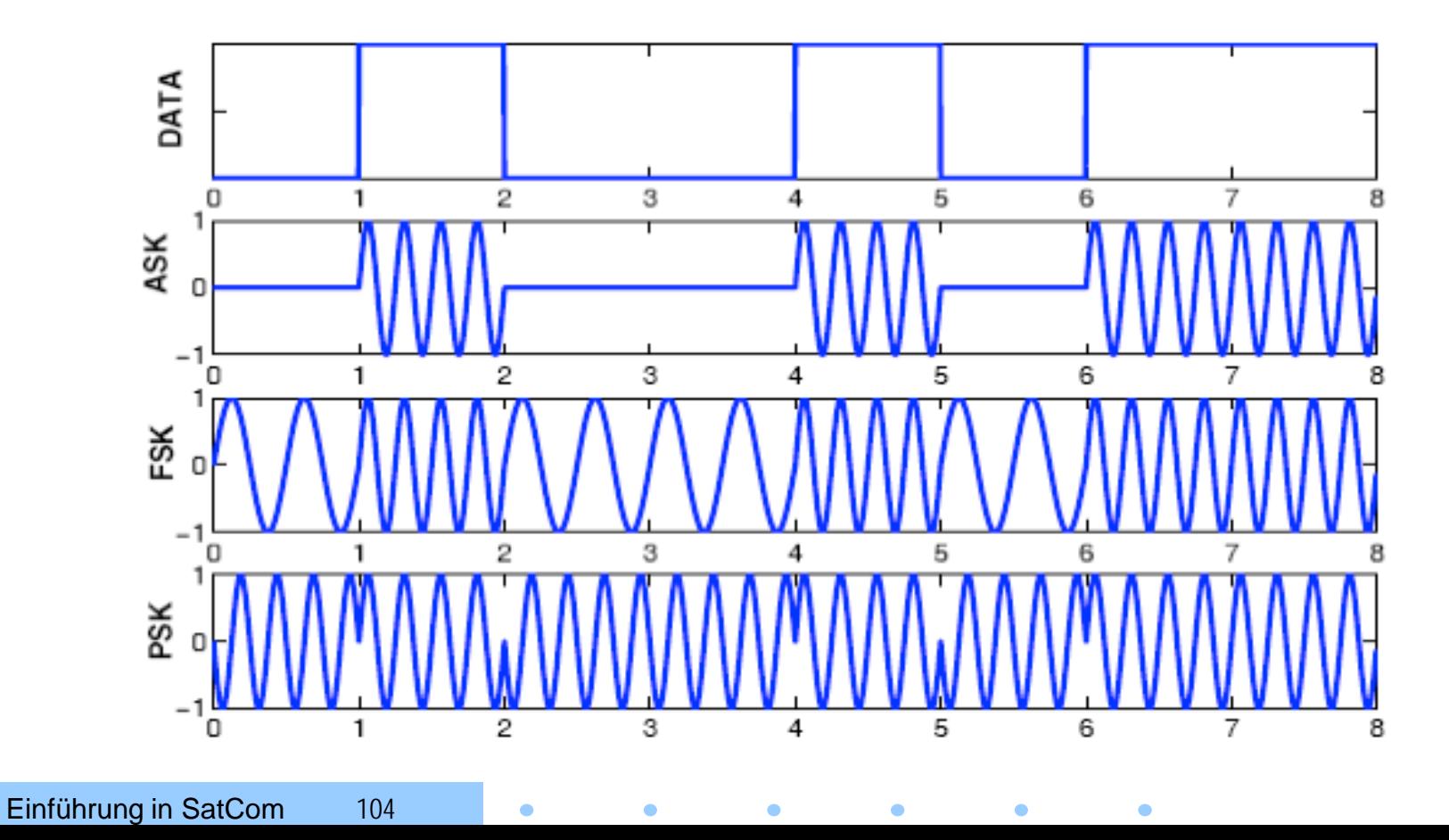

104

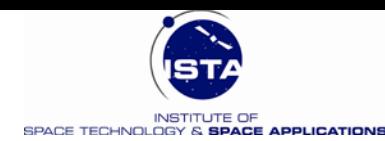

# **BPSK Modulation**

• **BPSK (Binary Phase Shift Keying)**

٠

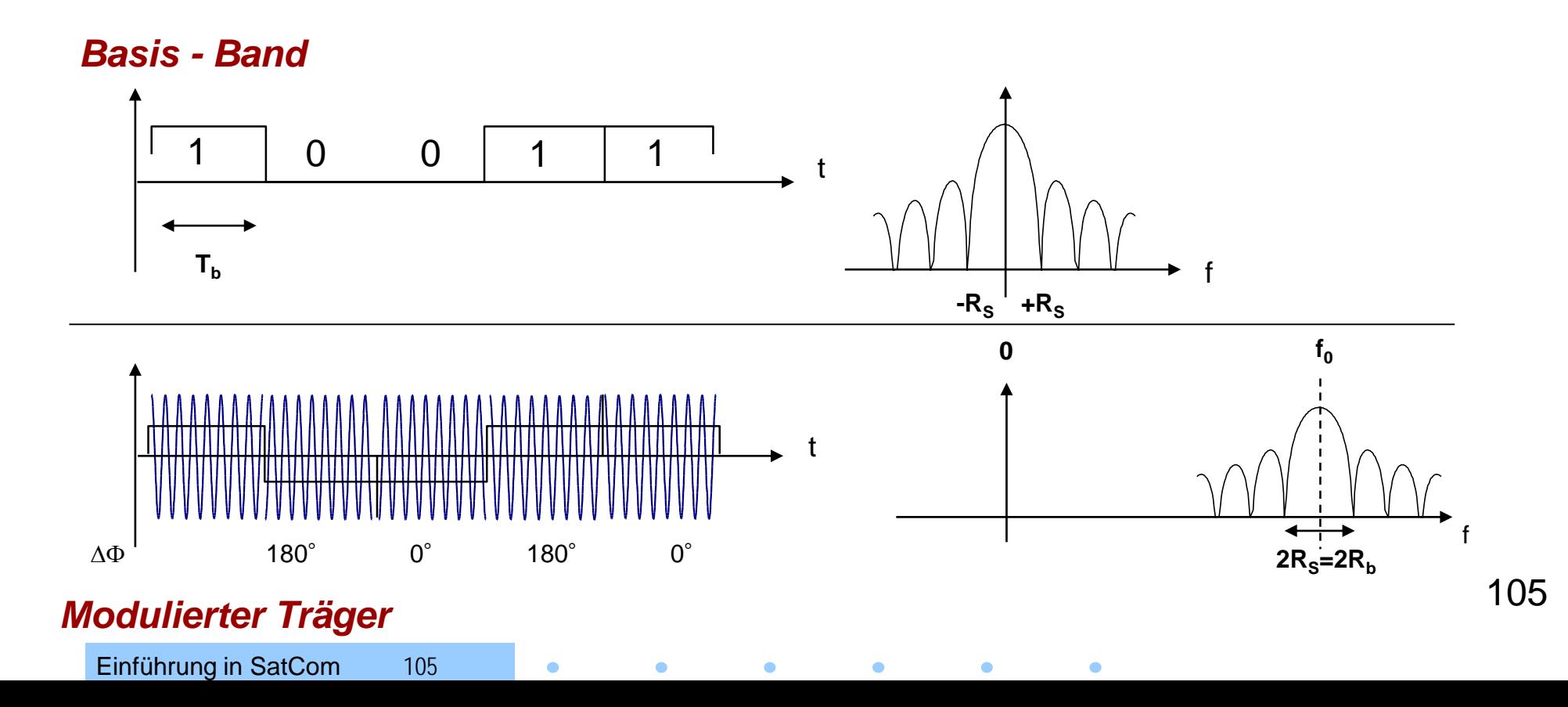

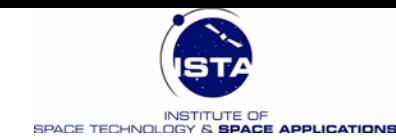

#### **Mehrstufige Phasenmodulation (MPSK): Abbildung Bits** → **Symbole**

Abbildung Bits – auf - Symbole : Zu übertragende Bits (Rate  $R_b$ ) werden in k - Tupel gruppiert & in Kanalsymbole (Symbol Rate R<sub>s</sub>) abgebildet

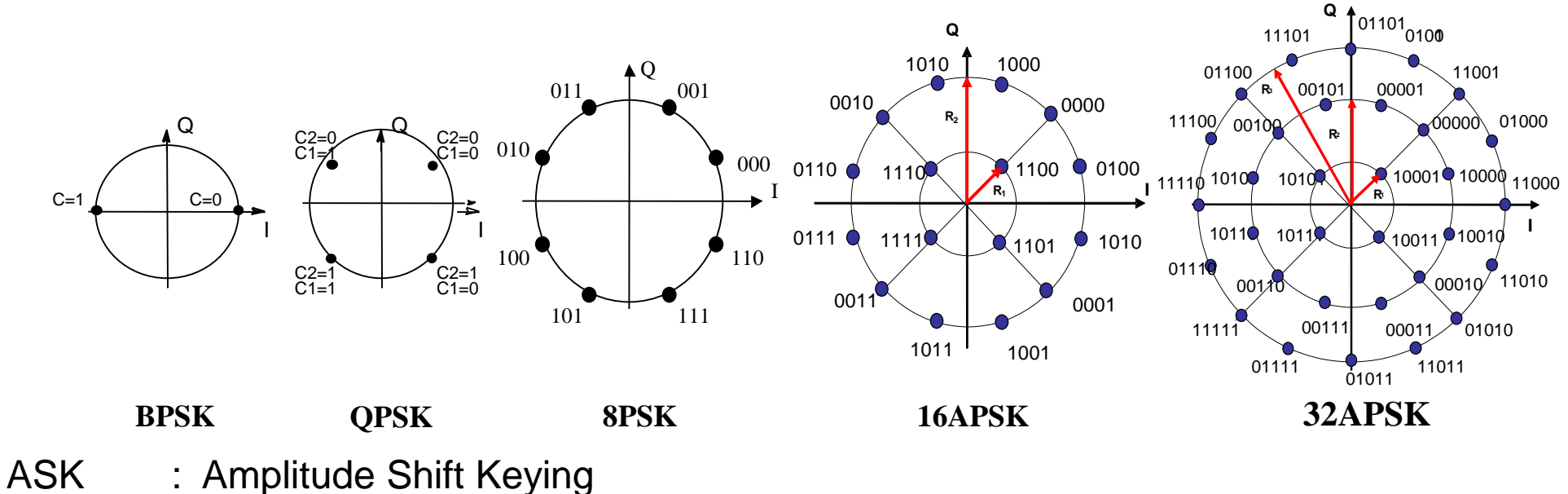

- APSK : Asymmetric Phase Shift Keying
- MPAM : M-ary Pulse Amplitude Modulation
- MPSK : M-ary Phase Shift Keying
- MQAM : M-ary Quadrature Amplitude Shift Keying

Einführung in SatCom 106

*Zahl der Symbole: M = 2k*

106  $R_s = R_b / k = R_b / log_2 M$ 

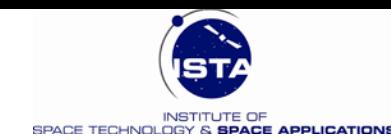

107

20

 $M = 32$ 

# **MPSK Demodulation**

- **Bit / Symbol Fehlerwahrscheinlichkeit (BER) wird als**  Funktion des Verhältnisses: E<sub>b</sub>/N<sub>o</sub> [ - ] diskutiert:
	- **E<sub>b</sub>**, Energie pro Bit (pro Symbol): E<sub>b</sub> (E<sub>s</sub>)
	- **E<sub>b</sub>** : Leistung des Trägers C dividiert durch Bit (Symbol) Rate:  $E_b = C / R_b (E_s = C / R_s)$

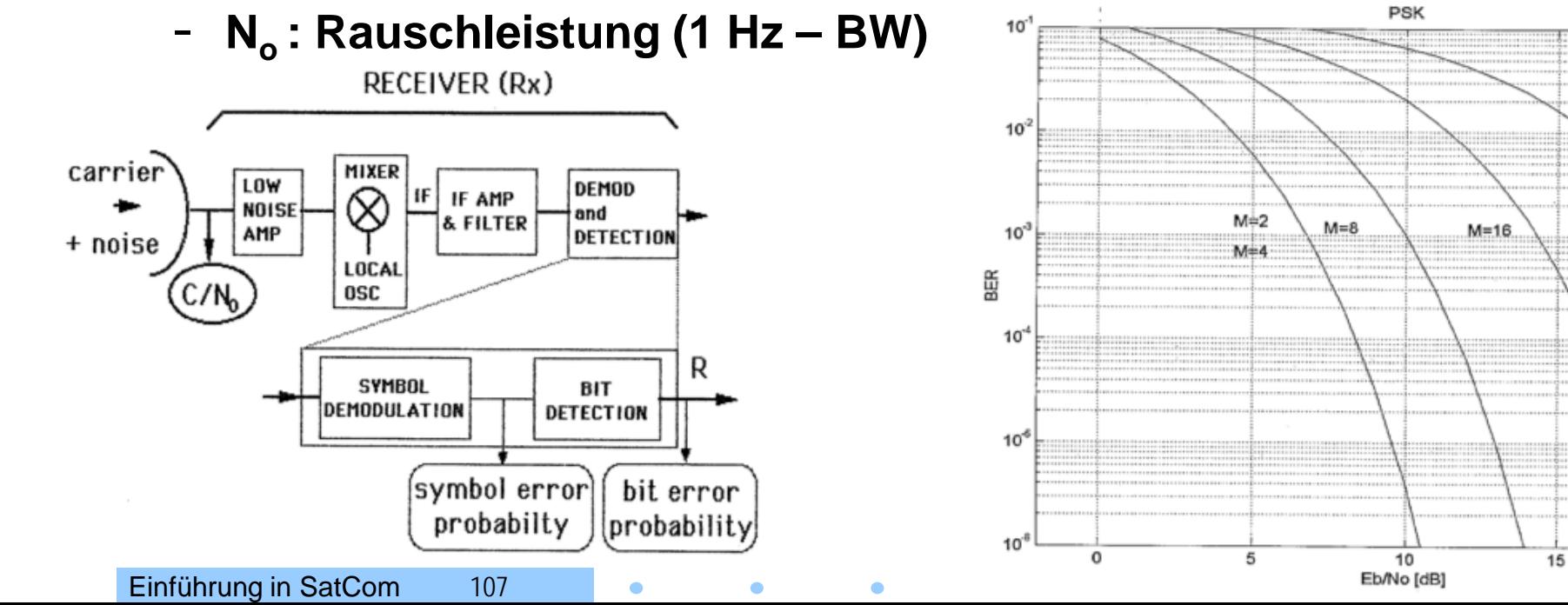

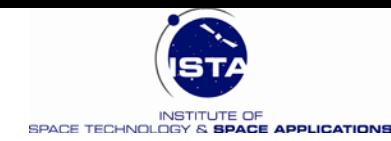

## **Konzept der Bitfehlerrate (BER) 1**

- Gegeben sei ein binäres Signal u mit den analogen Pegeln (0, A)
- Aus diesem Signal sollen per Bittakt die Datenbits (0,1) detektiert werden
- Dem Signal u wird Rauschen (Gaußsches Rauschen) überlagert:

$$
u = A + n(t_k) \quad n \in P(0, N) \wedge N = E\left\{n^2\right\} = \overline{n}^2
$$

• Wahrscheinlichkeitsdichte für u (Signal wird um Mittelwert A bei 1 verschoben):

$$
P_1(u) = \frac{1}{\sqrt{2\pi N}} e^{-\frac{(u-A)^2}{2N}}
$$

• Wird hingegen nur eine binäre Null 0 gesendet, dann geht die Wahrscheinlichkeitsdicht über in:

$$
P_0(u) = \frac{1}{\sqrt{2\pi N}} e^{-\frac{u^2}{2N}}
$$

Einführung in SatCom 108  $\bullet$
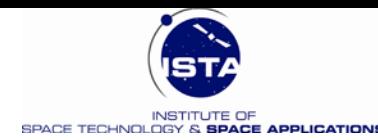

### **Konzept der Bitfehlerrate (BER) 2**

• Entscheidungsmatrix

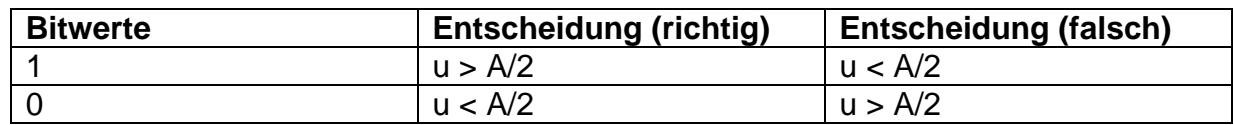

• Die Wahrscheinlichkeit für eine Fehlentscheidung ergibt sich durch die beiden schraffierten Flächen

$$
P_b = \frac{1}{2} \int_{A/2}^{\infty} \frac{1}{\sqrt{2\pi N}} e^{-\frac{u^2}{2N}} du + \frac{1}{2} \int_{\infty}^{A/2} \frac{1}{\sqrt{2\pi N}} e^{-\frac{(u-A)^2}{2N}} du
$$
  
\n
$$
P_b = (1 - erf \frac{A}{2\sqrt{2N}}) = \frac{1}{2} erfc \frac{A}{2\sqrt{2N}}
$$
  
\n
$$
erf(x) = \frac{2}{\sqrt{2\pi}} \int_{0}^{x} e^{-r^2} dr \wedge erfc(x) = 1 - erf(x)
$$

• Bitfehlerwahrscheinlichkeit hängt von  $A^2/N$  ab

 $\bullet$ 

 $\bullet$ 

 $\bullet$ 

 $\bullet$ 

 $\bullet$ 

 $\bullet$ 

Einführung in SatCom 109

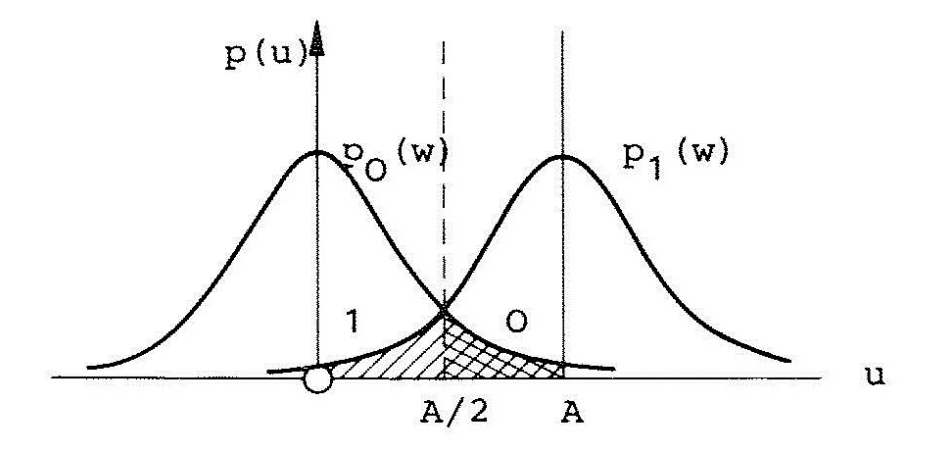

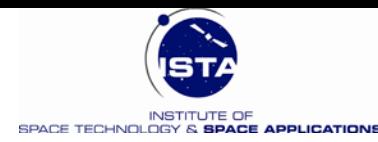

# **Konzept der Bitfehlerrate (BER) 3**

• **Skalierung**

$$
\frac{A}{2} \frac{1}{\sqrt{2N}} = \sqrt{\frac{C}{N_0 R_b}} = \sqrt{\frac{E_b}{N_0}} \quad \lor \quad \frac{A}{2} \frac{1}{\sqrt{2N}} = \sqrt{\frac{C}{N_0 R_s}} = \sqrt{\frac{E_s}{N_0}}
$$

• **Resultat (BPSK):**

$$
P_s = \frac{1}{2} \text{erfc}\left(\sqrt{\frac{E_b}{N_0}}\right)
$$

• **Anmerkung:**

Bitfehlerwahrscheinlichkeiten liegen bei SatCom (Anwendung) zwischen: 10-4 und 10-7

- **Bitfehlerraten:**
	- **Frequency Shift Keying (FSK)**

$$
P_b = \tfrac{1}{2} \text{erfc} \left(\!\sqrt{0.6 \tfrac{E_b}{N_0}}\right)
$$

– **Binary Frequency Shift Keying (BFSK)**

$$
P_b = \frac{1}{2} \text{erfc} \left( \sqrt{\frac{1}{\sqrt{2}} \frac{E_b}{N_0}} \right)
$$

– **Quadra - Phase Shift Keying (QPSK**)

$$
P_s = \tfrac{1}{2} \text{erfc} \left(\!\sqrt{\tfrac{1}{2} \tfrac{E_s}{N_0}}\right)
$$

Einführung in SatCom 110  $\bullet$  $\bullet$  $\bullet$  $\bullet$  $\bullet$  $\bullet$ 

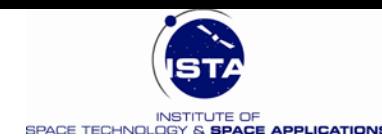

# **M - Stufiges PSK – Prinzip (Detail)**

• **Spektrale Leistungsdichte**

 $(f) = A^2 T_s \frac{\sin \pi T_s (f - f_0)}{\cos \pi r}$  $(f - f_0)$ 2  $s(1 \t10$  $s(1 - 1)$ s 2  $T_{\rm s}$  (f – f  $S(f) = A^2 T_s \left[ \frac{\sin \pi T_s (f - f_0)}{\pi T (f - f)} \right]$  $\rfloor$  $\left| \frac{\sin \pi T_s (f - f_0)}{\pi T (f - f)} \right|$  $\overline{\mathsf{L}}$  $\mathbf{r}$  $\pi\rm{T}_{\rm{s}}(f = A^2 T_s \frac{\sin \pi T_s (f -$ 

- **Symbol: m-Bits/Symbol**
	- $S = \{1 \ 0 \ 0 \ \cdots \ 1\}$
- Symbol Periode  $\mathbf{T}_{\mathrm{s}} = \mathbf{T}_{\mathrm{b}} \log_2 \mathbf{M}$
- Bit-Rate 1/T<sub>b</sub>
- **Zahl der Symbole**
	- $-$  BPSK : M =  $2^1$  = 2 (1b/s)
	- $-$  QPSK : M =  $2^2$  = 4 (2b/s)
	- $8$ -PSK : M =  $2<sup>3</sup>$ = 8 (3b/s)
- Trägerfrequenz f<sub>o</sub>

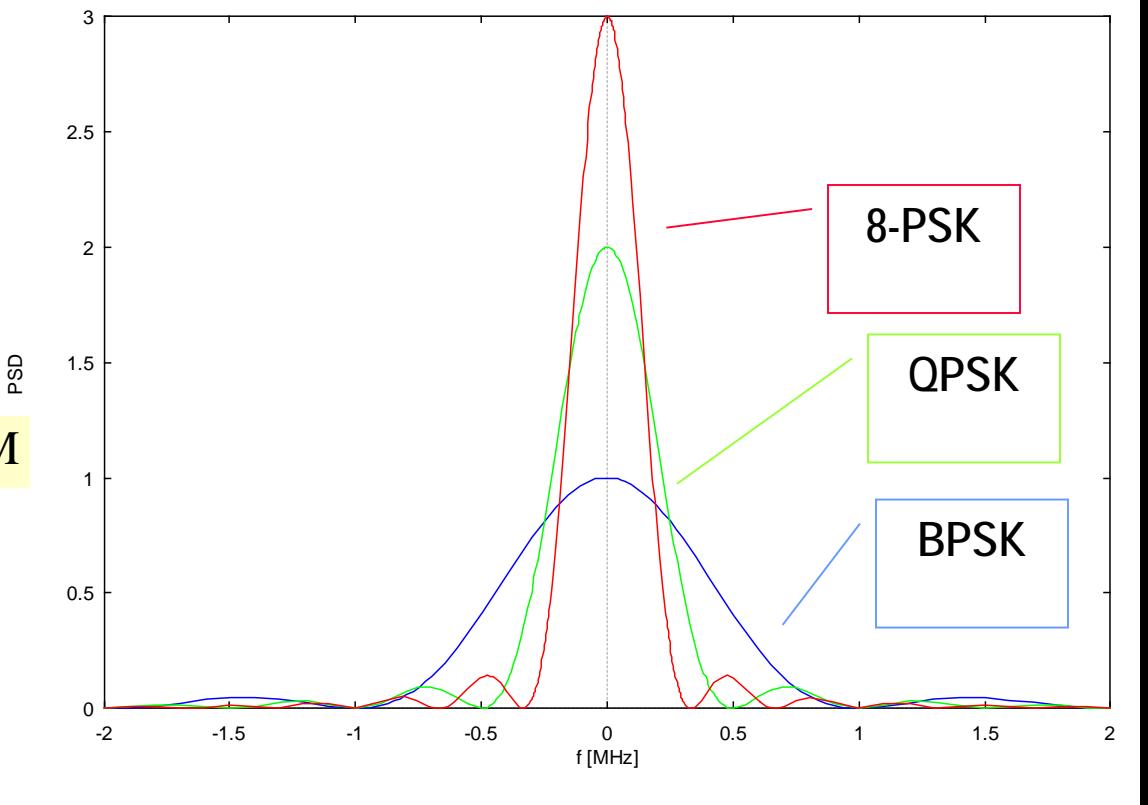

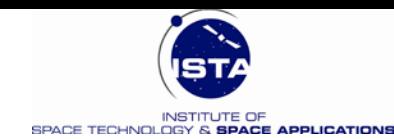

### **MPSK Vor – und Nachteile (1)**

• **BIT ERROR RATE (BER) ist Funktion von E<sub>b</sub>/N<sub>o</sub>** 

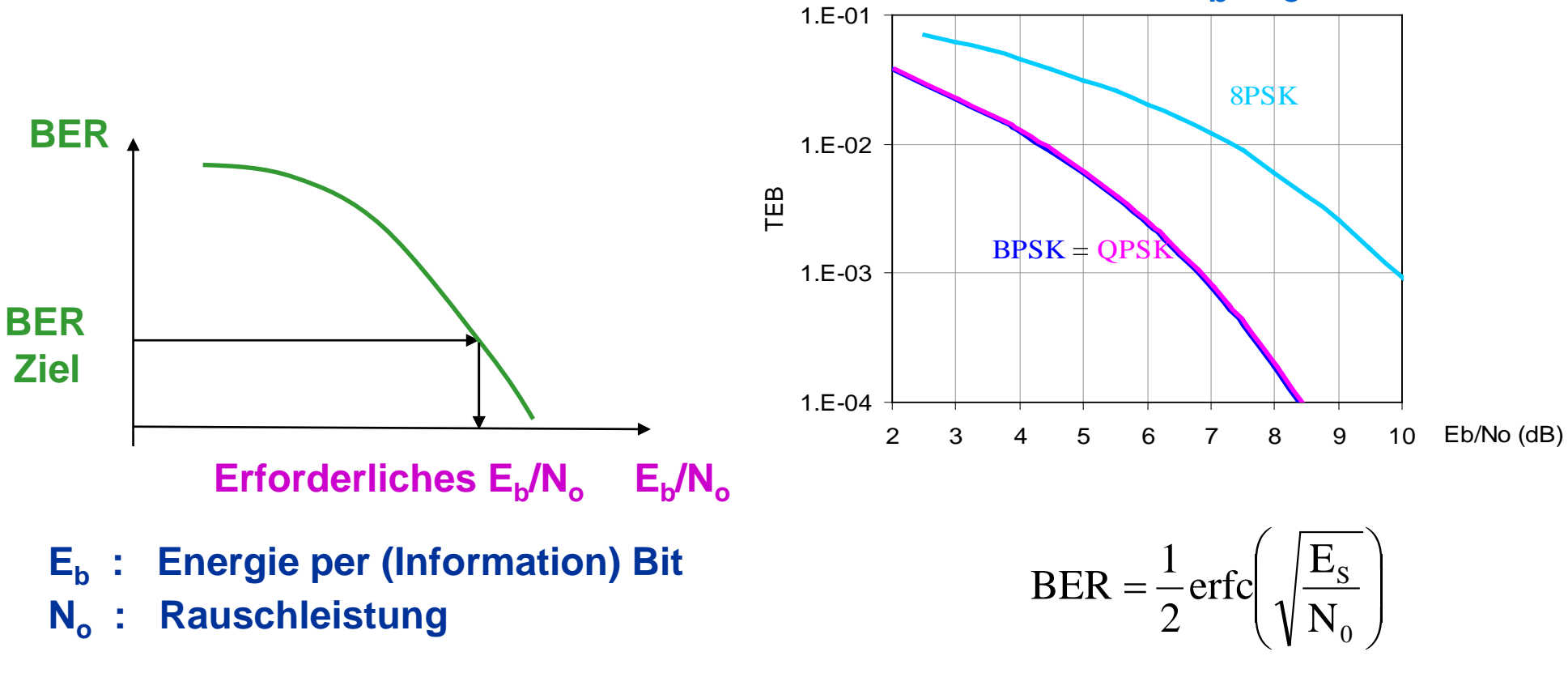

 $M = 2<sup>k</sup> \rightarrow$  *Erhöhung des E<sub>b</sub>*/N<sub>o</sub> *mit zunehmendem k* 

Einführung in SatCom 112  $\bullet$  $\bullet$  $\bullet$  $\bullet$  $\bullet$ 

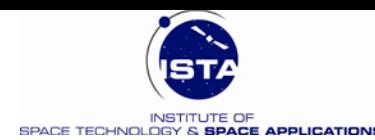

113

### **MPSK Vor – und Nachteile (2)**

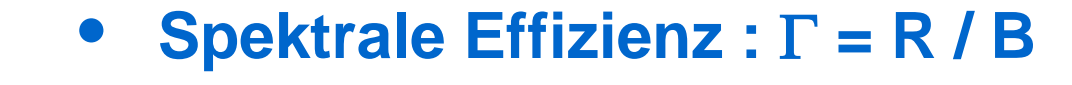

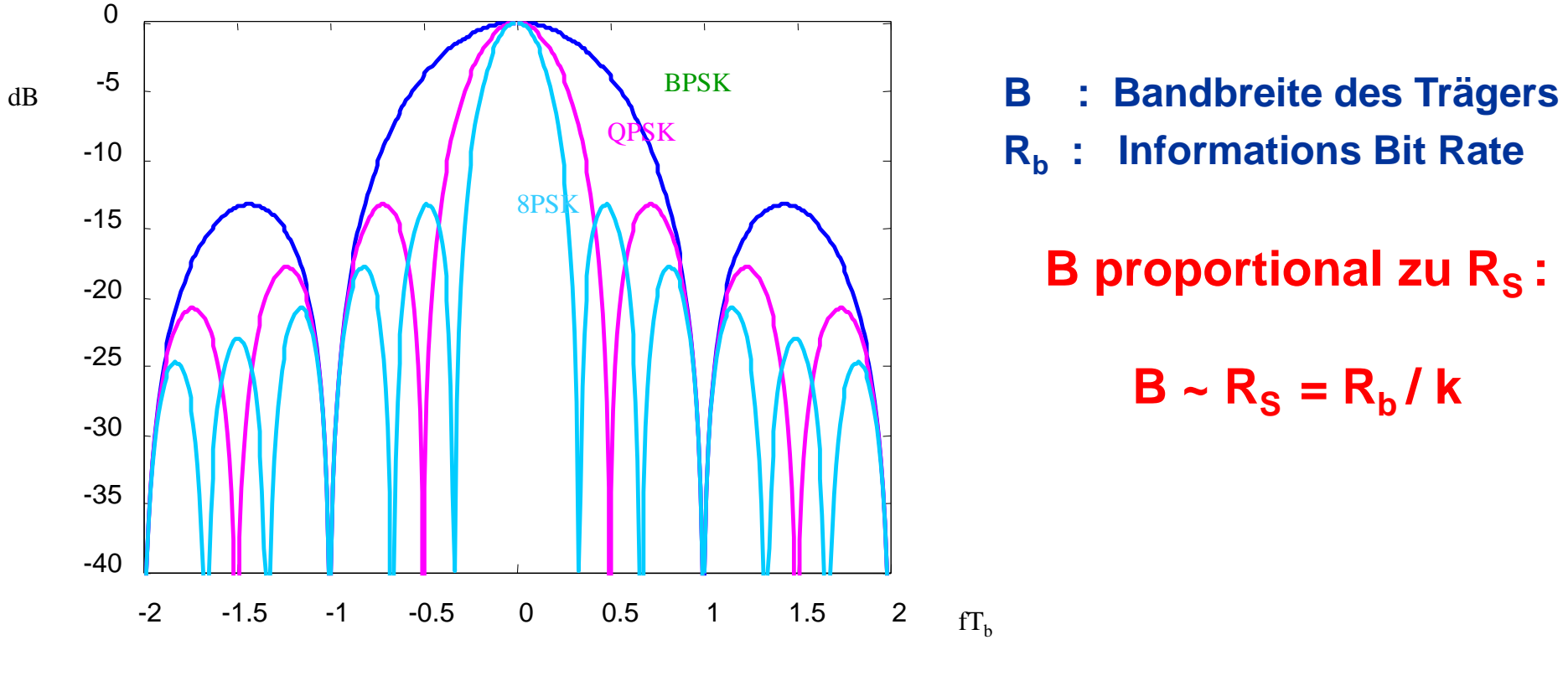

*M = 2k* <sup>→</sup> *Erhöhung der Spektralen Effizienz mit größerem k*

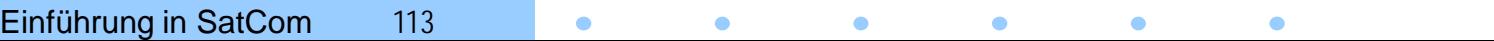

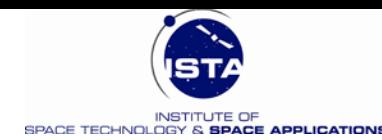

# **Kanalkodierung**

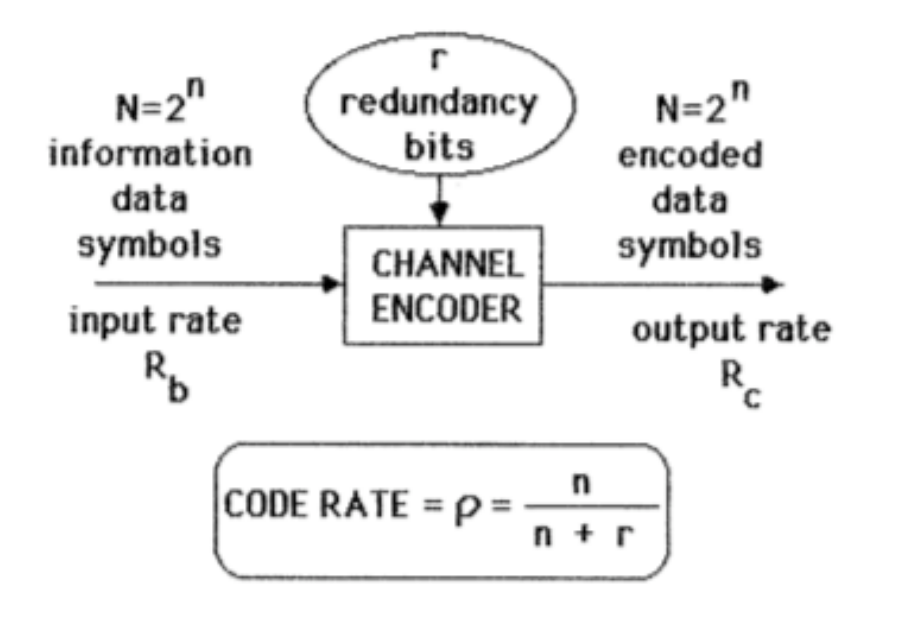

**Rb = Informations Bit Rate Rc = kodierte (Kanal) Bit Rate**

$$
R_c = R_b / \rho \text{ mit } \rho \le 1
$$

- **Kanal-Kodierer setzt Redundanz (r redundante Bits für n Informations Bits) zur Fehlererkennung und Fehlerkorrektur (am Empfänger) ein**
- **Als Folge der Fehlerkorrekturmöglichkeit, wird eine gegebene BER erhalten mit geringerem E<sub>b</sub>/N<sub>o</sub> im Vergleich zu einem nicht - kodierten System**

Einführung in SatCom 114  $\bullet$  $\bullet$  $\bullet$  $\bullet$  $\bullet$  $\bullet$ 

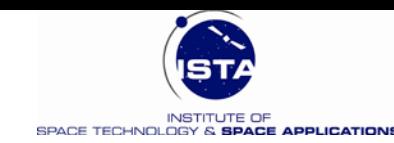

# **Kanalkodierung: Coding Gain**

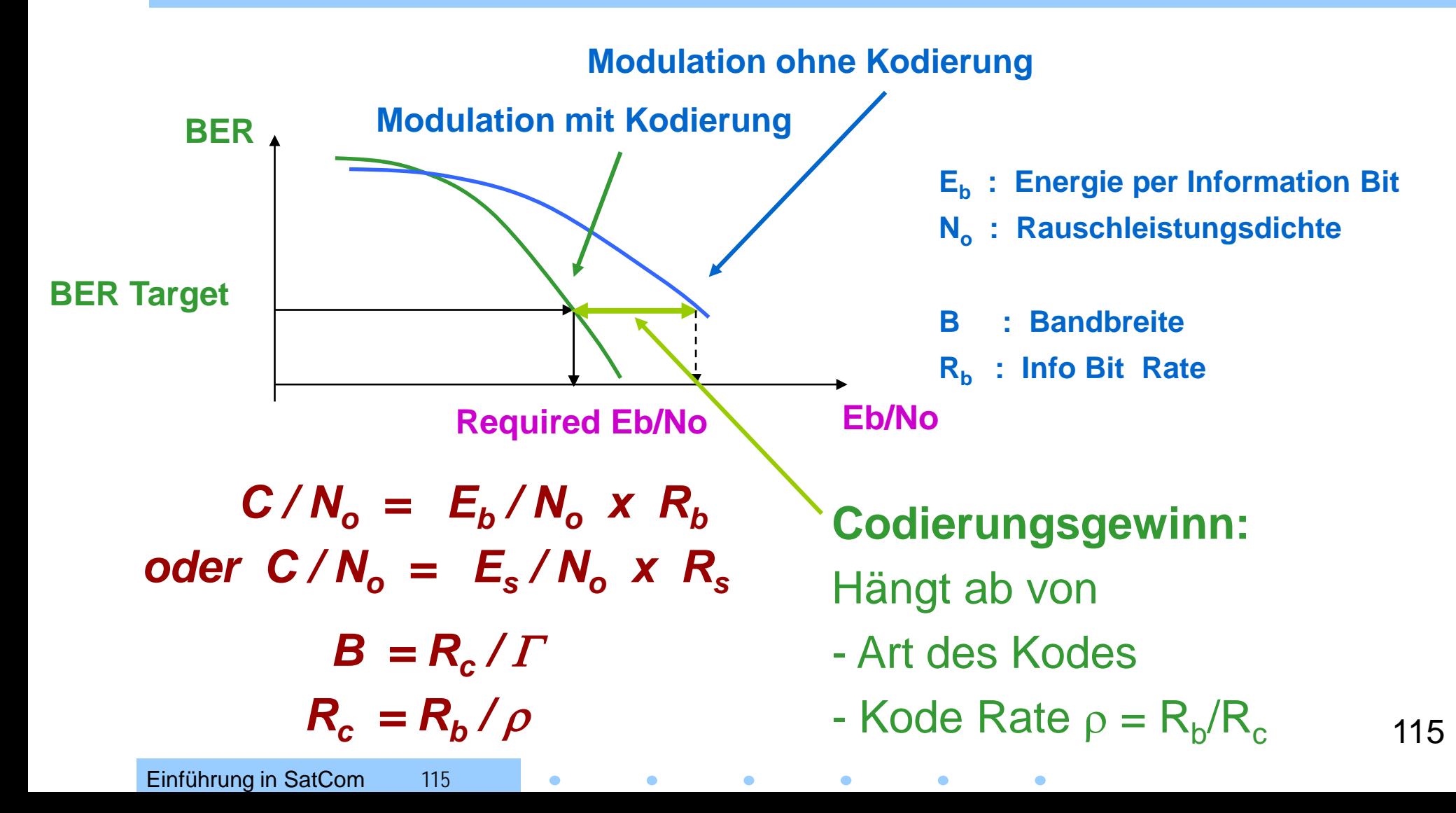

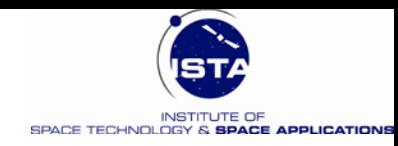

### Erforderliches C/N<sub>o</sub> und RF Bandbreite B

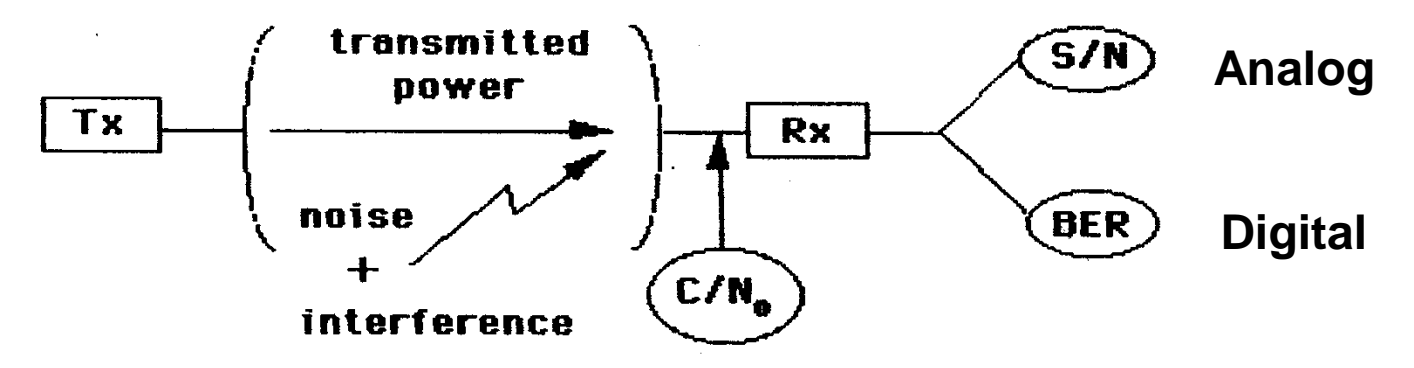

- **Digitale Übertragung "TRADE-OFF" (Zusammenfassung)**
	- Güte des Links hängt von Bit Fehlerwahrscheinlichkeit (BER) ab
	- BER ist verbunden mit  $(C/N_0)$ , abhängig von Bit Rate, Modulation & Kodierungsformat
	- Mit mehrstufiger Modulation, je höher M, desto größer ist das erforderliche  $C/N_{\rm o}$ , desto kleiner die Bandbreite B
	- Einführung in SatCom 116 116 - Kanalkodierung erlaubt signifikante Reduktion des erforderlichen  $C/N<sub>o</sub>$  auf Kosten der Bandbreite B

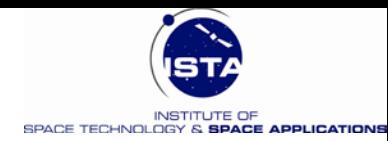

## **Die Kommunikationsnutzlast**

- *Übertragungsbandbreite* moderner Telekommunikationssatelliten liegt bei 1 GHz (500 MHz in RHC + 500 MHz in LHC) Beispiel **Astra**: Sogar 4.2 GHz
- Diese Bandbreite wird nicht als ganzes übertragen, sondern in z.B. 40 MHz Bandanteile unterteilt
- Für jeden 40 MHz Bandanteil gibt es einen Transponder
- Eine "high-end" Kommunikationsnutzlast hat somit durchaus bis zu 100 Transponder
- Transponder  $=$  "Transmitter  $+$  Responder"
- **Vorteil** dieser Bandaufteilung: Hinter jedem Transponder kann eine eigene Antenne (Spot – Beam) angeschlossen werden

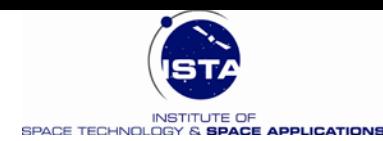

### **Design Faktoren - Nutzlast**

 $\bullet$ 

 $\bullet$ 

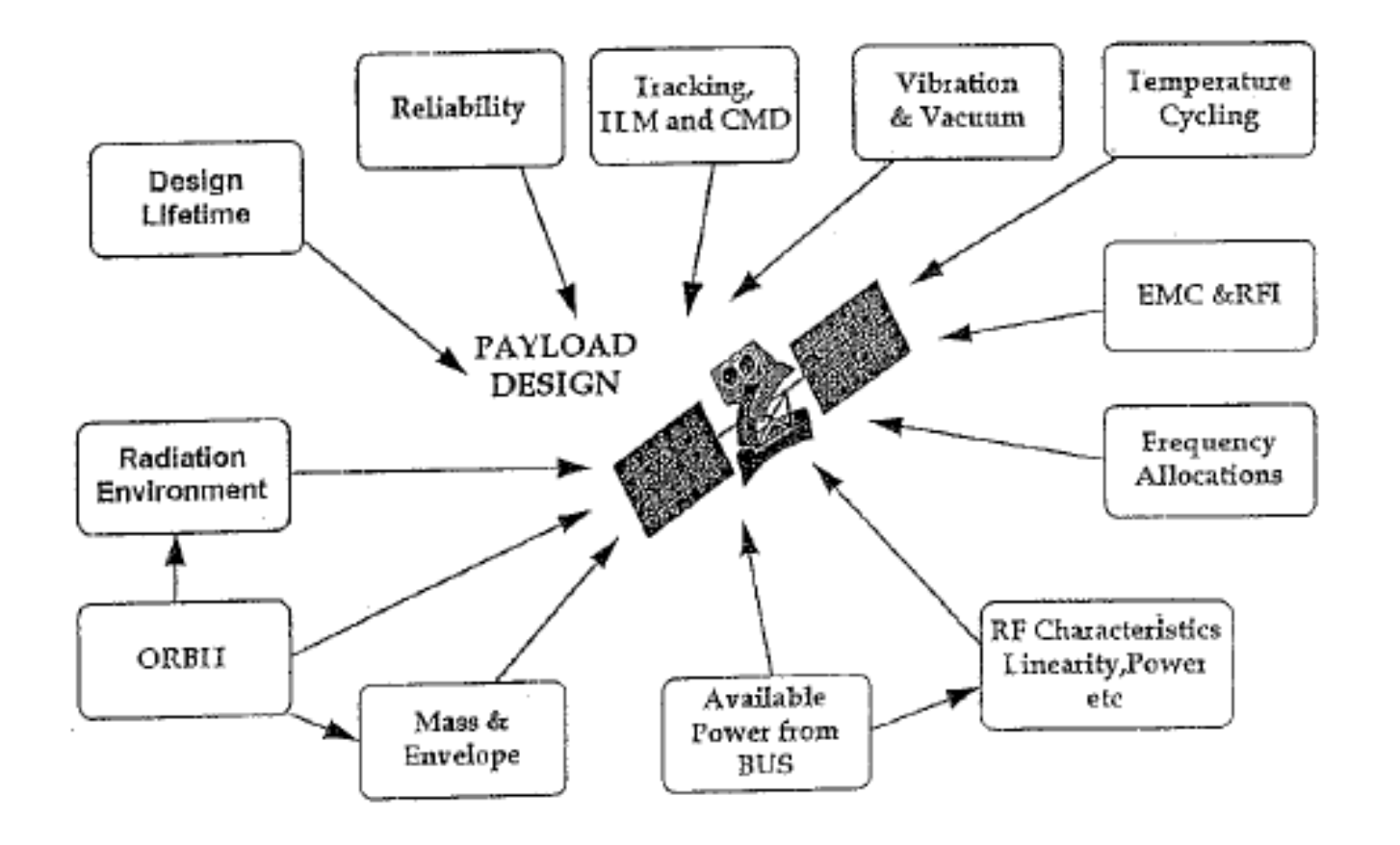

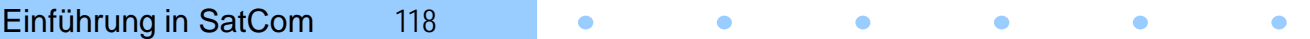

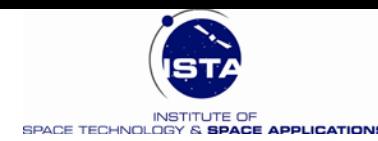

### **Nutzlast** "Trade – Off"

• Gesamtbilanz der Strecke  $(C/N_0)_T$ :

$$
\left(\frac{C}{N_0}\right)_T^{-1} = \left(\frac{C}{N_0}\right)_U^{-1} + \left(\frac{C}{N_0}\right)_D^{-1}
$$

- $-$  **(C/N<sub>0</sub>)<sub>U</sub>** = f**(G/T**<sub>Sat</sub>, bei festem T<sub>x</sub> am Boden)
- $-$  **(C/N<sub>0</sub>)<sub>D</sub>** = f(EIRP<sub>Sat</sub>, bei festem R<sub>x</sub> am Boden)
- "Trade-off" zwischen G/T $_{\text{Sat}}$  und EIRP $_{\text{Sat}}$

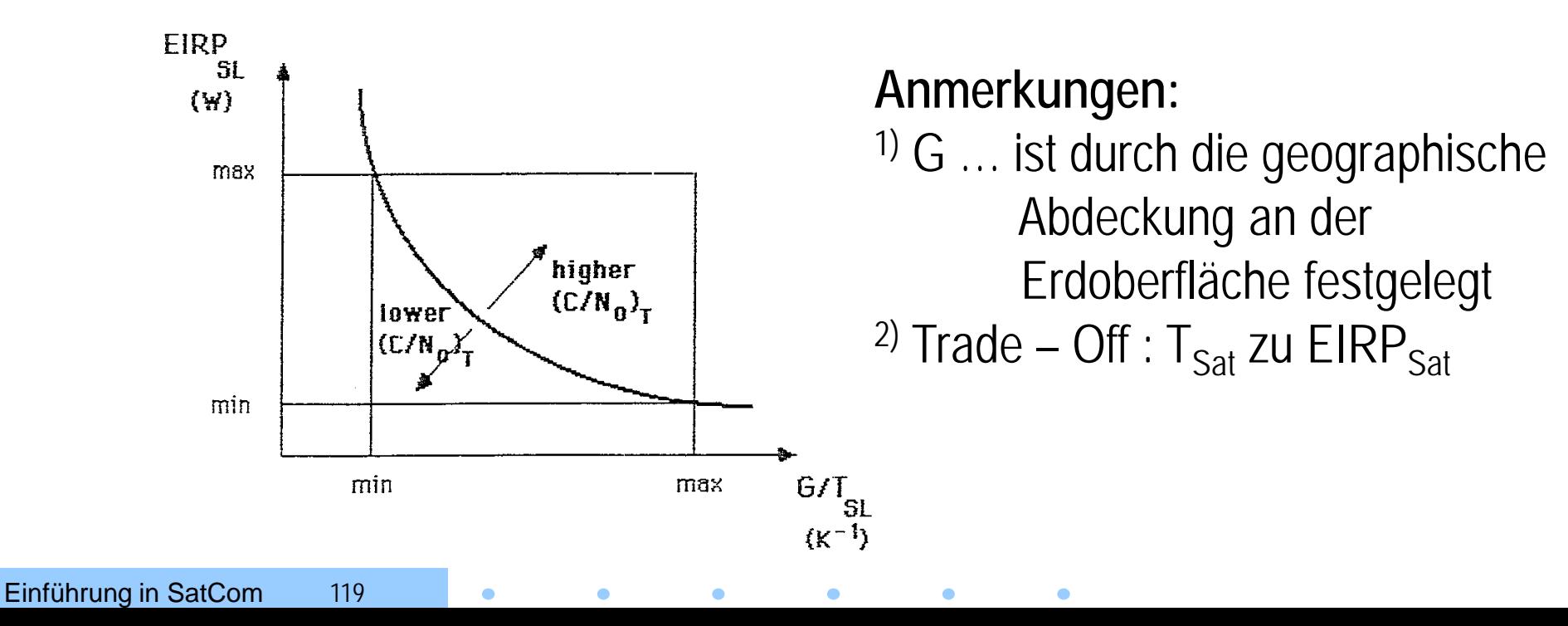

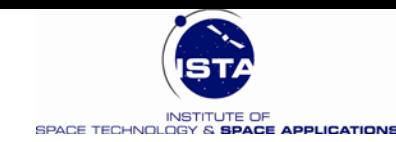

# **Grundlagen der Transponder Architektur**

 $\bullet$ 

 $\bullet$ 

 $\bullet$ 

• **Prinzip:** Frequenzumwandlung (Down-Converter) und Hochleistungsverstärker (HPA: High-Power Amplifier)

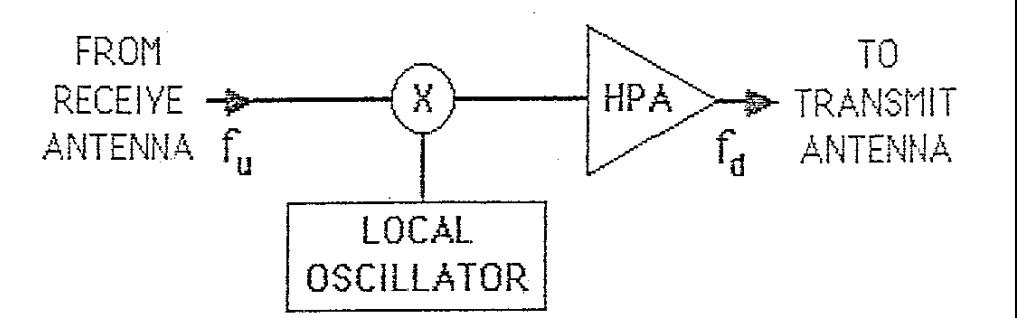

- Da der lokale Oszillator eine hohe Rauschtemperatur T besitzt, ist es angezeigt, einen LNA (Low-Noise Amplifier) vorzuschalten
- **Beachte:**
	- $f_{u} > f_{d}$  (Freiraumdämpfung)

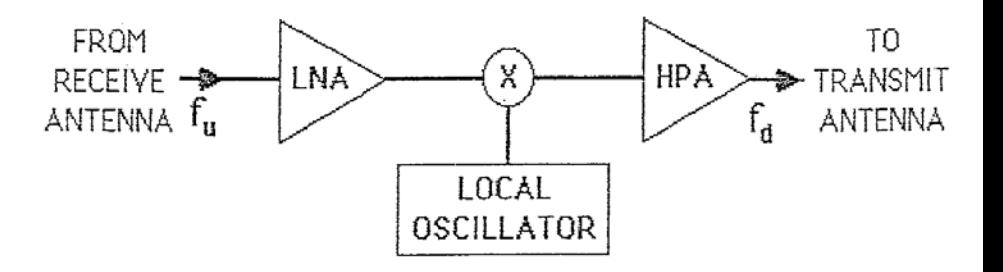

Einführung in SatCom 120  $\bullet$  $\bullet$ 

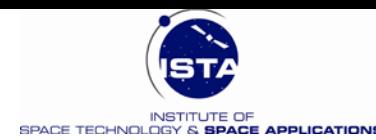

## **Transponder Technologie**

- **Low Noise Amplifier (LNA):**
	- Hoher Verstärkungsfaktor bei sehr niedriger Rauschzahl
		- $F = 1.6$  dB (6 GHz) bis  $F = 2.4$  dB (47 GHz)
	- Technologie: HEMT (High Electron Mobility Transistor)
		- HEMT ist eine spezielle Bauform des Feldeffekttransistors (AlGaAs)

#### • **Mischstufe (Down - Converter):**

- Mischer, Filter, Oszillator (CXO)
- Geringe Verluste & niedrige Rauschzahl
- Hohe Frequenzstabilität:  $10^{-6}$  ..  $10^{-5}$  (Long-Term)  $\&$   $\pm$  5 Hz (Short-Term)

#### • **Leistungsverstärker (HPA):**

- Hohe Verstärkung ist erforderlich über die Bandanteile (bzw. Gesamtband)
- Bei hoher Ausgangsleistung entstehen nicht-lineare Effekte (Inter-Modulation)
- **Zwei** Technologien: Röhrenverstärker (TWTA) und Halbleiterverstärker (SSPA)

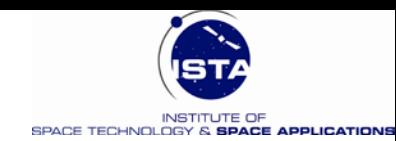

# **Übertragungsverhalten eines Verstärkers**

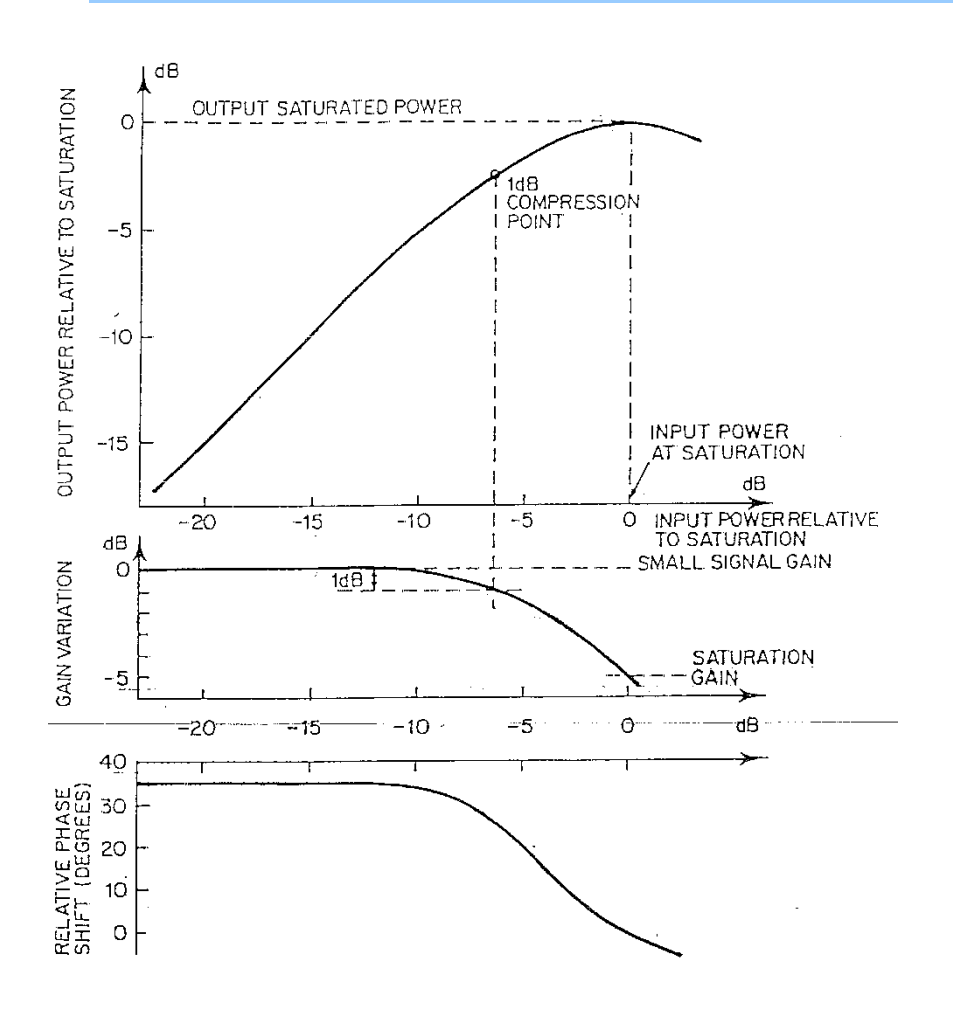

 $\bullet$ 

 $\bullet$ 

 $\bullet$ 

 $\bullet$ 

 $\bullet$ 

 $\bullet$ 

Einführung in SatCom 122

- **Wichtige Punkte:**
	- Sättigung (= max. Verstärkung)
	- 1 dB Kompressionspunkt
	- Linearität des Amplituden und Phasengangs

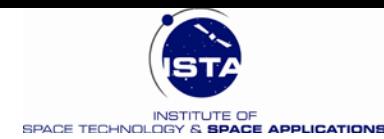

### **Vergleich SSPA und TWTA**

#### • **TWTA** (Travelling Wave Tube Amplifier)

- Elektronenstrahl & elektromagnetisches Feld (Röhrenprinzip)
- Ausgangsleistung 5 60 W (Sättigung)
- EPC (Electronic Power Conditioner) < 4000 V
- Effizienz: 55%
- Masse: 2.2 kg
- Geringere Verlustleistung
- Größere Bandbreite
- Höhere Ausgangsleistung
- Höhere Arbeitstemperatur

• **SSPA** 

(Solid State Power Amplifier)

- GaAs Halbleiter FETs
- Ausgangsleistung < 30 W
- Höhere Ausgangsleistung durch Verschalten von mehreren SSPA
- EPC (Electronic Power Conditioner) rd. 10 V
- Effizienz: 36%
- Masse: 0.9 kg
- Bessere Linearität (weniger IM)
- Höhere Zuverlässigkeit
- Geringere Masse

 $\bullet$ 

– Höhere Verlustleistung

 $\bullet$ 

 $\bullet$ 

 $\bullet$ 

 $\bullet$ 

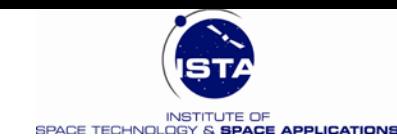

# **Traveling Wave Tube Amplifier (TWTA)**

#### **Grundprinzip:**

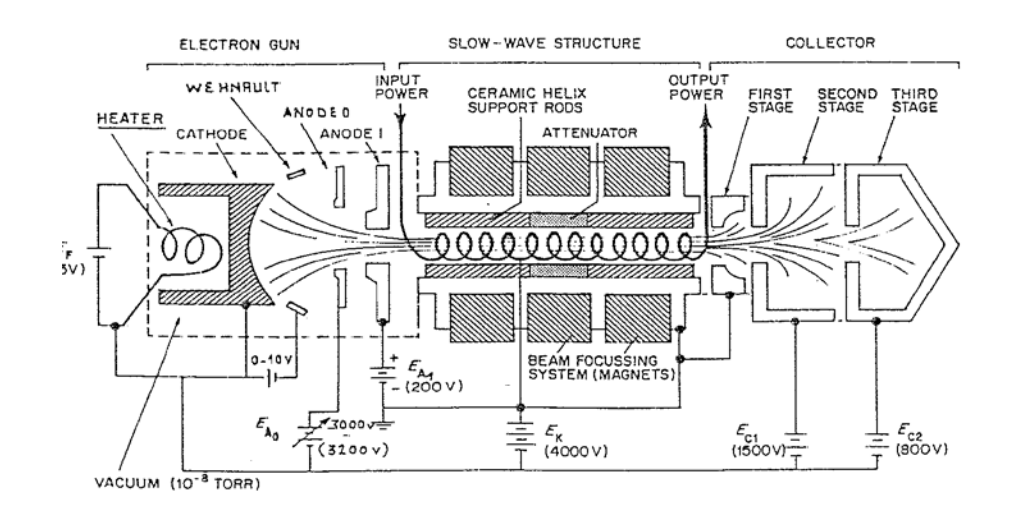

**Beispiel:** Hughes 40 W C – Band TWT, Model 8554

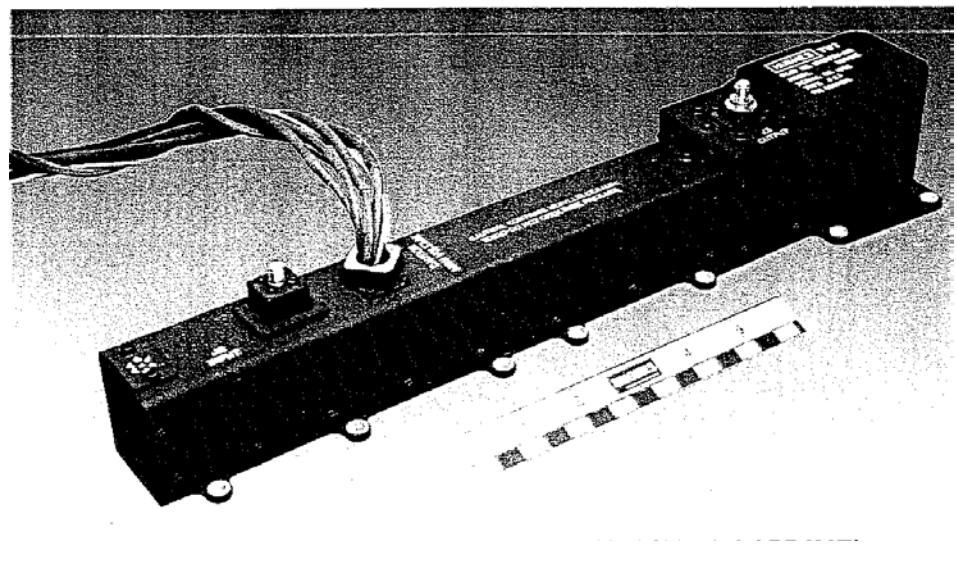

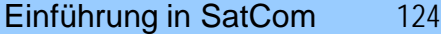

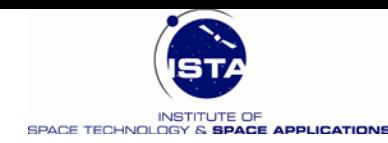

### **Kanalstruktur in einem transparenten Transponder**

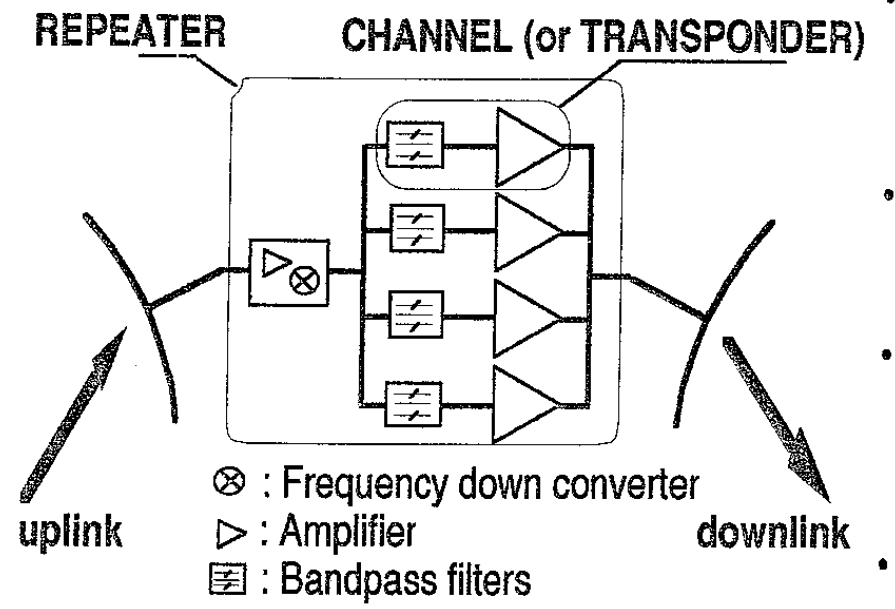

- The total bandwidth (up to 1  $\bullet$ GHz) is too large for a single amplifer to deliver sufficient power density (W/Hz).
- On the other hand, no  $\bullet$ carrier occupies such a large bandwidth on its own.
- **Hence the total REPEATER** bandwidth is split into subbands (a few tens of MHz each).
- **Each subband corresponds** to a given CHANNEL

 $\bullet$ 

EXAMPLE : A satellite equipped with sixteen 50W- transponders, each with 70 MHz bandwidth, benefits from a total radiofrequency power of 800 W and a total bandwidth of 1.12 GHz.

Einführung in SatCom 125  $\bullet$  $\bullet$ 

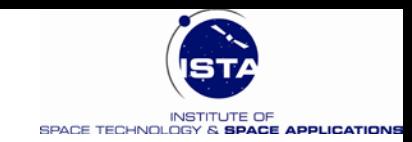

## **Minimierung der Ausfallswahrscheinlichkeit**

- Parallelschaltung von Verstärkern
- **Hier:** Konventionelle 2/3 Kanalredundanz

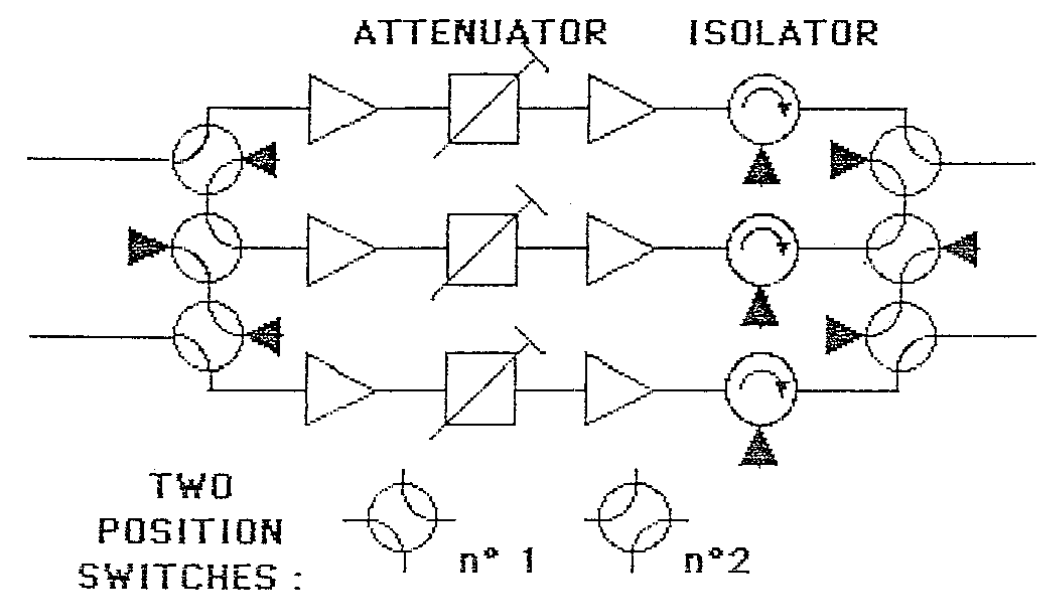

• Es gibt allerdings noch komplexere Redundanzkonzepte, z.B. 4/6 Ringredundanz usw.

Einführung in SatCom 126  $\bullet$  $\bullet$ 

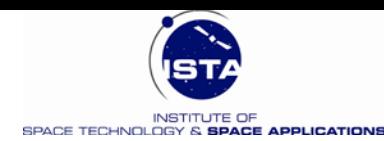

### **Re-Generativer Transponder**

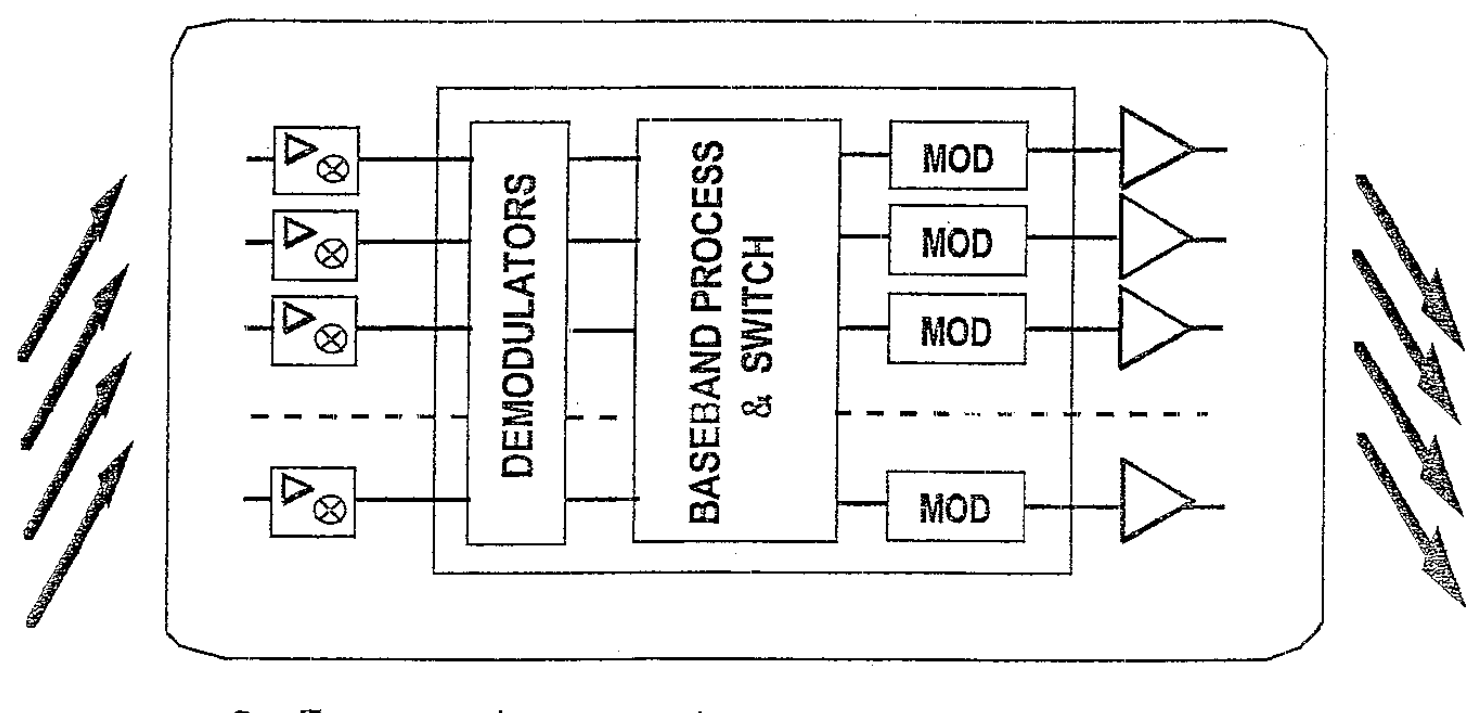

#### uplinks

٠

<sup>®</sup> : Frequency down converter  $\triangleright$  : Amplifier

downlinks

Einführung in SatCom 127  $\bullet$  $\bullet$  $\bullet$  $\bullet$  $\bullet$  $\bullet$ 

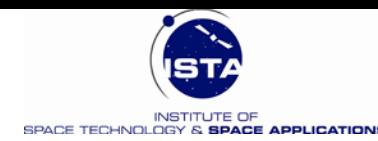

## **Antennen - Konzepte**

#### • **"Single – Beam" Abdeckung**

- Entfernte Stationen erfordern eine globale Abdeckung (Kegel an Erde)
- Dies ist mit einer geringen Antennenverstärkung verbunden  $G = 22.5$  dBic
- **"Multiple – Beam" Abdeckung**
	- Entfernte Stationen können durch separate Antennen versorgt werden
	- Mit den "Spot Beams" kann eine hohe Verstärkung G erzielt werden
	- Mehrere Beams können krummlinige Gebiete abdecken

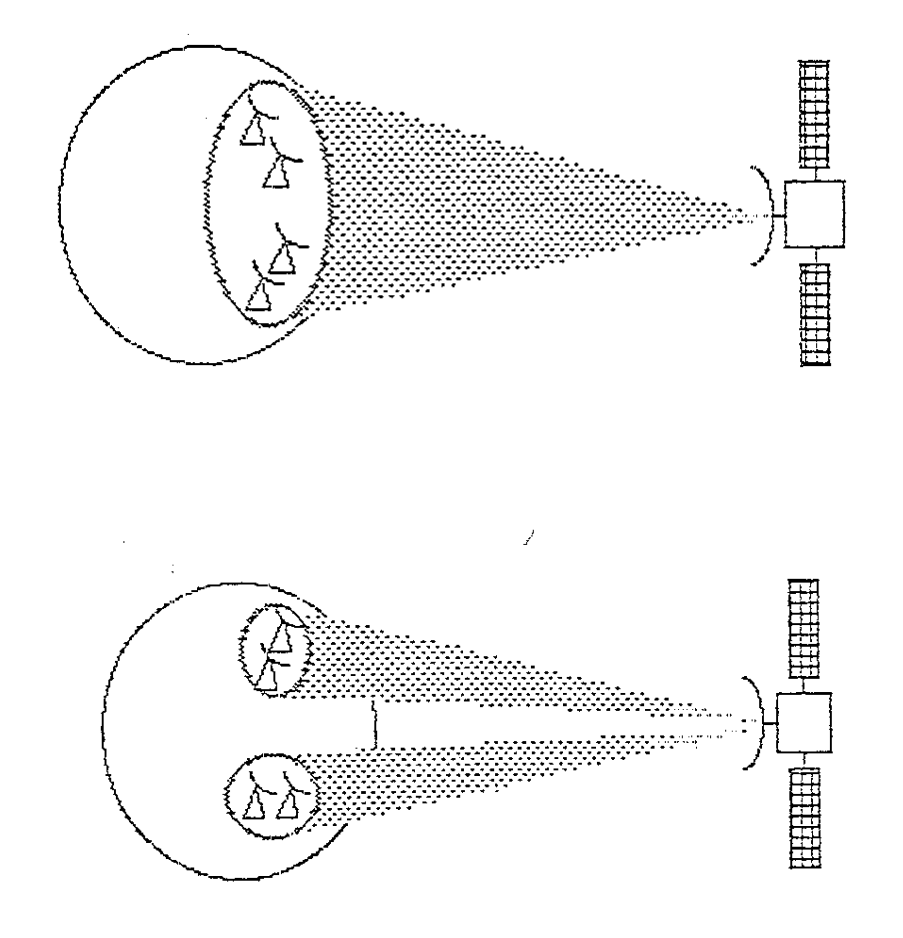

Einführung in SatCom 128

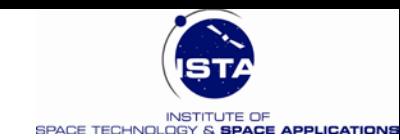

### **Bodenstationen – "Earth – Stations"**

### • **Aufbau einer Bodenstation:**

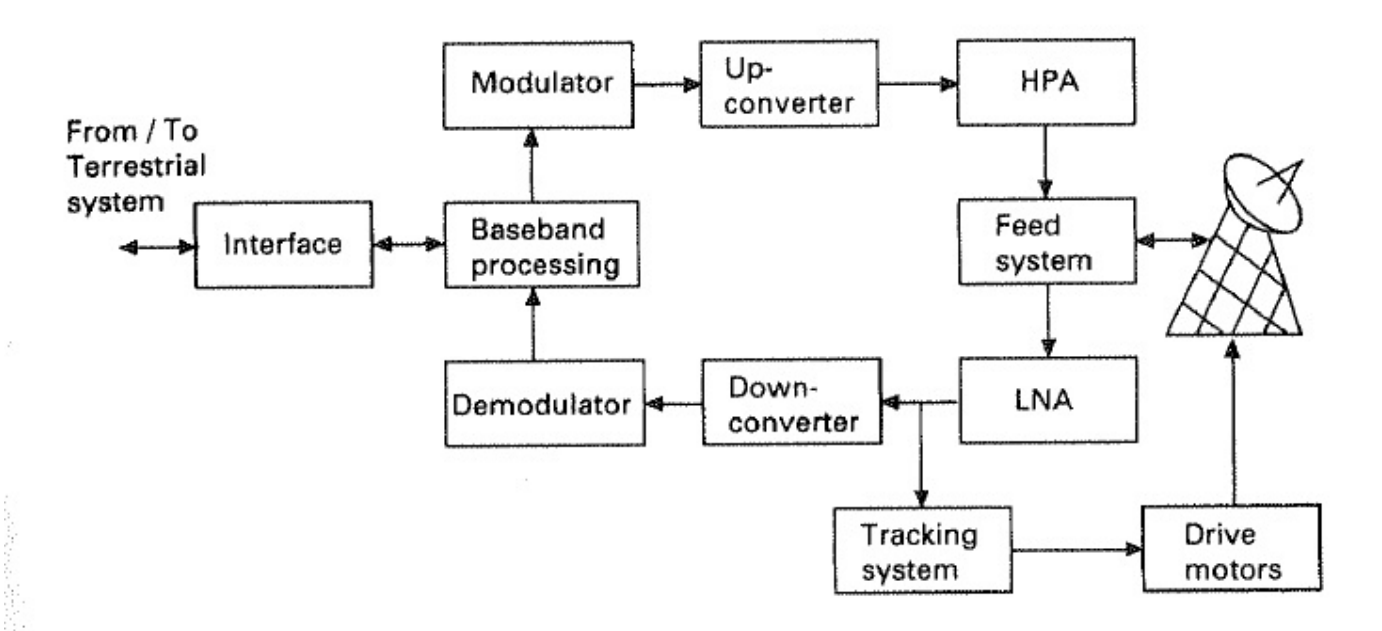

• **Grundlegende Bemessung der Bodenstation: G/T**

 $\bullet$ 

 $\bullet$ 

 $C/N_0 = (P_T G_T)(1/L)(G/T)(1/k)$ 

 $\bullet$ 

Einführung in SatCom 129

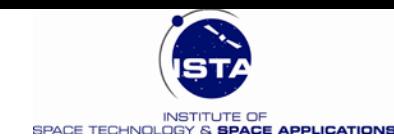

## **Typische G/T Werte für Bodenstationen**

٠

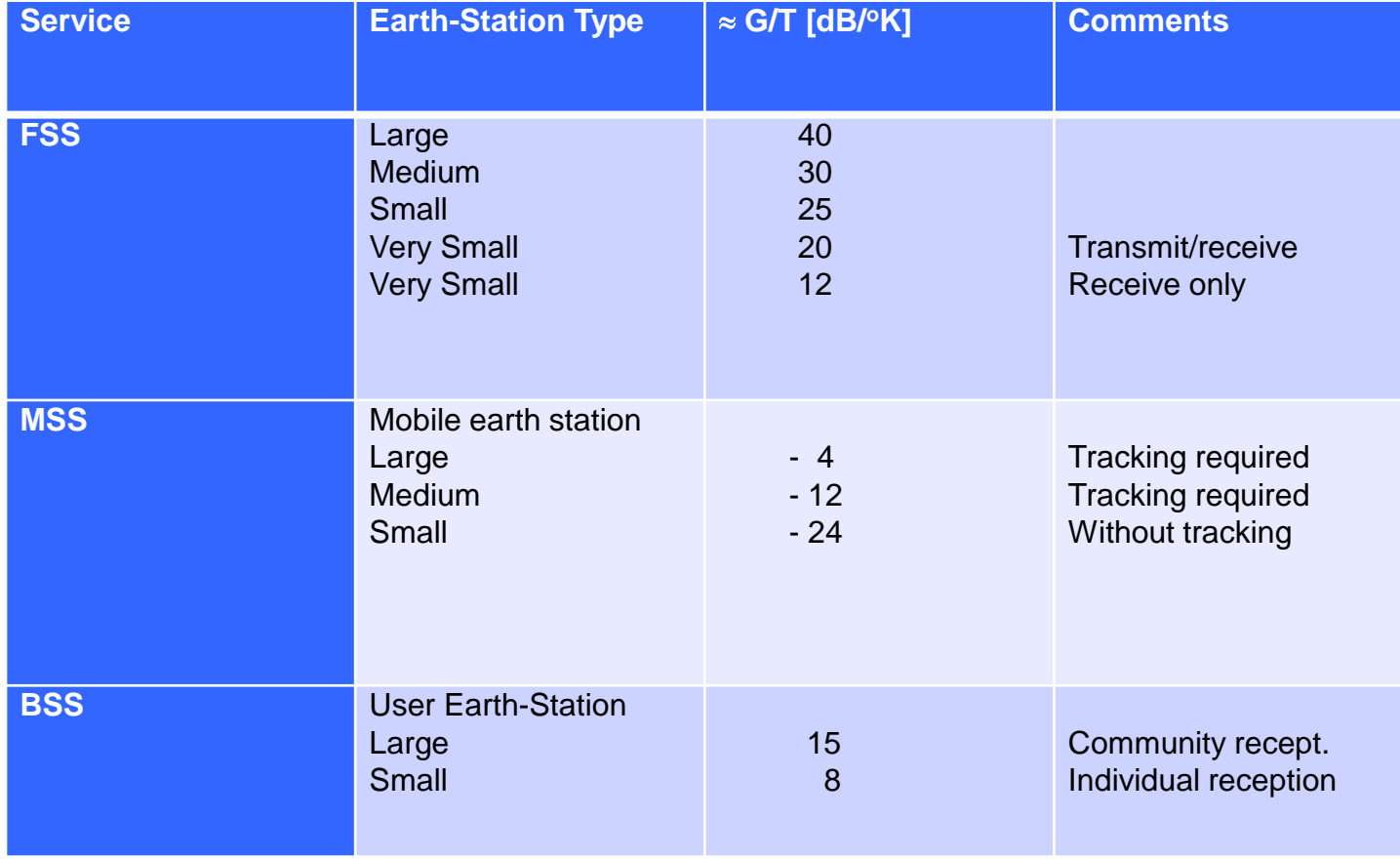

Einführung in SatCom 130  $\bullet$  $\bullet$  $\bullet$  $\bullet$  $\bullet$  $\bullet$ 

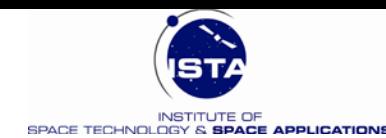

## **Kategorien von Bodenstationen**

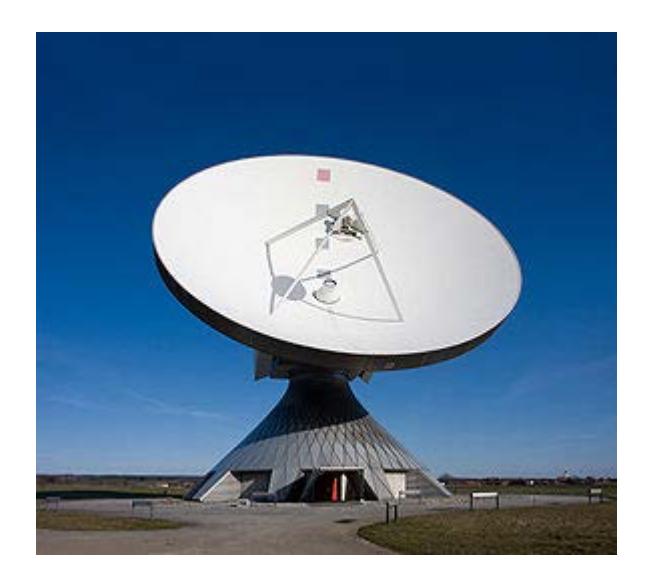

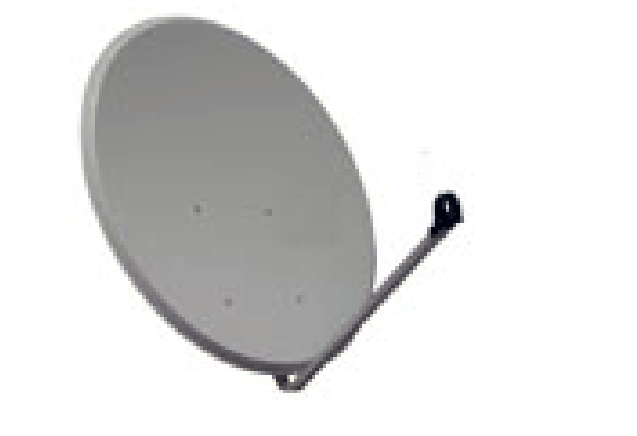

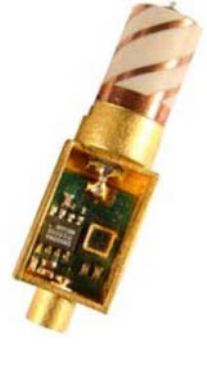

**Erdfunkstelle :**

- $D > 30 m$
- $G \approx 50$  dBi ( $\lambda = 0.08$  m)
- Kosten: 5 -10 Mio \$

**Sat TV :**

- $D = 0.8$  m
- $G \approx 37$  dBi ( $\lambda = 0.03$  m)
- Kosten: 50 \$

#### **Sat Phone :**

- $D > 0.03$  m
	- $G \approx 0$  dBi ( $\lambda = 0$ . 2 m)
- Kosten: 5 \$

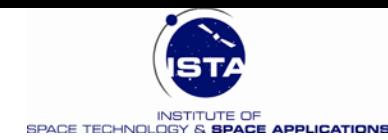

### **Verstärkung von Parabolantennen**

- **Berechnung des Gewinns der Antenne**
- **Näherungsformel**

$$
G \approx \eta \left(\frac{\pi D}{\lambda}\right)^2
$$

**Beispiel:** Antennendurchmesser: D = 30 m Wellenlänge:  $\lambda = c / f = 3 10^8$  m/s / 5 GHz  $\lambda = c / f = 0.06$  m (C – Band) Effizienz:  $\eta = 0.6$ *Rechnung:*   $G = 1480441.0 = 61.7$  dB  $2\Theta_{3dB} = 2.54 \, 10^{-3} \, \text{rad} = 0.15 \, \text{°}$ 

Einführung in SatCom 132

• **Geometrie von Parabolantennen**

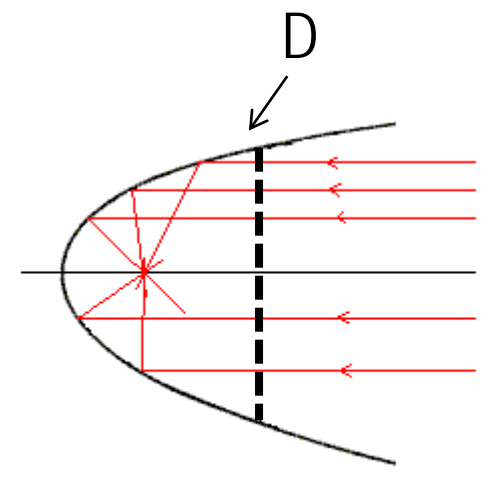

**Half Power Beamwidth (HPBW) oder Keulenbreite:**

$$
2\theta_{3dB} \approx \frac{4}{\pi} \frac{\lambda}{D} = 1.27 \frac{\lambda}{D} \left[ rad \right]
$$

 $\bullet$ 

 $\bullet$ 

 $\bullet$ 

 $\bullet$ 

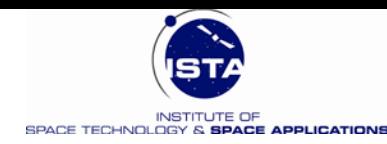

## **Zivile SatCom Systeme/Dienste**

#### • **Internationale GSO**

- Intelsat (Loral,Skynet,Orion)
- SES (Astra,NewSkies,Sirius)
- Eutelsat (HispaSat)
- Intersputnik
- Inmarsat

### • **Lokale GSO**

– Wester, SBS, usw. (USA)

 $\bullet$ 

 $\bullet$ 

 $\bullet$ 

 $\bullet$ 

- Brazilsat (Brasilien)
- Morelos (Mexiko)
- Chinasat

Einführung in SatCom 133

– ……..

– CS, BS (Japan)

• **Regionale GSO**

- (Eutelsat)
- Arabsat
- Aussat
- Palapa
- …….
- **Non- GSO**
	- Iridium
	- Globalstar
	- Orbcomm
	- New ICO

 $\bullet$ 

– Teledesic, SkyBridge. Spaceway

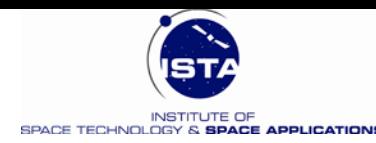

### **Fixed Satellite Service (FSS): EUTELSAT European Telecommunications Satellite Organization**

- 
- 
- 
- 

- 
- 

• *Sitz:* Paris, 1982 gegründet • *Status:* ca. 24 Satelliten im Wirkbetrieb, seit Juni, 2001 privatisiert • *Orbit-Positionen:* ca. 25 Positionen weltweit • *Dienste:* Ortsfeste Geschäfts-Kommunikation mit mittelgroßen Bodenstationen und VSATs: Mobile Kommunikation mit kleinen Bit-Raten • *Frequenzen:* C-Band, Ku-Band, Ka-Band in Arbeit (kein SHF- und EHF-Band) • *Abdeckung:* 2/3 der Erde (weltweit Nr. 3 )

Einführung in SatCom 134  $\bullet$  $\bullet$ 

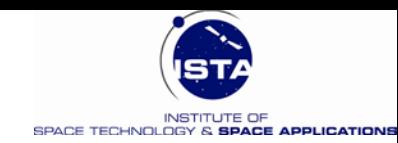

### **EUTELSAT European Telecommunications Satellite Organization**

٠

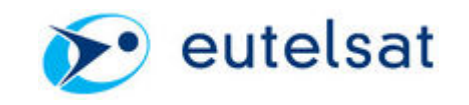

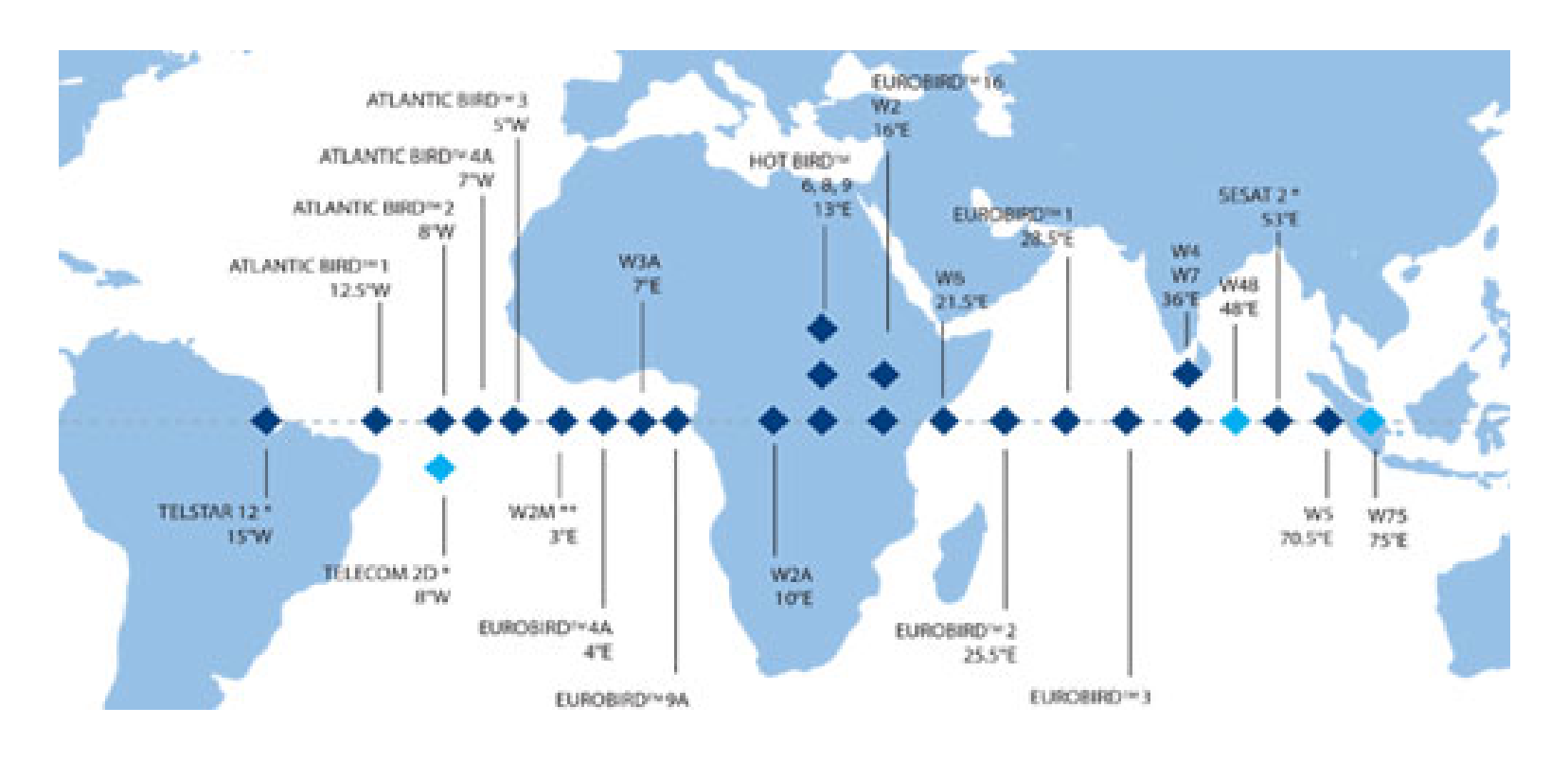

Einführung in SatCom 135  $\bullet$  $\bullet$  $\bullet$  $\bullet$  $\bullet$  $\bullet$ 

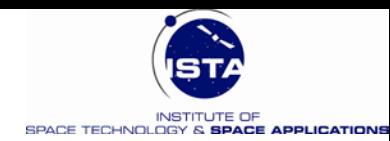

### **EUTELSAT European Telecommunications Satellite Organization**

• **Satelliten & Kontrollzentrum**

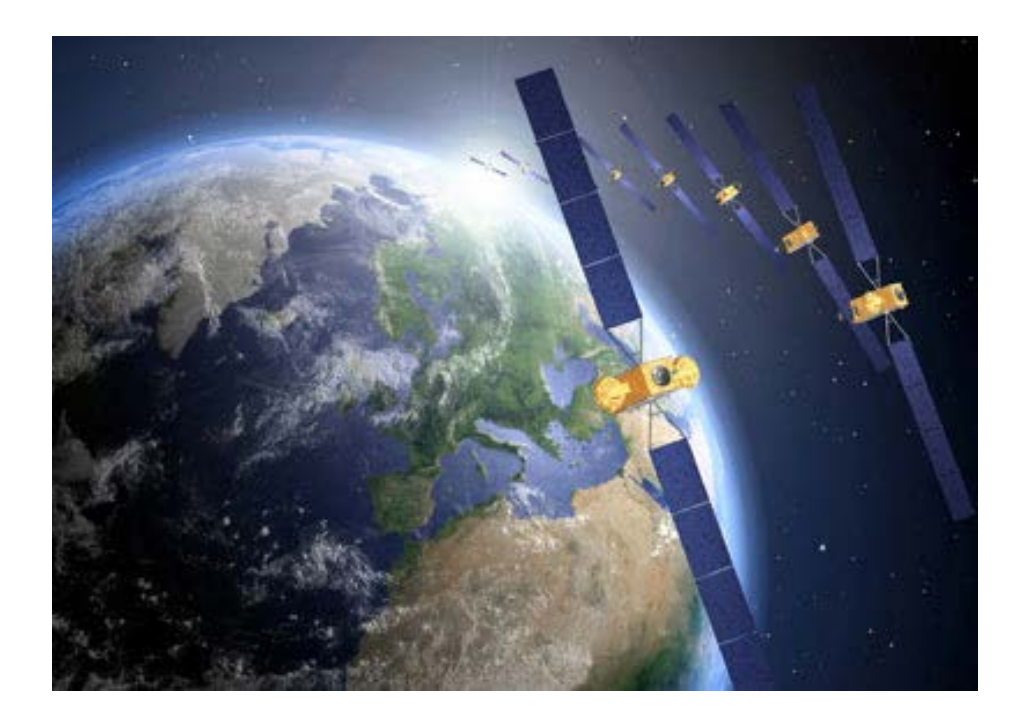

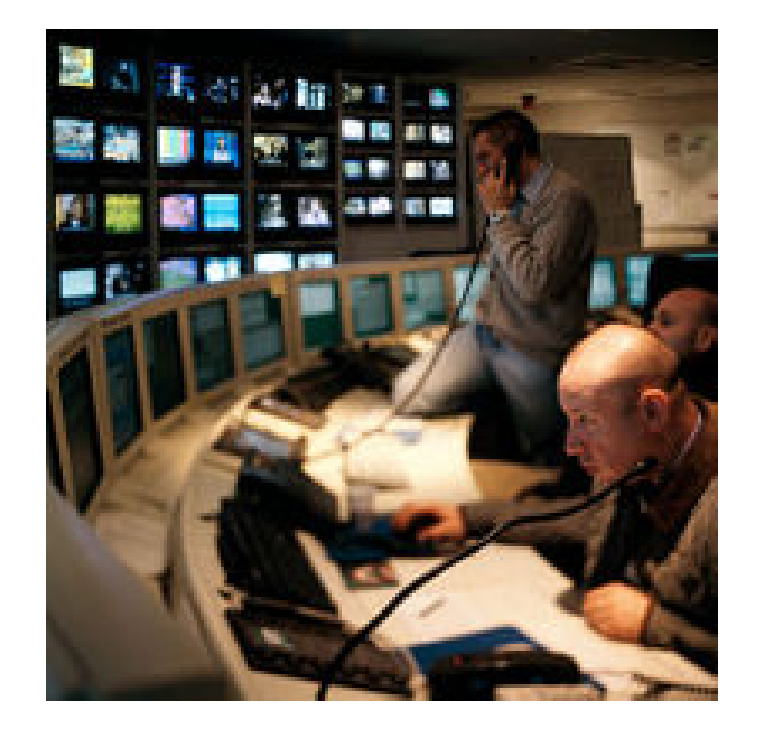

**Teleport:** Rambouillet (F)

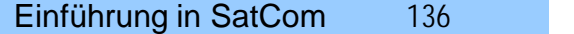

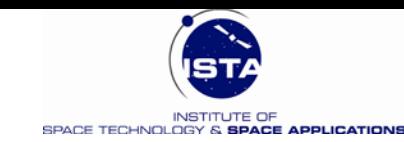

# **Mobile Satellite Service (MSS): INMARSAT**

• **Marktsegmente für MSS:**

Rund um die Uhr:

- 1 Mio. Menschen im Flug
- 1.5 Mio. Menschen auf hoher See
- 200 Mio. Menschen im Kfz
- 1000 Mio. Menschen am Handy

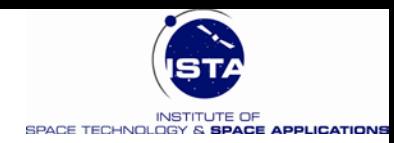

inmarsat

# **INMARSAT**

**(International Maritime Satellite Organization)**

- Interim Inmarsat 1979, London
- Inmarsat 1982, London
- Marktyolumen > 50% MSS weltweit
- Umsatz: ca. 1 Mrd \$ US
- Wachstum: > 5% pro Jahr
- Primärspektrum: 1.6265 1.6605 GHz up-link & 1.5250 – 1.5590 GHz down-link
- Spektrum (Zukunft): 1.9800 2.0100 GHz up & 2.1700 2.2000 GHz down (Wechsel: up – down)
- Feeder Link: C Band

Einführung in SatCom 138  $\bullet$ 

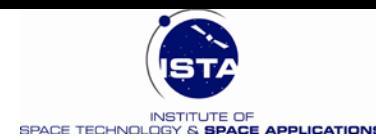

## **Die INMARSAT Dienste**

#### • **INMARSAT A**

– Analoge Sprache, Daten, Fax < 9.6 kbps (beendet 2007)

### • **INMARSAT B / B – HSD**

– Digital: Sprache <16 kbps, Daten < 64 kbps, Fax < 9.6 kbps

### • **INMARSAT C**

 $-$  Digital: Daten, Fax  $<$  600 bps, kleine Terminals ( $d = 30$  cm)

### • **INMARSAT D, D+**

– Personenruf (in D nicht unterstützt)

- **INMARSAT E** (Seenotruf), **INMARSAT mini-M** phone, **INMARSAT Aero-I, mini-M Aero,**
- **BGAN** (492 kb/s), Fleet F77,Fleet F55,Fleet F33 (Mobile ISDN)

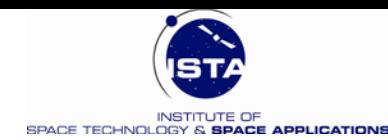

### **INMARSAT Terminals**

• **INMARSAT A/B** • **INMARSAT C**

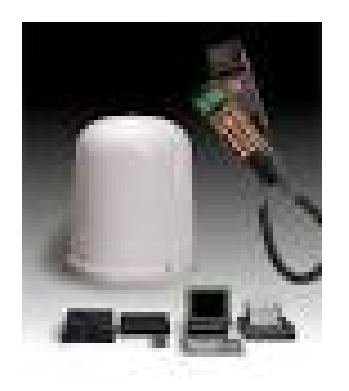

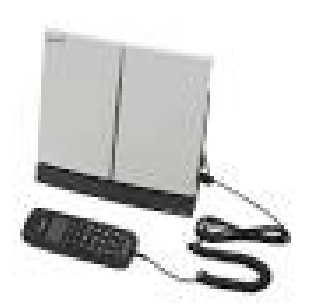

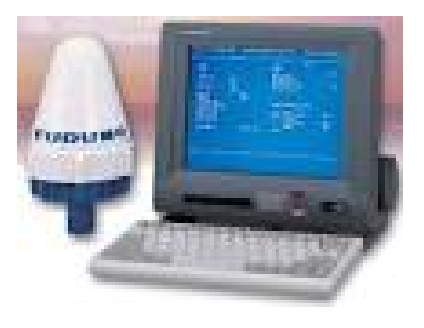

• **INMARSAT M** • **INMARSAT BGAN**

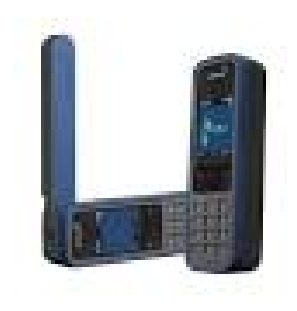

Einführung in SatCom 140  $\bullet$  $\bullet$  $\bullet$  $\bullet$  $\bullet$  $\bullet$ 

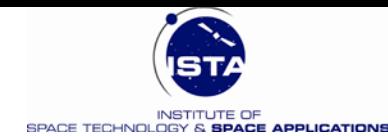

### **INMARSAT – 3 Globale & SpotBeam Abdeckung**

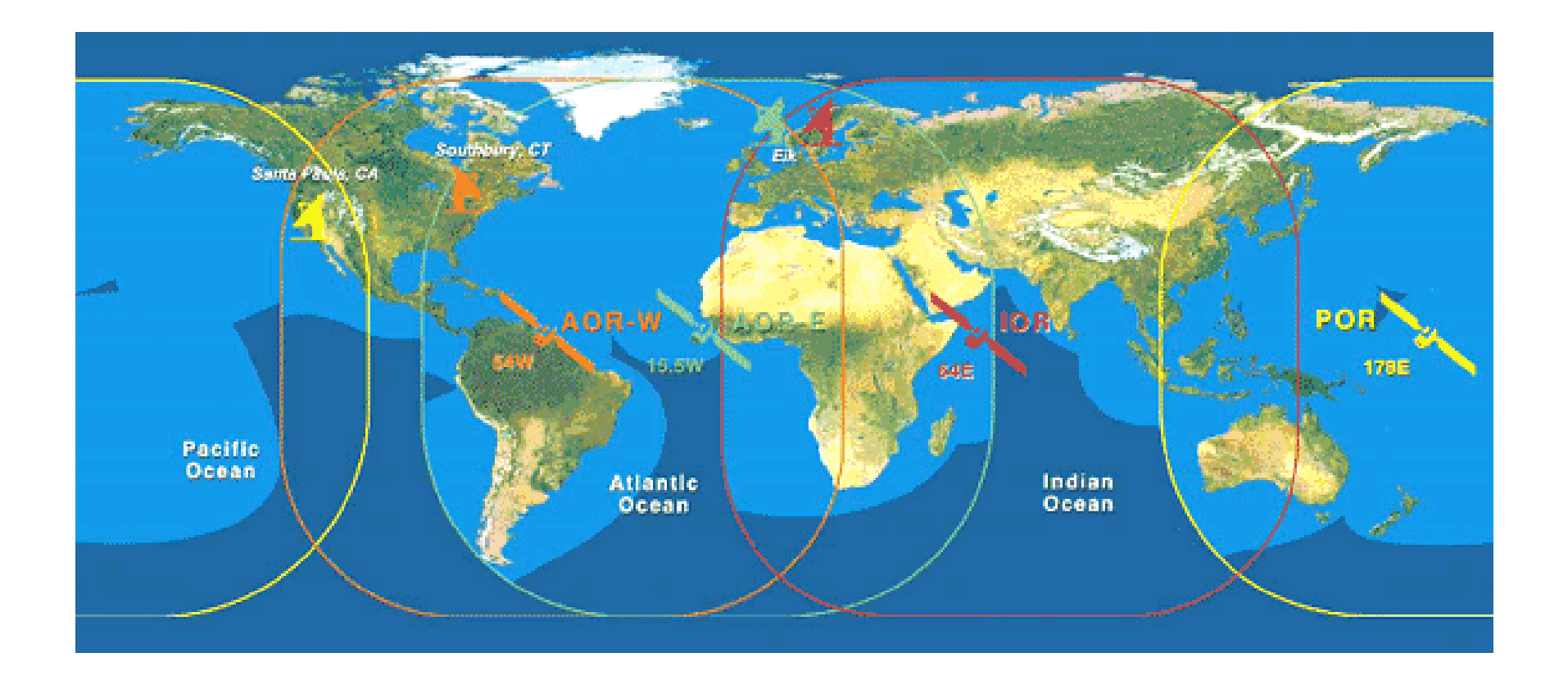

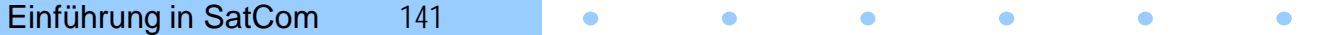

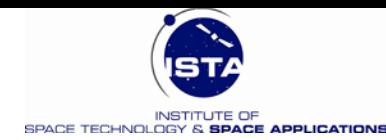

### **INMARSAT – 4 Satellit**

- 
- *Bedeckung:*
	- **1 Global**
	- **19 Wide Spots**
	- **228 Bit Spots**
- *EIRP/Kanal:* **67 dBW**
- *Transponder:* **588**
- *Voice Channels:* **18 Tsd**
- *65 kb/s Kanäle:* **2250**
- *384 kb/s Kanäle:* **588**
- *Ges. Bandbreite:* **34MHz**
- *Dry Mass:* **3340 kg**
- *Wing span:* **45 m**

### • **Eurostar 3000 (Astrium)** • *Satelliten:* **<sup>3</sup>**

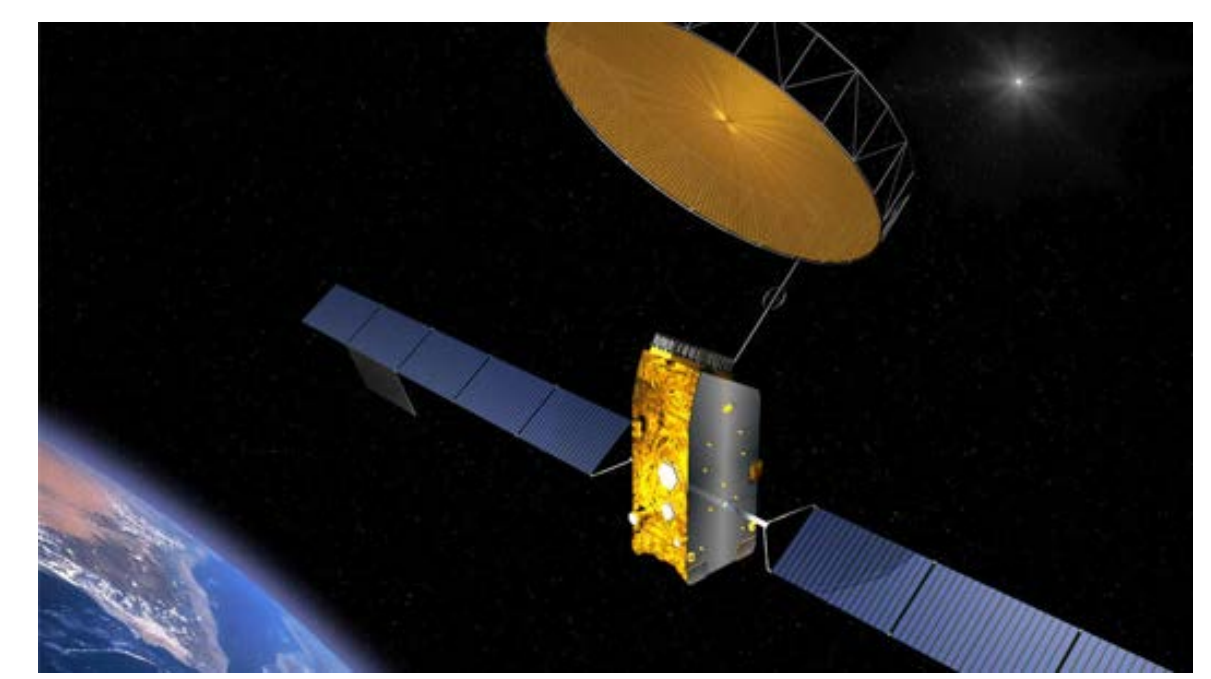

 $\bullet$ 

Einführung in SatCom 142

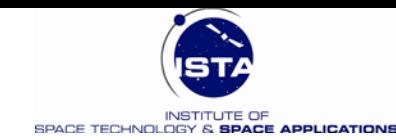

# **IRIDIUM – LEO System (Tiefflieger)**

- **Idee:** 1985 bei Motorola Inc.
- **Raumsegment:** 77 Satelliten (in Anlehnung an Iridium Atom); 66 Satelliten aktiv
- **Konzept:** Weltweite Sprach- und Datenübertragung (SatPhone)
- **1988:** Unternehmen, Iridium, Inc. Gegründet
- **Kosten:** 5 Millrd. US \$
- **Marktbetrachtung:** 2 Mio. Nutzer angenommen, 55 Tsd. Kunden
- **August 2000:** Konkurs der Iridium, Inc.: Satelliten zerstören !
- **2001:** Konkurs Abwendung: Iridium Satellite LLC: Größter Kunde ist DoD mit 15% (Dual Use System)

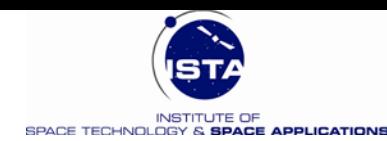

# **Iridium Satellit und Endgerät**

• **Iridium Satellit** • **Iridium Endgeräte**

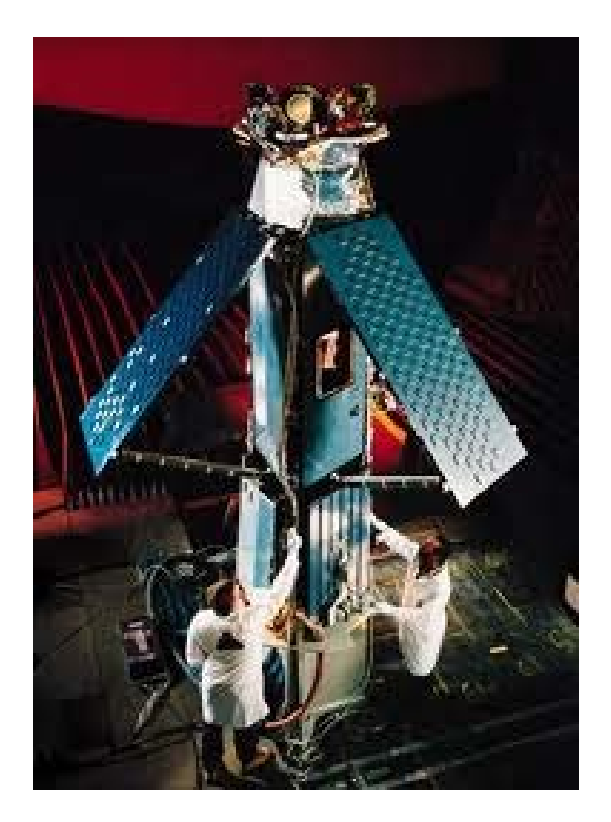

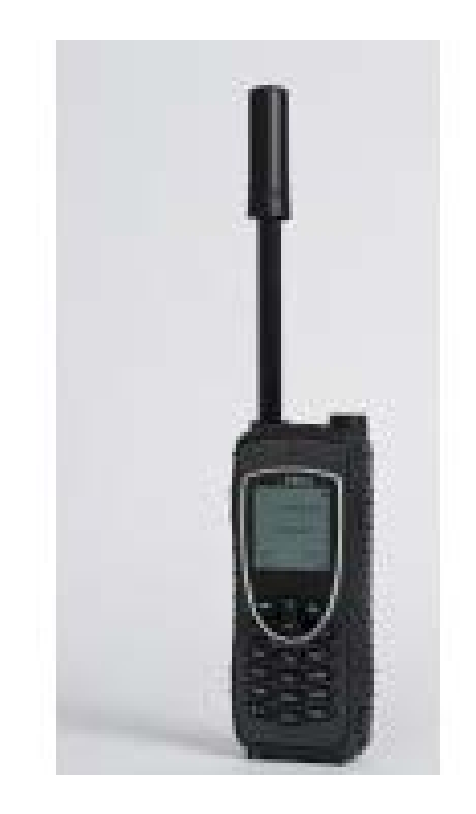

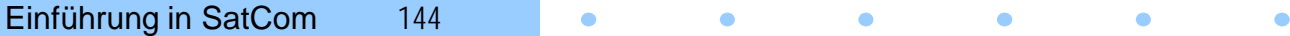
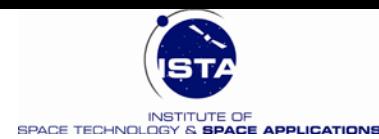

## **Netzabdeckung** (EL> 8.2o)

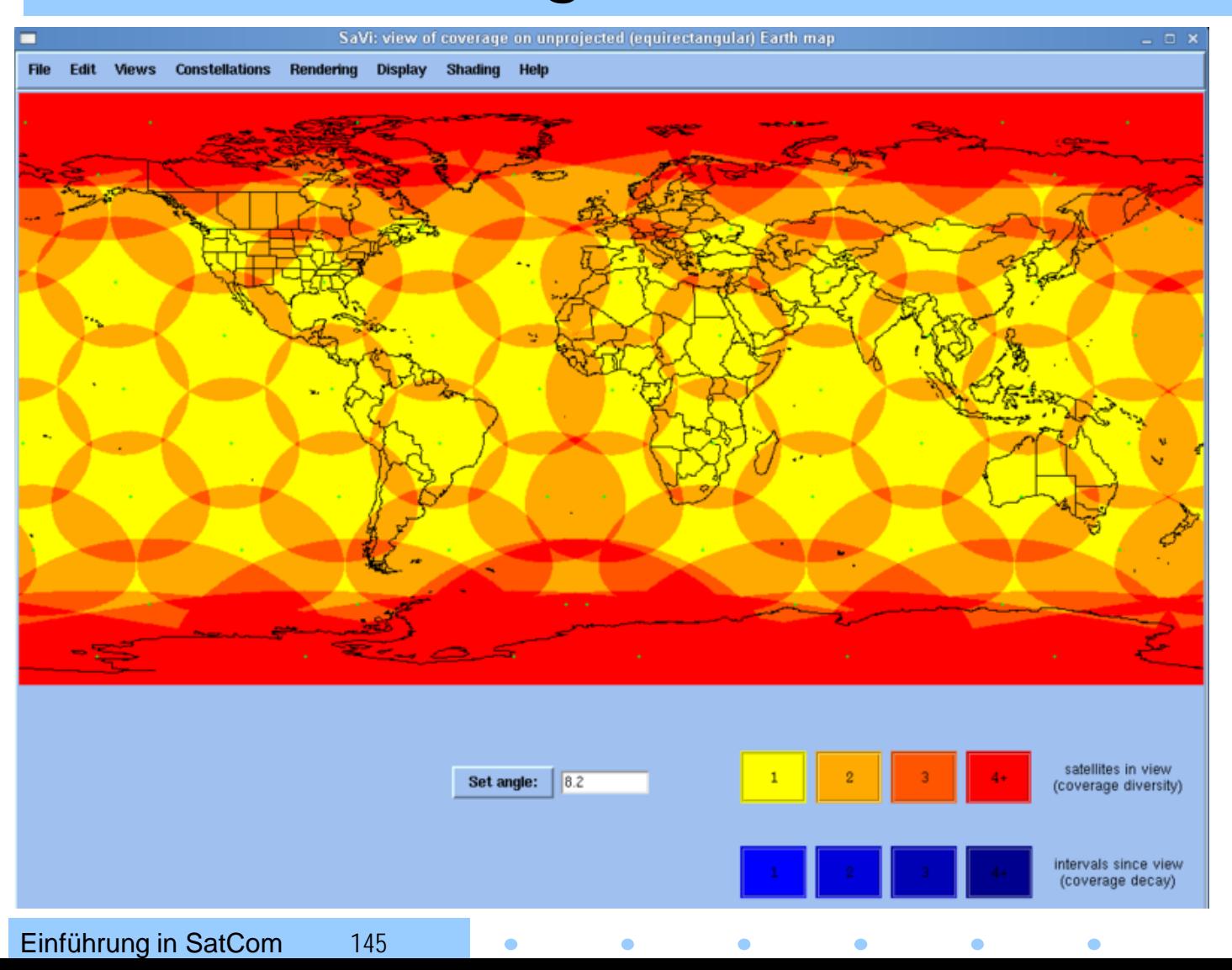

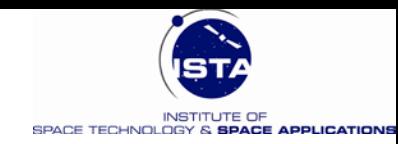

## **Militärische SatCom Systeme/Dienste**

- **GSO Basiert**
	- DSCS (US Air Force)
	- Skynet (UK)
	- NATO (NATO)
	- FltSatCom (US Navy)

 $\bullet$ 

 $\bullet$ 

 $\bullet$ 

- Milstar
- SatCom BW (D)
- ……

Einführung in SatCom 146

- **Non – GSO Basiert**
	- Iridium

 $\bullet$ 

 $\bullet$ 

 $\bullet$ 

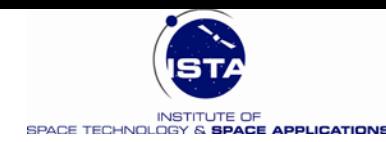

## **SatCom in der Verteidigung**

- **Element der vernetzten Operationsführung** – Hochfliegender & niedrig fliegender SatCom
- **Fernmeldetechnisch identisch mit zivilen Systemen**
- **Zunehmend:**
	- Höhere Frequenzen: Ka(30 GHz) bis EHF(50 GHz)
	- Digitale Modulation: QPSK, 8PSK, 16 QAM
	- Viterbi Faltungskodes, Blockcodes, Turbo-Codes
	- **Besonderheiten:** Bandspreizung, Limiter, Härtung

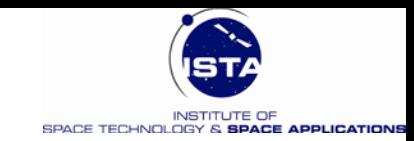

### **Militärische SatCom Systeme US (Vergleich)**

#### • **Kapazität, Störsicherheit, Mobilität, Kosten**

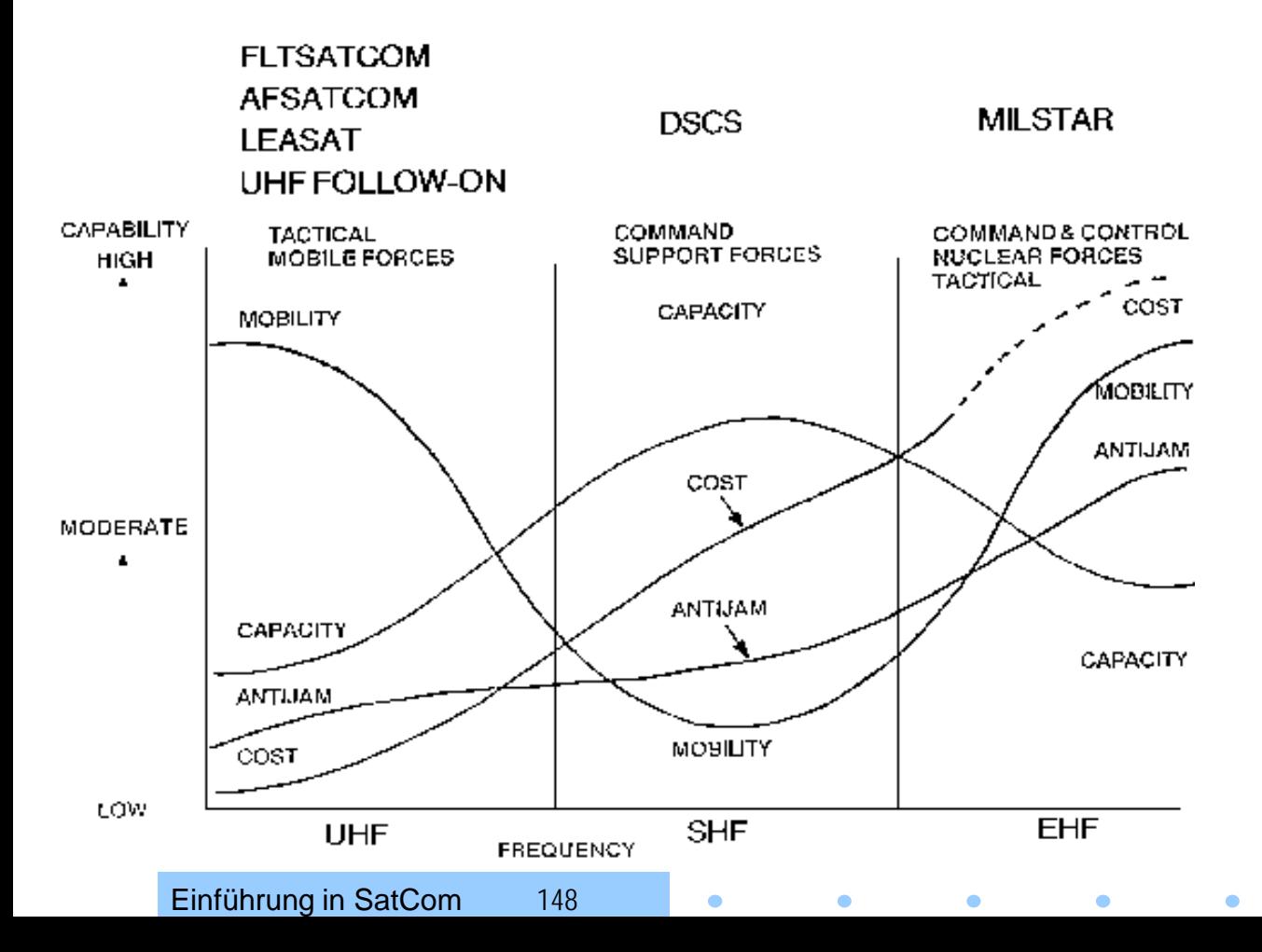

**Systeme der USA:**  *FLTSATCOM:* 1978-89, US Navy, 8 Sats,Taktischer Funk, Marine, 300 MHz, GEO

*DSCS* (Defense Sat. Com. System): 1966-03, 34 Sats, X-Band,Wide-Band GEO

*MILSTAR* (Military Strategic & Tactical Relay): 1994-03, 6 Sats, Milstar-3, > 45 GHz, sichere Kommunikation

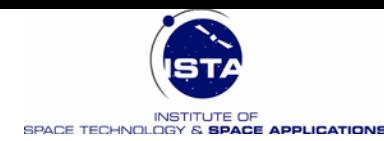

### **SatCom BW Stufe 2**

- **2002:** Beginn der ISAF Mission in Afghanistan
- **Bisher: Zivile** SatCom Kanäle werden gemietet
- **2004:** Entscheidung für D militärische SatCom
- **2006:** Auftrag für 1 Paar geostationäre SatCom Satelliten: Auftragsvolumen = 750 Mio. €
- **Auftraggeber:** BMVg
- **Hauptauftragnehmer:** EADS Astrium
- **Steuerung:** Betriebskontrolle durch GSOC (DLR)
- **Start:** 2009

Einführung in SatCom 149  $\bullet$ 

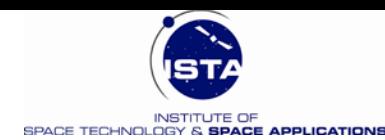

### **SATCOMBw Projektaufbau**

 $\bullet$ 

٠

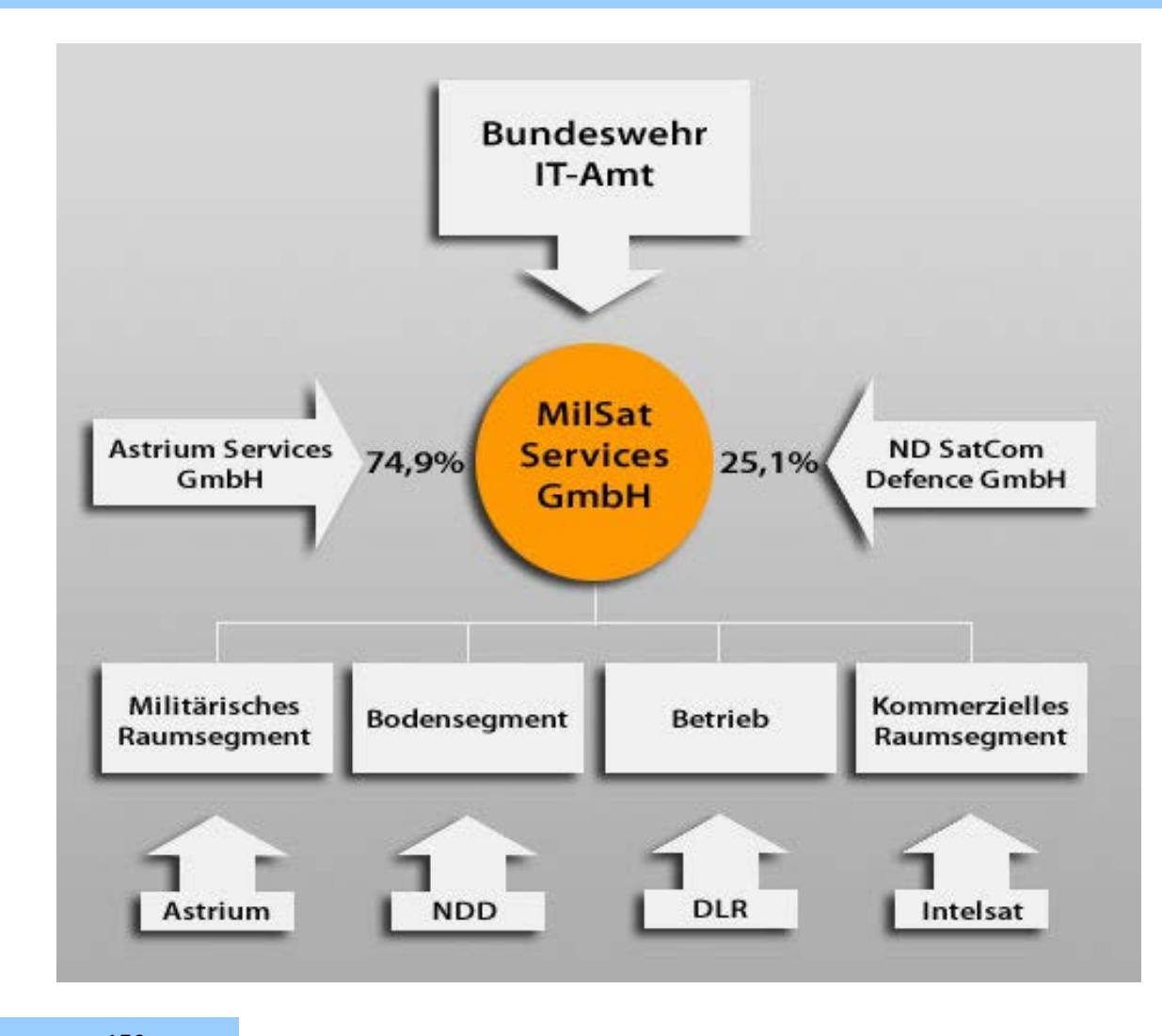

Einführung in SatCom 150  $\bullet$  $\bullet$  $\bullet$  $\bullet$  $\bullet$  $\bullet$ 

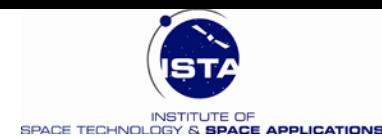

### **SATCOM Bw**

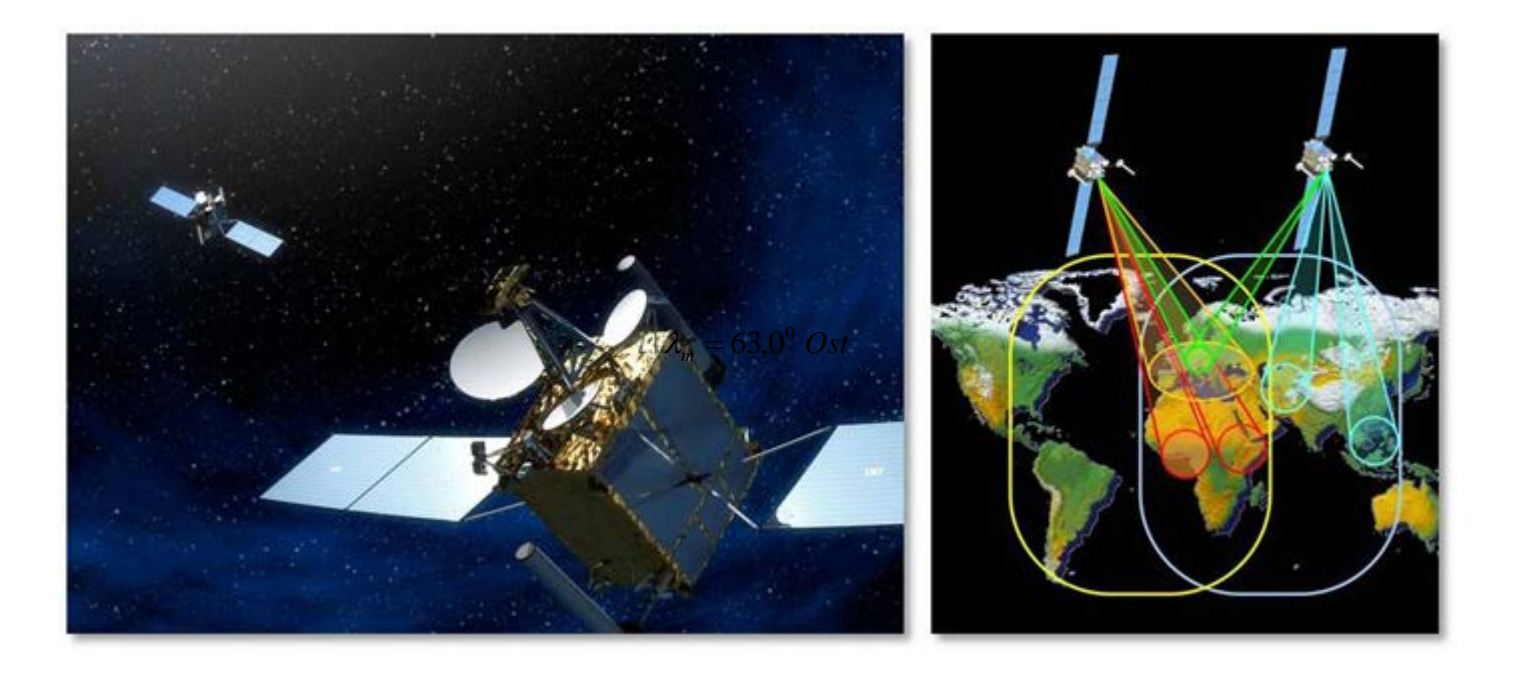

#### **Raumsegment:**

- COMSATBw-1 gestartet am 1.10.2009 :  $\lambda_m = 63^\circ$  Ost
- COMSATBw-2 gestartet am 22.05.2010:  $\lambda_m = 13^{\circ}$  Ost

Einführung in SatCom 151

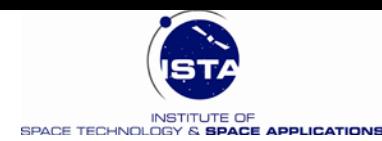

### **SatCom Bw Bodensegment**

• **Große Transportable Bodenstation** 

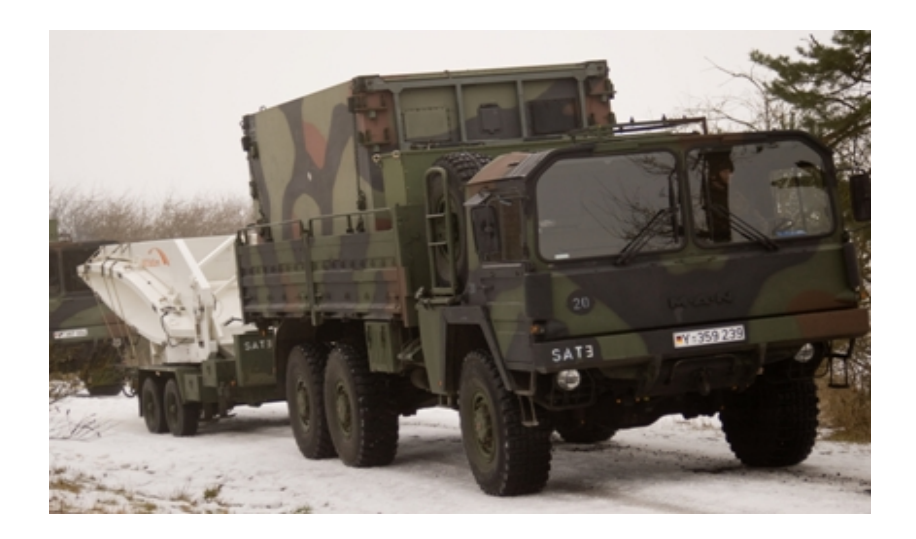

• **Mittlere**

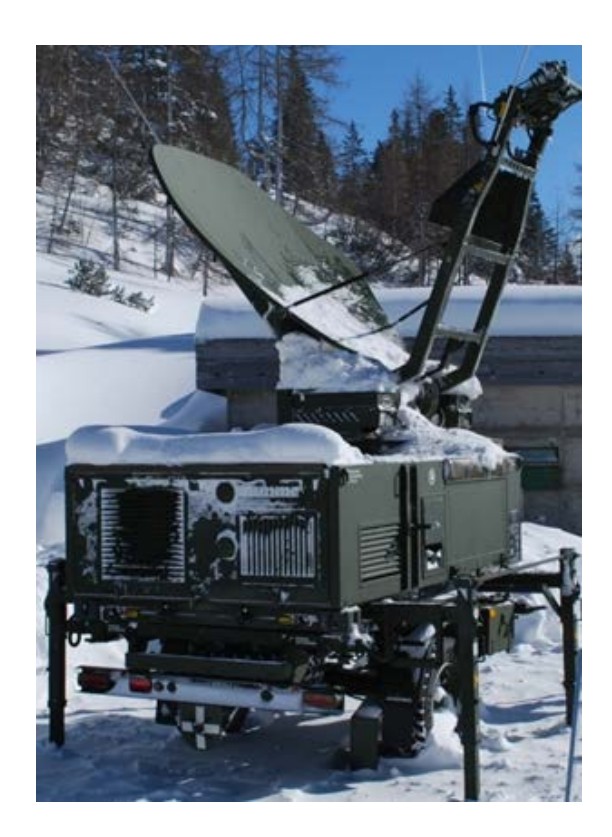

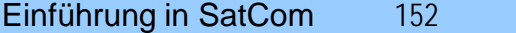

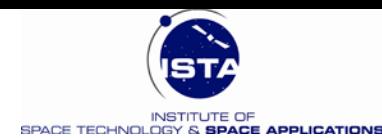

### **Anhang A: Grundlagen**

 $\bullet$ C

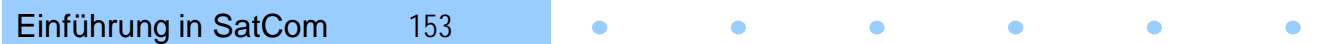

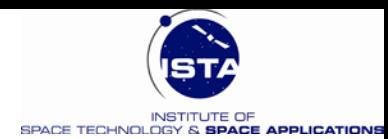

### **Wiederholung - Grundlagen 1**

#### *Frequenzen, Zustandsraum, Frequenzraum & Signaltransformation*

**Definition FREQUENZ : f = 1 / T**

*"Mathematisches Maß zur Beschreibung der Wiederholung (periodischer) Vorgänge"*

#### **Definition PERIODE :**

*"Kürzester Zeitabschnitt nachdem sich eine Funktion (Vorgang) wiederholt"*

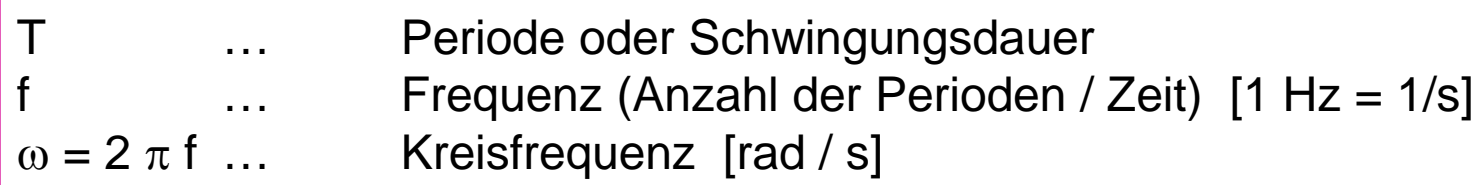

Einführung in SatCom 154  $\bullet$  $\bullet$  $\bullet$  $\bullet$  $\bullet$  $\bullet$ 

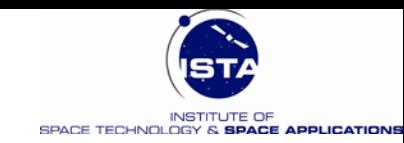

# **Grundlagen 2**

#### *Zustandsraum, Frequenzraum und Signaltransformation*

#### **Zwei wichtige Räume (Bereiche):**

- **Zeitbereich**  ${-\infty < t < +\infty}$
- **Frequenzbereich**  ${-\infty < \omega < +\infty}$

#### **Darstellung einer Funktion x bzw. X heißt:**

- **Zustandsraumdarstellung**
- **Frequenzraumdarstellung**

 $x(t)$  $X(\omega)$ 

Einführung in SatCom 155  $\bullet$  $\bullet$  $\bullet$  $\bullet$  $\bullet$  $\bullet$ 

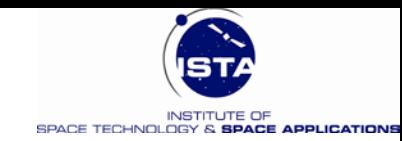

# **Grundlagen 3**

#### *Zustandsraum, Frequenzraum und Signaltransformation*

**Zwischen Zeit- und Frequenzbereich gibt es je nach Problemstellung eine Vielzahl von umgekehrt eindeutigen Transformationen oder Abbildungen:**

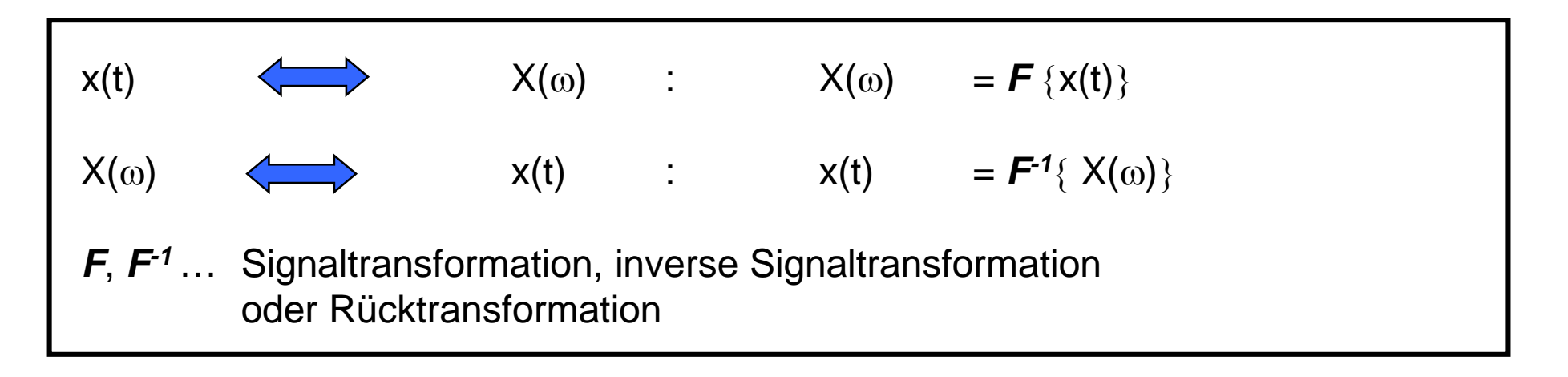

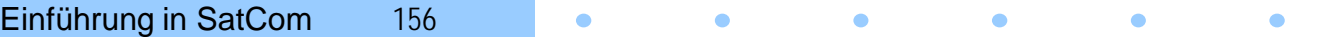

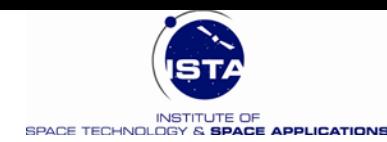

### **Beispiel 1 : Harmonisches Zeitsignal**

٠

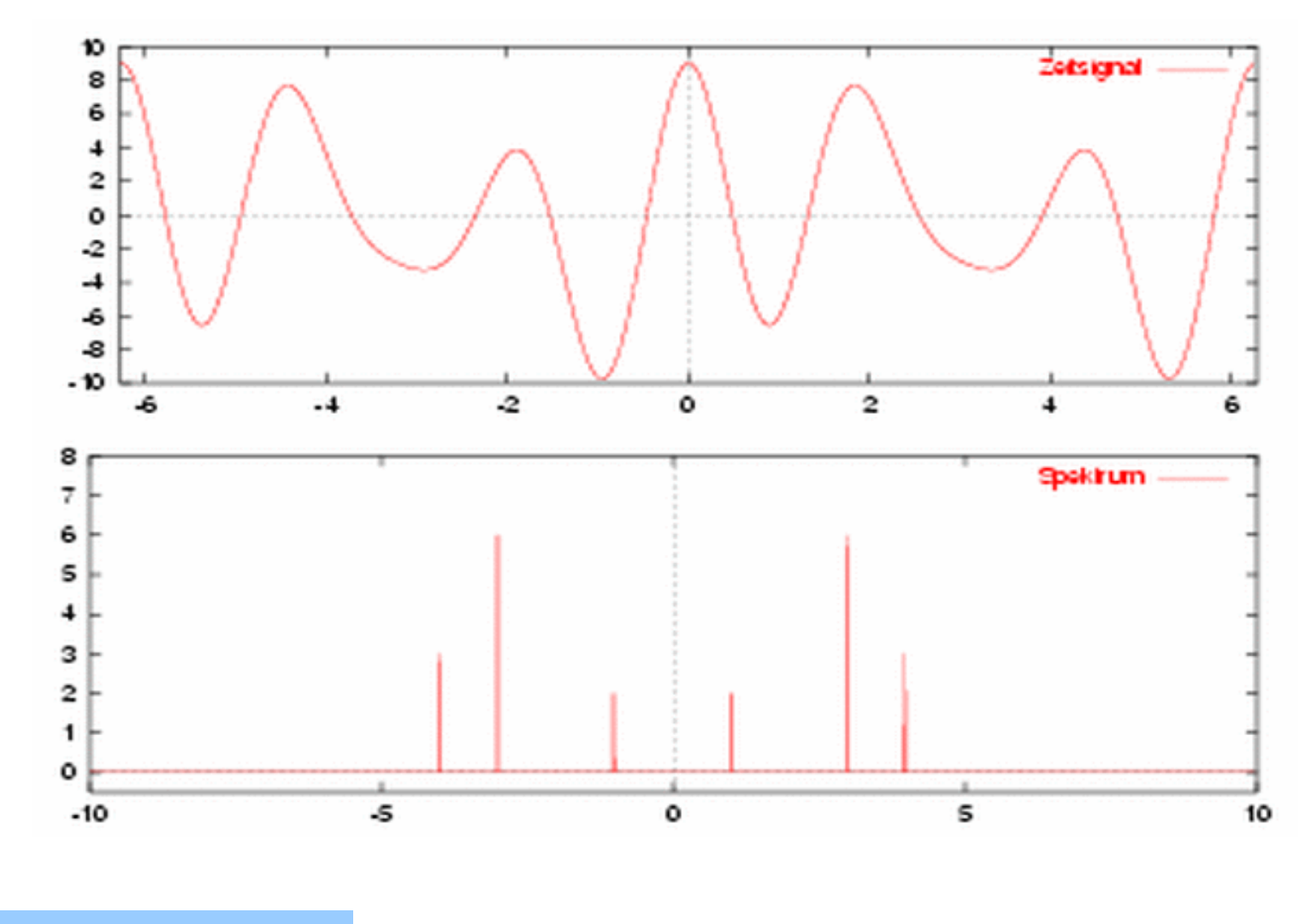

 $\bullet$ 

Einführung in SatCom 157  $\bullet$  $\bullet$  $\bullet$  $\bullet$  $\bullet$ 

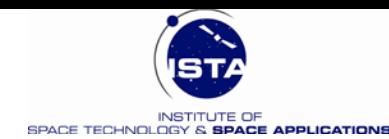

### **Beispiel 2 : Rechtecksignal**

 $\bullet$  $\bullet$ 

 $\bullet$ 

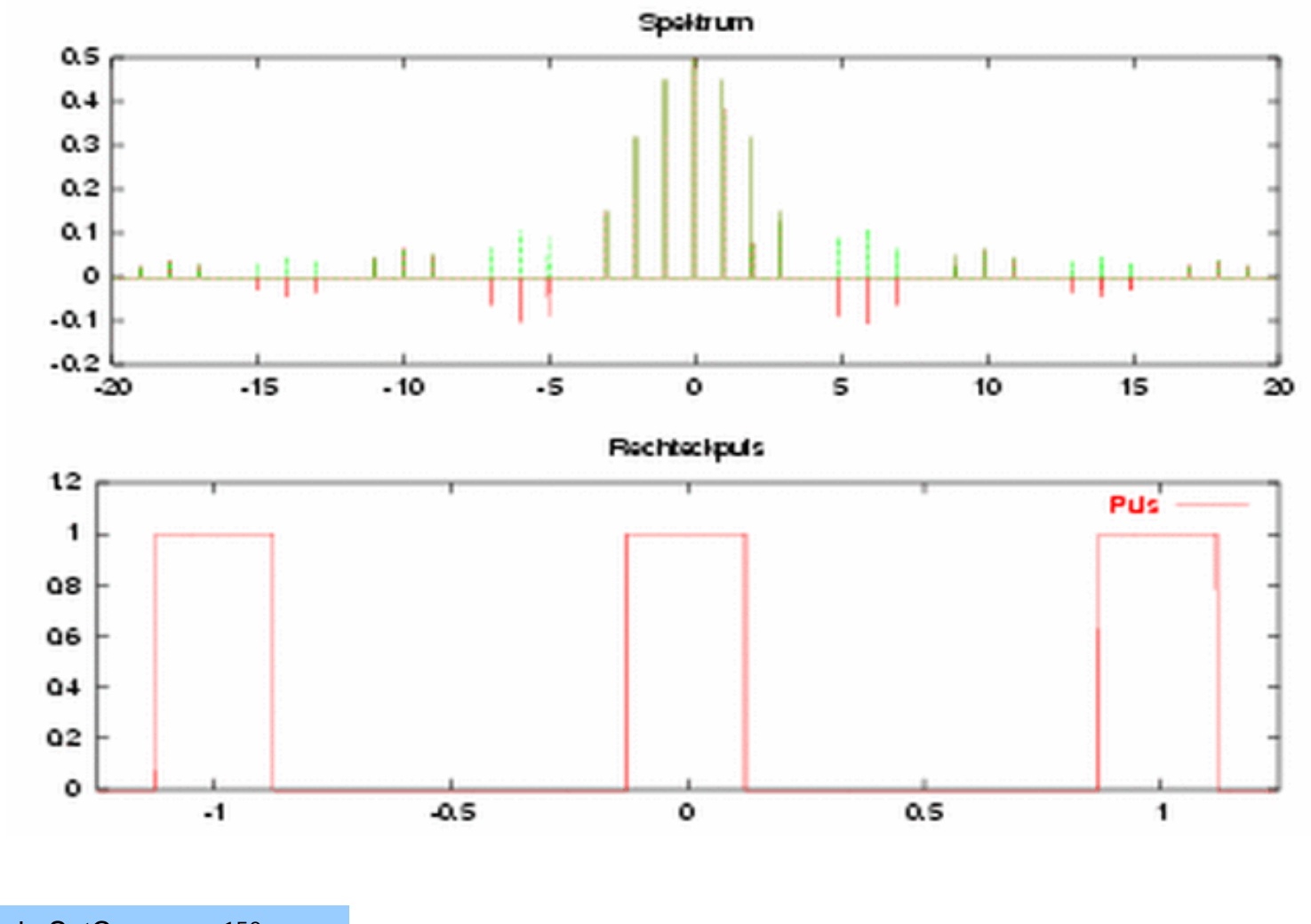

Einführung in SatCom 158  $\bullet$  $\bullet$  $\bullet$  $\bullet$  $\bullet$  $\bullet$